The Not So Short Introduction to  $\mathbb{BT}_\mathbf{E} \mathbf{X} \, 2_\varepsilon$ 

# IATEX  $2\varepsilon$

# 102

 $\mathbb{FT}_{E} \times 2_{\varepsilon}$ 

by Tobias Oetiker Hubert Partl, Irene Hyna and Elisabeth Schlegl

Version 3.20, 09 August, 2001

 $\overline{\phantom{a}}$  $, \qquad , \qquad ,$  $, \,$  $\overline{\phantom{a}}$ 

> 3.20-kr, 2002 3 31

Copyright ©2000 Tobias Oetiker and all the Contributers to LShort. All rights reserved.

This document is free; you can redistribute it and/or modify it under the terms of the GNU General Public License as published by the Free Software Foundation; either version 2 of the License, or (at your option) any later version.

This document is distributed in the hope that it will be useful, but WITHOUT ANY WARRANTY; without even the implied warranty of MERCHANTABILITY or FITNESS FOR A PARTICULAR PURPOSE. See the GNU General Public License for more details.

You should have received a copy of the GNU General Public License along with this document; if not, write to the Free Software Foundation, Inc., 675 Mass Ave, Cambridge, MA 02139, USA.

 $(free)$  (FSF) GNU

 $GPL($   $)$  2

 $\mathcal{L}^{\text{max}}$ 

니다. 다는 GNU GPL

포하 니다.

GNU GPL  $\qquad \qquad$  . Free

Software Foundation, Inc., 675 Mass Ave, Cambridge, MA 02139, USA

GNU GPL

유용 음으 포함 공식 공식 공식 공식 공식 공식 공식 공식

 $\rm I\!AT\!E\!X$  2.09

<span id="page-2-0"></span>Hubert Partl <partl@mail.boku.ac.at> Zentraler Informatikdienst der Universität für Bodenkultur Wien Irene Hyna <Irene.Hyna@bmwf.ac.at> Bundesministerium für Wissenschaft und Forschung Wien Elisabeth Schlegl <no email> in Graz

는데 . , , 료들 셔서 되도 .

양을 만들어 있다. 이 사람들은 이 사람들은 아이들이 있다.

. 저자 과 같 .

,  $\text{Jörg Knappen} \quad \text{L1}_{\text{E}} \text{X} \, 2_{\mathcal{E}}$ 

CTAN:/tex-archive/info/lshort/german

게 개 보면 된다.

, comp.text.tex

 $\cdot$  , , , , 책임이 . 이 있 그건 자 전 *사이* 시간 시간 시간 시간 시간 시간 시간 시간

Rosemary Bailey, Friedemann Brauer, Jan Busa, Markus Brühwiler, David Carlisle, José Carlos Santos, Mike Chapman, Christopher Chin, Carl Cerecke, Chris McCormack, Wim van Dam, Jan Dittberner, Michael John Downes, David Dureisseix, Elliot, David Frey, Robin Fairbairns, Jörg— Fischer, Erik Frisk, Frank, Kasper B. Graversen, Alexandre Guimond, Cyril Goutte, Greg Gamble, Neil Hammond, Rasmus Borup Hansen, Joseph Hilferty, Björn Hvittfeldt, Martien Hulsen, Werner Icking, Jakob, Eric Jacoboni, Alan Jeffrey, Byron Jones, David Jones, Johannes-Maria Kaltenbach, Michael Koundouros, Andrzej Kawalec, Alain Kessi, Christian Kern, Jörg Knappen, Kjetil Kjernsmo, Maik Lehradt, Alexander Mai, Martin Maechler, Aleksandar S Milosevic, Claus Malten, Kevin Van Maren, Lenimar Nunes de Andrade, Hubert Partl, John Refling, Mike Ressler, Brian Ripley, Young U. Ryu, Bernd Rosenlecher, Chris Rowley, Hanspeter Schmid, Craig Schlenter, Christopher Sawtell, Geoffrey Swindale, Josef Tkadlec, Didier Verna, Fabian Wernli, Carl-Gustav Werner, David Woodhouse, Chris York, Fritz Zaucker, Rick Zaccone, and Mikhail Zotov.

판 품 을 얻을 . 한 편 .  $\text{LFT}_{\text{E}}\text{X}$ T<sub>E</sub>X $[2]$  $[2]$  $\text{LATEX}\ 2\varepsilon \qquad \qquad \text{LATEX}$ . LAT  $\rm EXX$  $[1, 3]$  .  $\begin{array}{lll} \mathrm{IAT}_{\!E}\!\mathbf{X} & \mathrm{PC},\ \mathrm{Mac},\ \mathrm{UNIX},\ \mathrm{VMS} & & \\ \mathrm{IAT}_{\!E}\!\mathbf{X} & & \\ \end{array}$ . EXECUTE LATEX . 재 자 이 이 시스  $Lap$ EX  $Local$  $\emph{Guide} \hspace{.2cm} [4] \normalsize \mbox{LATEX}$  $\ensuremath{\mathrm{IMT} \mathbf{E} \mathbf{X}}$ ,  $\mathbb{M}\text{Tr}X$ . 이 책 의 장 져 있 . 1  $\text{LATEX } 2\varepsilon$  . LAT<sub>E</sub>X  $\ensuremath{\mathrm{IAT} \xspace }$  LAT  $\ensuremath{\mathrm{E}}$  $\,$  $\ensuremath{\mathrm{IAT} \xspace_\mathrm{E}\! X}$ .  $2$  EXEC PROPERTY EXECUTIVE SERVICE SERVICE SERVICE SERVICE SERVICE SERVICE SERVICE SERVICE SERVICE SERVICE SERVICE SERVICE SERVICE SERVICE SERVICE SERVICE SERVICE SERVICE SERVICE SERVICE SERVICE SERVICE SERVICE SERVICE S 경 거 부분 . 이 장 음으 .  $3$  LAT<sub>E</sub>X  $\cdots$  ,  $\rm IATEX$ . <br>  $\centering \label{eq:MT} \text{LFT}_{\text{E}}\text{X}$ 

<span id="page-4-0"></span>LAT<sub>E</sub>X  $[1]$ 

.

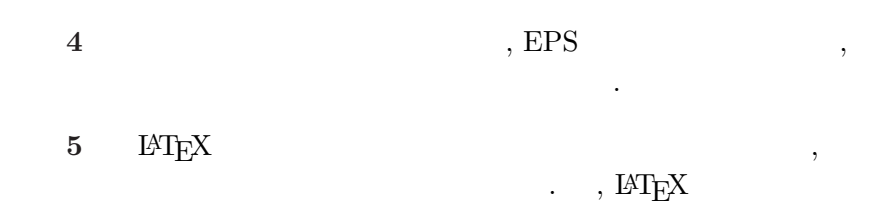

LATEX Comprehensive TEX Archive Net $work(CTAN)$   $http://www.$ ctan.org . LAT<sub>E</sub>X ftp://www.ctan.org ftp 얻어올 . 를 들

결과 을 어 .

순서 이 중 . 이 책 않은 . 주의깊게 어야 . 이 책 전 나는 에 아주 중 .

, ftp://ctan.tug.org  $($  ), [ftp://ftp.](http://www.ctan.org)dante.de $($  ), ftp://ftp.  $tex \m{a.c.uk}$  ( )

가까 오는 것은 아이들이 아이들이 아이들이 아이들이 아니라 아이들이 있다[.](ftp://www.ctan.org)

#### $CTAN$

CTAN  $\qquad \qquad$  ,  $\qquad \qquad$  url CTAN:  $\begin{minipage}{.4\linewidth} \hspace*{1.5cm} \textbf{CTAN} \hspace*{1.5cm} \textbf{.} \end{minipage}$  $LAT$ <sub>EX</sub>

CTAN:/tex-archive/systems

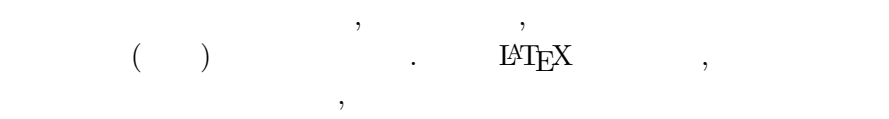

Tobias Oetiker <oetiker@ee.ethz.ch>

의 제안을 는 데 이 있 .

Department of Electrical Engineering, Swiss Federal Institute of Technology

CTAN:/tex-archive/info/lshort

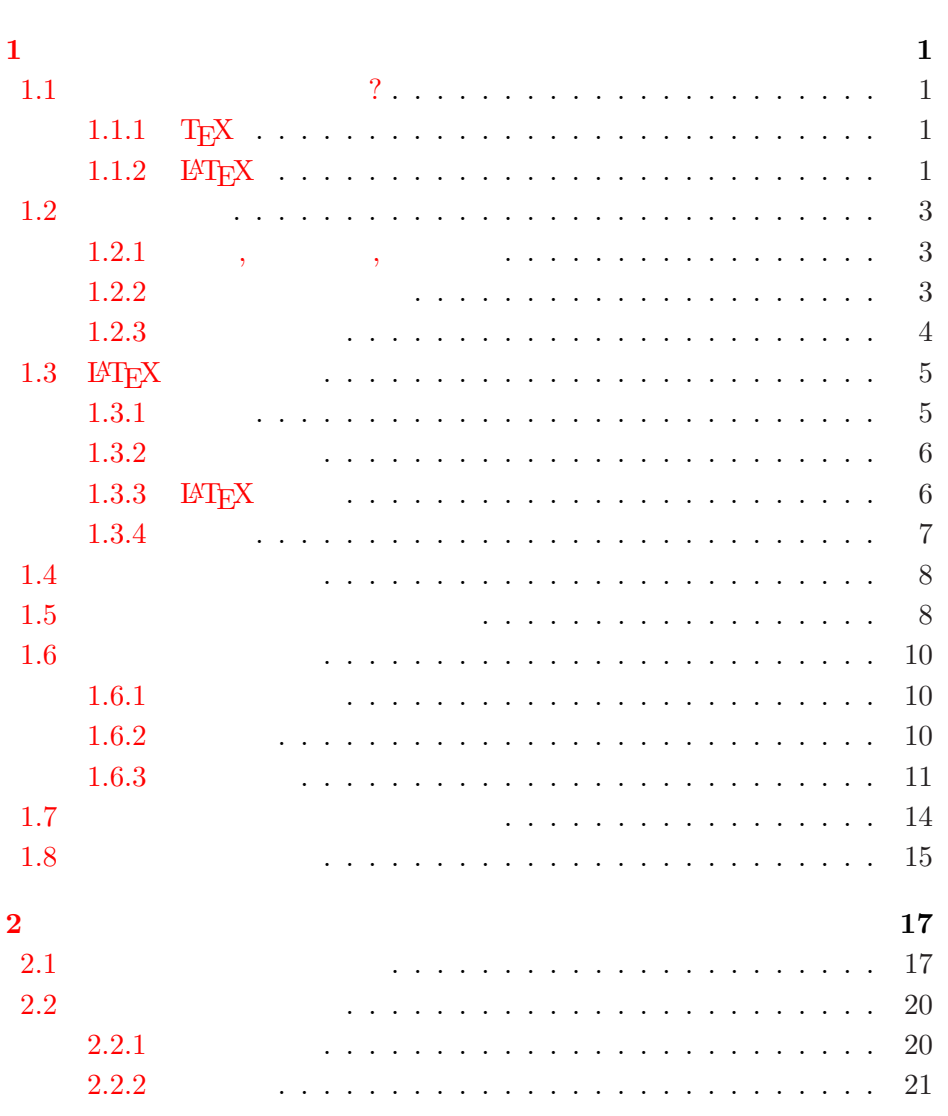

 $\,$ iii

 $\overline{\mathbf{v}}$ 

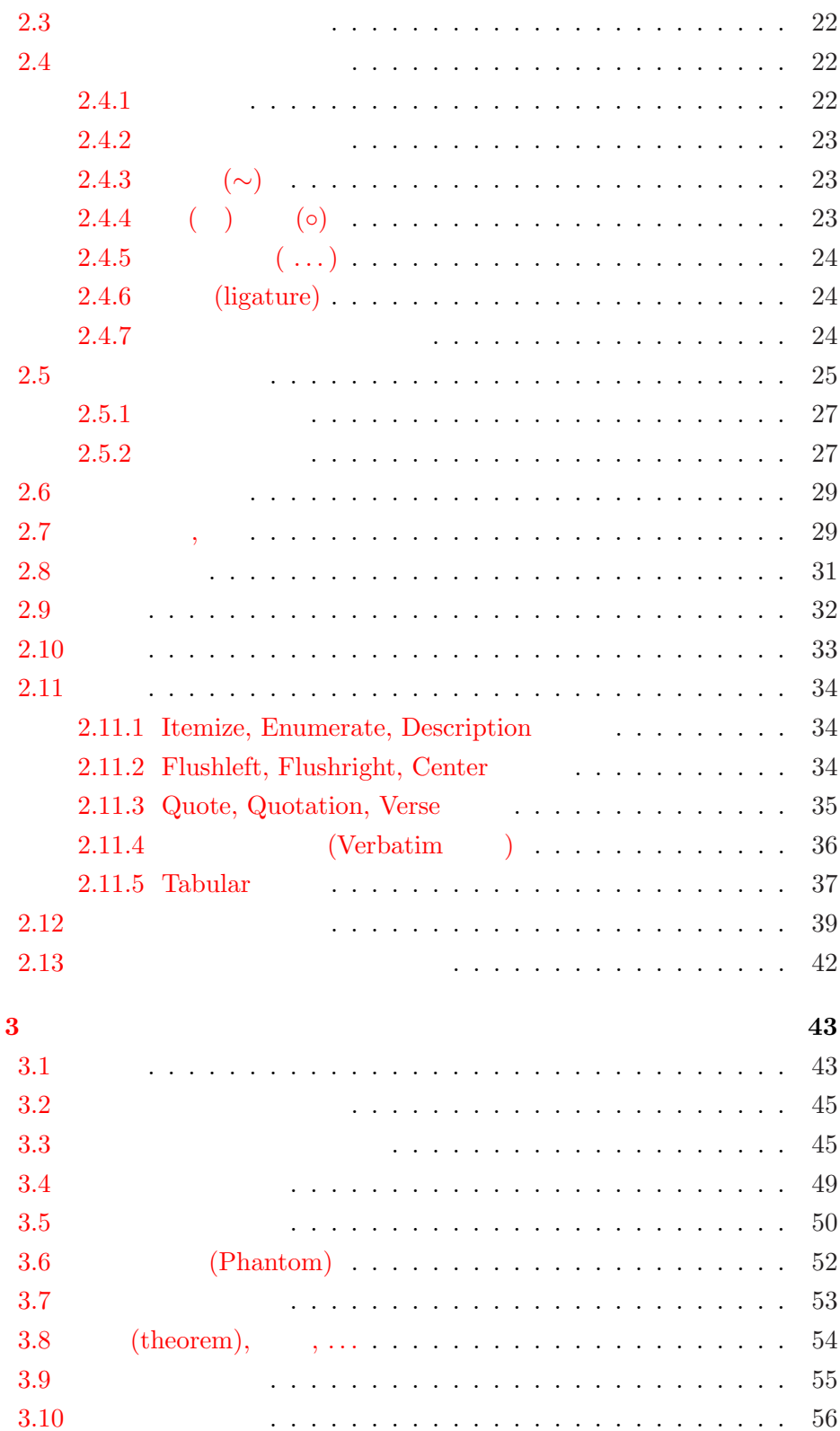

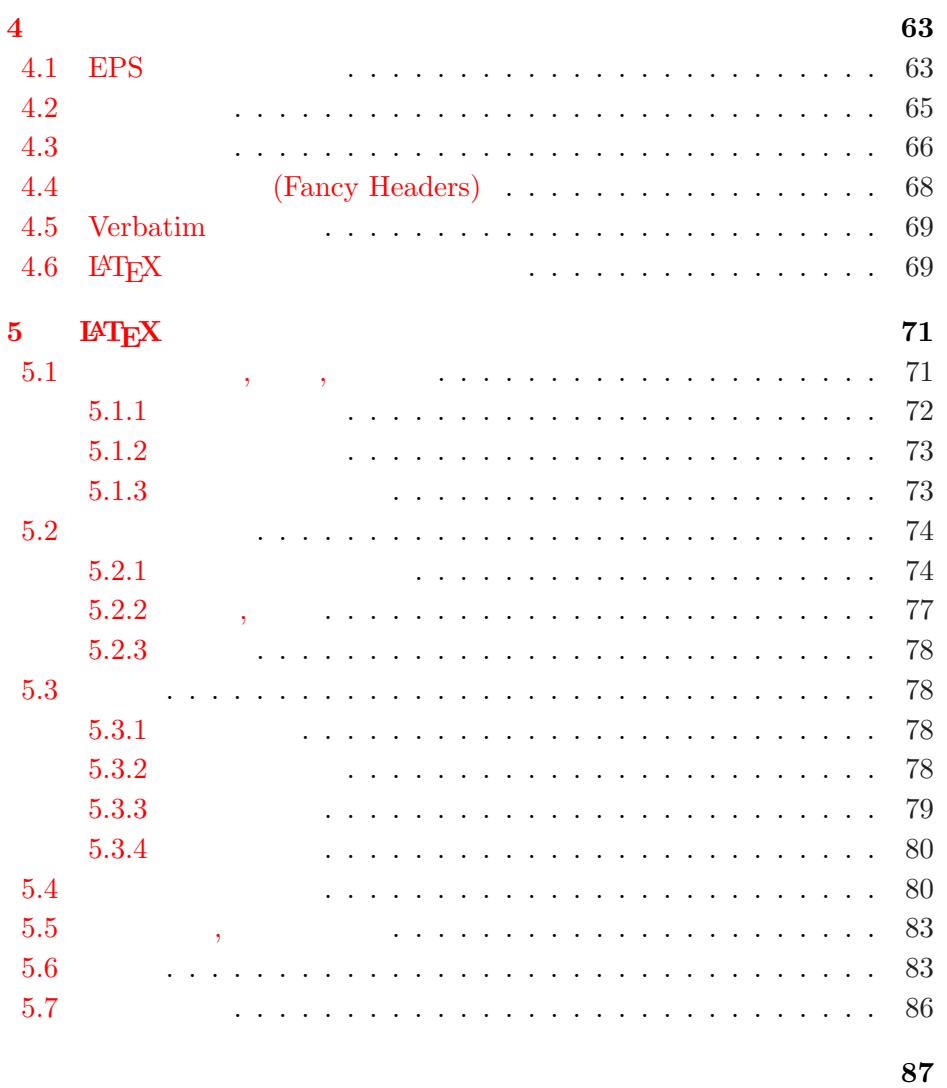

 $\frac{ix}{x}$ 

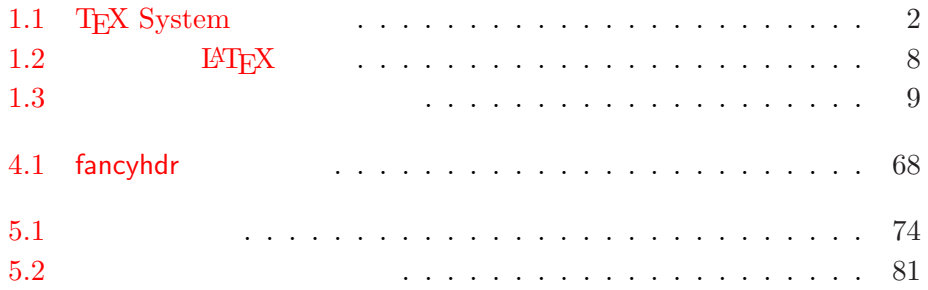

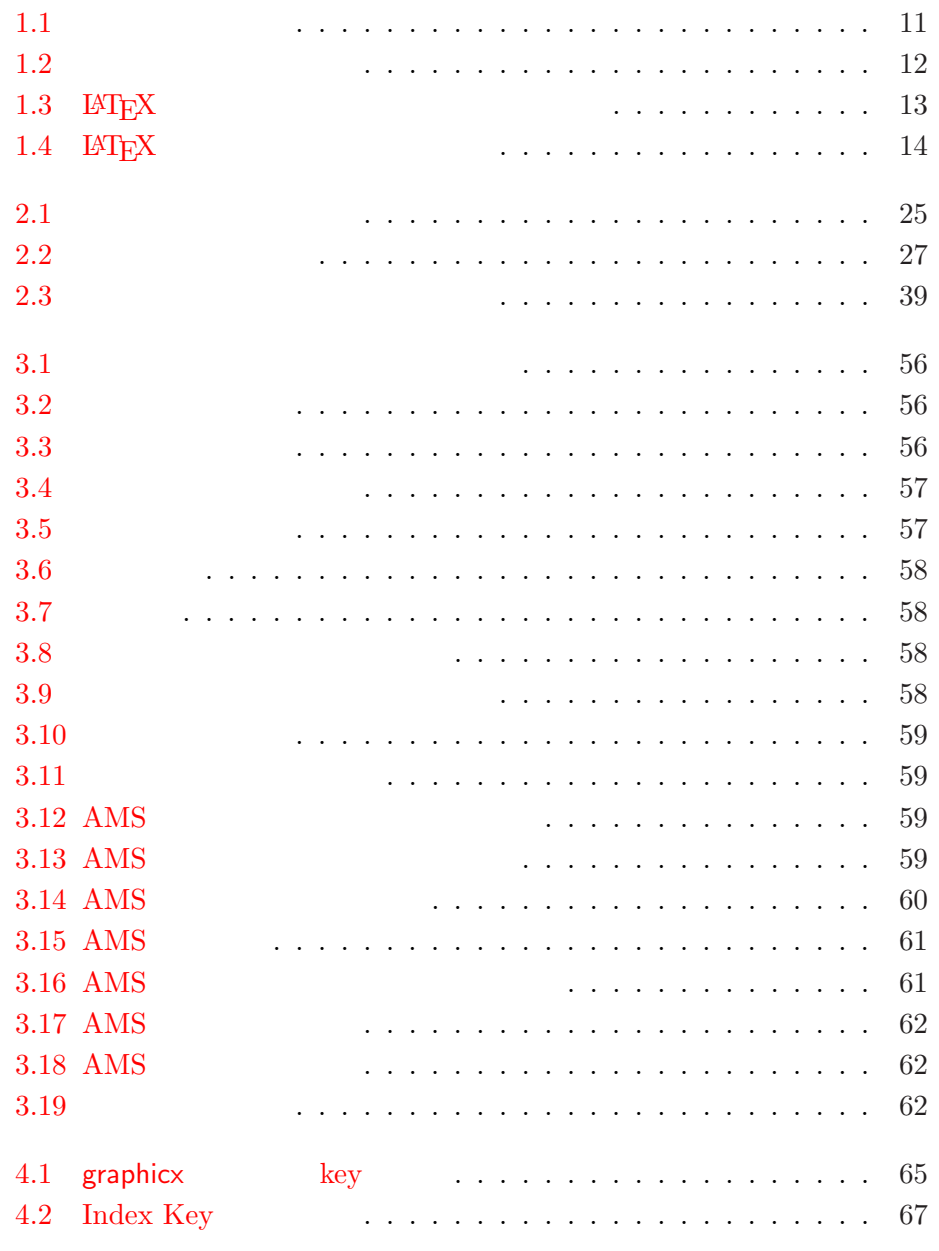

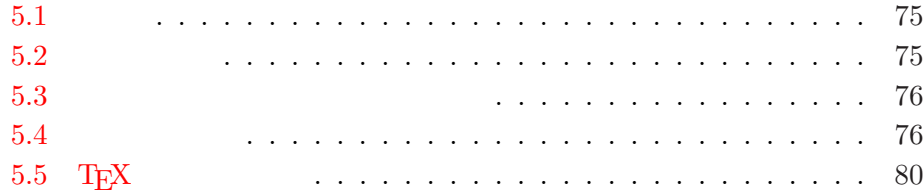

<span id="page-14-0"></span>1

 $\begin{array}{ccc} \mathsf{PT}_\mathsf{E}\mathsf{X}\,2_\varepsilon & & \\ \mathsf{PT}_\mathsf{E}\mathsf{X} & & \end{array}$  $\blacksquare$  LATEX  $\blacksquare$ . 적 지  $\overline{\phantom{a}}$ 적인 이 . 1.1 ?

1.1.1 TEX  ${\bf TEX} \quad {\hbox{ Donald E. Knuth [2]}} \quad ,$ 

. Knuth  $\,$  $1977$ ,  $\,$ T<sub>E</sub>X 1982 .  $1989$  8 . TeX  $\hfill$ ,  $( \text{virtually bug-free})$ . T<sub>E</sub>X  $(\pi)$   $(\pi)$ 3.14159 . <br>T<sub>E</sub>X " "( "Ach"

 $\begin{tabular}{lllllll} \bf TEX & `` & ``( & ``Ach" & & ``Loch" & ``ch" & ) \\ & & & (ASCII) & & & TEX & TeX & . \end{tabular}$ . 1  $T$ <sub>E</sub>X TeX .

#### 1.1.2  $BTEX$

 $\mbox{LFT}_{E} \mbox{X} \qquad \mbox{T}_{E} \mbox{X}$  $\begin{array}{|c|c|} \hline \textbf{1} & \textbf{1} \end{array}$  $\begin{bmatrix} a & b \\ c & d \end{bmatrix}$ 

<span id="page-15-0"></span>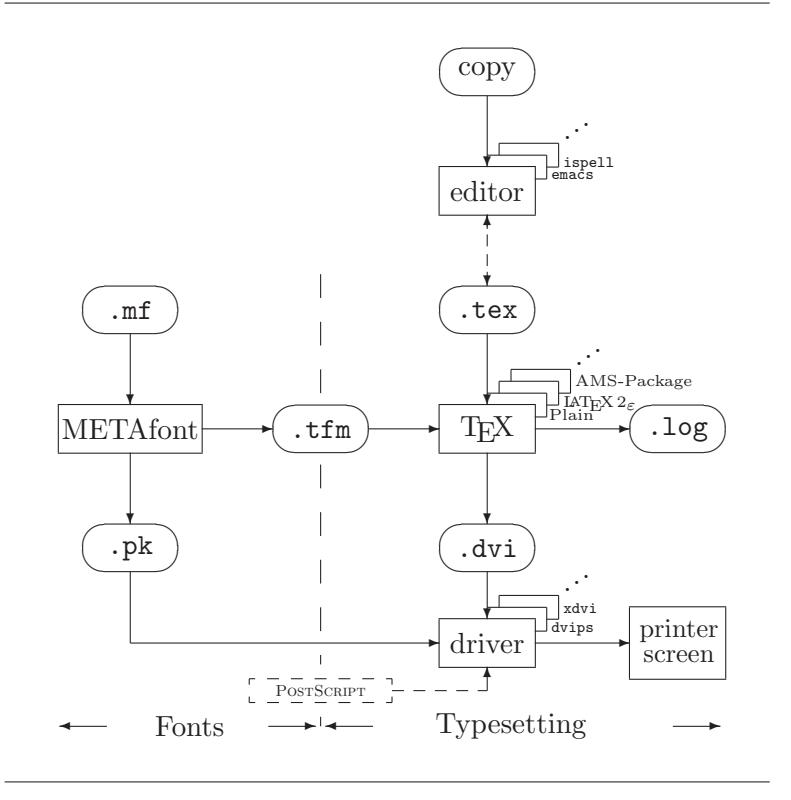

1.1: TEX System

 $($  $\begin{tabular}{ll} \bf \end{tabular} \begin{tabular}{ll} \bf \end{tabular} \begin{tabular}{ll} \bf \end{tabular} \begin{tabular}{ll} \bf \end{tabular} \begin{tabular}{ll} \bf \end{tabular} \begin{tabular}{ll} \bf \end{tabular} \begin{tabular}{ll} \bf \end{tabular} \begin{tabular}{ll} \bf \end{tabular} \end{tabular} \begin{tabular}{ll} \bf \end{tabular} \begin{tabular}{ll} \bf \end{tabular} \end{tabular} \begin{tabular}{ll} \bf \end{tabular} \begin{tabular}{ll} \bf \end{tabular} \begin{tabular}{ll} \bf \end{tabular}$ port [1]  $\qquad \qquad$  . T<sub>E</sub>X (typesetting engine) . 1994 LATEX Frank Mittelbach LATEX3 . 구가 고 그  $LAT$ <sub>E</sub>X 2.09 ΙΑΤ<sub>Ε</sub>Χ 2<sub>ε</sub> .  $\text{LAT}_{\text{E}}\text{X}\,2_{\varepsilon}$ LATEX "  $(Lay-Tech)$ " "  $(Lah-Tech)$ "  $(Lah-Tech)$ " LaTeX . LaTeX 2ε " (Lay-Tech Two e)" LaTeX2e . 1.1 TEX LATEX  $2\varepsilon$ Kees van der Laan wots.tex .

# <span id="page-16-0"></span>1.2

1.2.1 ,

 $\,$ ,  $\,$ . The original contract of the original contract of  $($   $)$ : , 글꼴, . . . ) . 자이너는 의 지시사 을 원 에 써 . 이 지시사  $m<sub>2</sub>$ 

, 의 전 장의 제 , , ,  $\overline{\phantom{a}}$  $\text{LATEX} \qquad \qquad \text{,} \quad \text{LATEX} \qquad \qquad \text{.} \qquad \text{.} \qquad \text{.}$ 

 ${\tt IATEX} \qquad \qquad ,$  $($   $)$ . The interaction of the contract of the interaction of the contract of the interaction of the  $\mathcal{A}_i$ 

,  $$\,^{\circ}$$  "LAT<sub>E</sub>X " 넣는다.

 ${\rm WYSIWYG^2}$ , MS Word <sup>3</sup> 은 요 세서 방법

. WYSIWYG $\,$  $\ddots$  , , and  $\ddots$  , , and  $\ddots$   $\ddots$ 

었을 양을 보면 .  $\rm EY$ . LAT  $\rm EXY$  ( )

결과 . 통하여 어 , 낸다.

### $1.2.2$

자인 적인 일이 . 야에 않은 저자  $\overline{a}$ ,  $\overline{b}$ . " ?  $\hspace{1.6cm}$  ? ?",  $\blacksquare$ 니다. . 를 들 .  $\bullet$   $\qquad$   $\qquad$ 

 $2^2$ What you see is what you get. <sup>3</sup> *Corel Word-Perfect* |

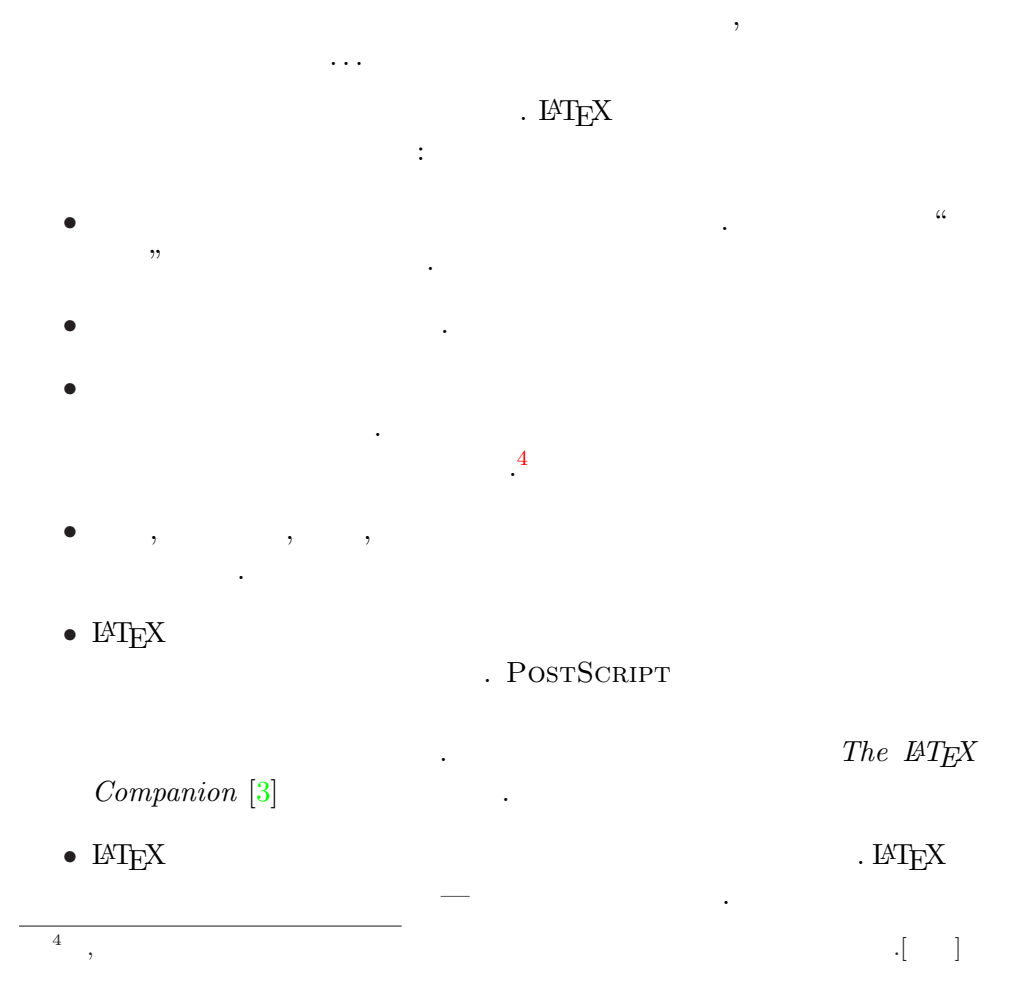

WYSIWYG  $$\tt IATEX$$  .  $$\tt LATEX$$  $\blacksquare$  <br> <br> <br> <br> <br> $\blacksquare \text{TPX} \qquad \qquad \text{''} \qquad \text{''}$ 

어야 .

류를 피하 . 장 적 아웃을

 $1.2.3$ 

. 쟁이 리를 피하 책이 .

 $\ensuremath{\mathrm{LMT} \mathbf{E} \mathbf{X}}$ 

 $\ensuremath{\mathrm{LMT}}\xspace_{\mathrm{E}}$  X

WYSIWYG 조적이지 내는 .

달되도 어야 .

<span id="page-17-0"></span> $\bullet$  , we have seen as  $\bullet$  ,  $\bullet$ 

<span id="page-18-0"></span>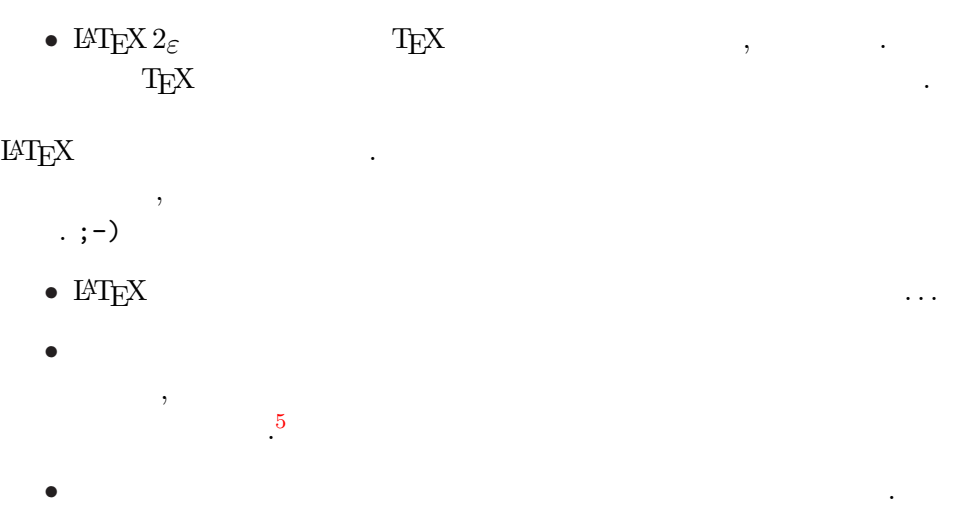

,  $\hfill \textbf{(Logical Markup)}$ 을 사용하여 ... 이 사용하여 ... 이 사용하여 ... 이 사용하여 ...

## 1.3 LAT<sub>E</sub>X

 $\text{LATEX}$  (plain ASCII text) 6  $($  )  $)$ ,  $\text{IATEX}$ 된다.

#### 1.3.1

" (white<br>space characters)", (blank), (tab) LATEX  $\hspace{1.6cm}$  $\qquad \qquad$  " " " "  $\sim$  "  $\sim$  "  $($  : linebreak) "  $(paragnh)$ 과 <u>가</u> 있는 것이 같은 것이다.

It does not matter whether you enter one or several spaces after a word.

An empty line starts a new paragraph.

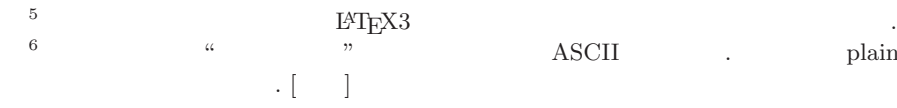

It does not matter whether you enter one or several spaces after a word.

An empty line starts a new paragraph.

낸다.

 $\begin{tabular}{ll} ASCII & . & . & . & {\rm plain \ text} \end{tabular}$ 

<span id="page-19-0"></span>1.3.2

결과 .

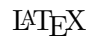

 $IAT$ <sub>EX</sub>

글꼴 도 나 . 직접 넣는다

# \$ % ^ & \_ { } ~ \ 앞으 , 서 사 면 백 (\)

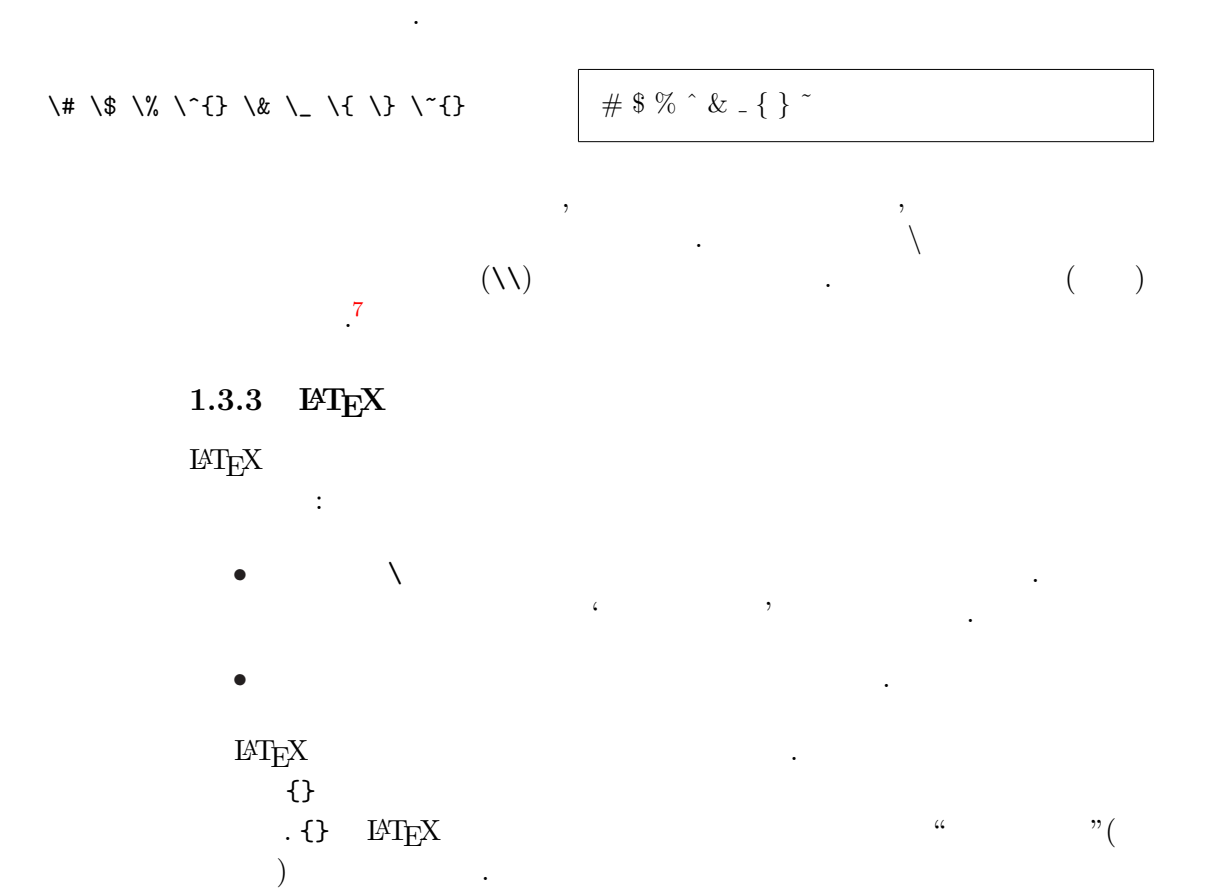

I read that Knuth divides the people working with \TeX{} into \TeX{}nicians and \TeX perts.\\ Today is \today.

I read that Knuth divides the people working with T<sub>E</sub>X into T<sub>E</sub>Xnicians and T<sub>E</sub>Xperts. Today is 2002 3 31 .

$$
\begin{array}{ll}\text{(parameter)}\\ \text{ $\{ \text{ } \}$} \end{array} \qquad \qquad \text{(optional parameters)}
$$

comments in your document.

는다는 ...

<span id="page-20-0"></span>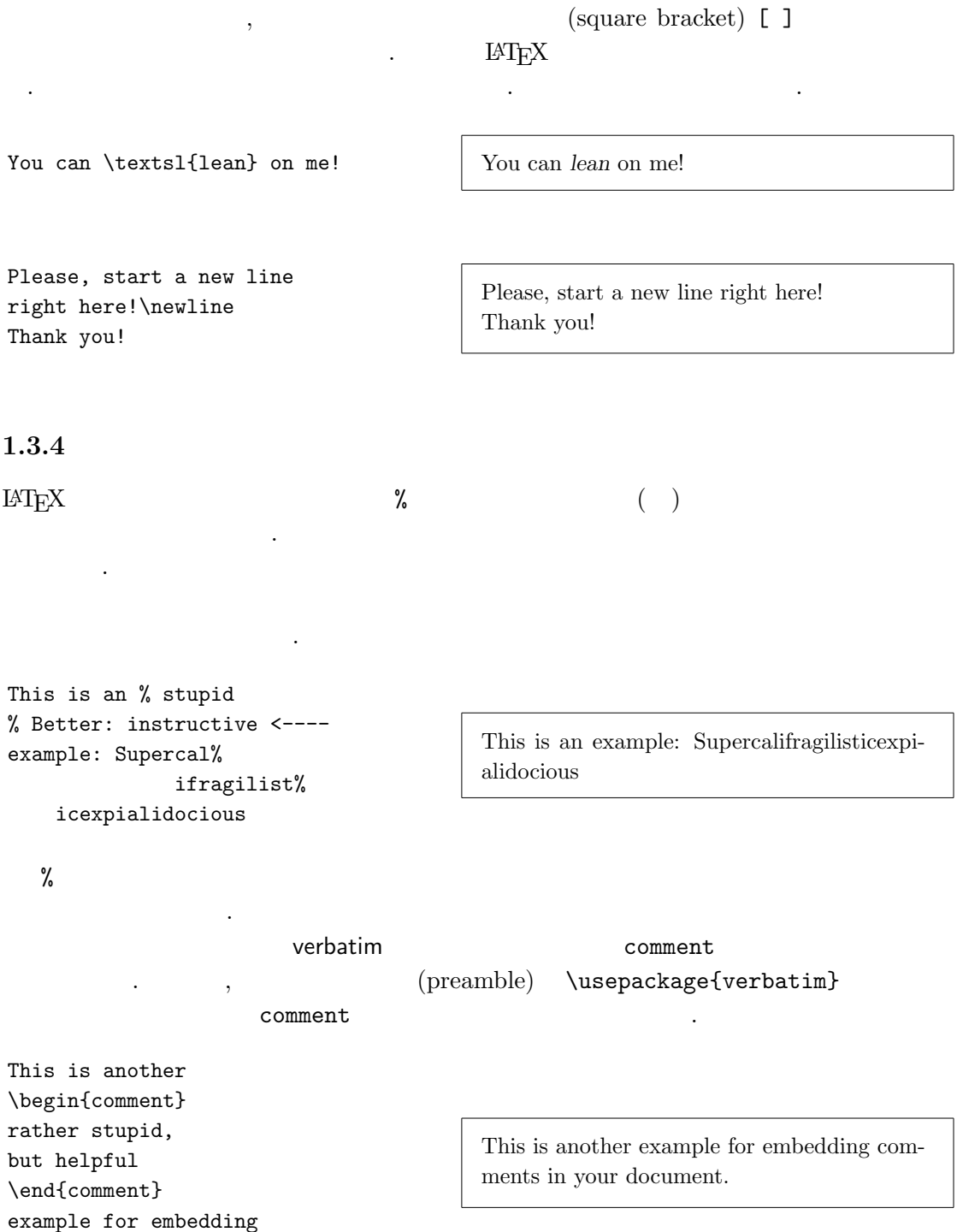

\documentclass{article} \begin{document} Small is beautiful. \end{document}

1.2:  $LATEX$ 

. .

 $($   $)$ 

인지 .

### <span id="page-21-0"></span>1.4 **일의**

 $\rm L^2T_{\rm E}X$ 

\documentclass{...}

#### $\operatorname{LAT}$ <sub>E</sub>X  $\qquad \qquad \ldots$

\usepackage{...}

 $\,$ ,  $\,$  $8$   $\qquad \qquad \qquad$ 

.<br>대한민국의 대한민국의 대한민국의 대한민국의 대한민국의 기대 <sub>대한민</sub>국의 대한민국의 대한민국의 대한민국의 대한민국의 대한민국의 대한민국의 대한민국의 대한민국의 대한민국의 대한민국의 대한민국의 대한민국의

포함할 는 다 과 같 을 쓴 .

\begin{document}

 $\rm LATEX$ 

#### \end{document}

. LAT $\mathop{\rm E}\nolimits$ . 나는 아이들이 아이들이 아이들이 아이들이 아이들이 아니다. 1.2  $LATEX$ 일이 1.3 .

#### 1.5 **의 전 적인**

 $8$   $$\rm HTrX$$   $2$ .  $\ensuremath{\mathrm{LAT}}_\ensuremath{\mathrm{E}}\ensuremath{\mathrm{X}}$  . GUI  $8 \cdot 8 \cdot (p$  (preamble) .

```
\documentclass[a4paper,11pt]{article}
% define the title
\author{H.~Partl}
\title{Minimalism}
\begin{document}
% generates the title
\maketitle
% insert the table of contents
\tableofcontents
\section{Start}
Well, and here begins my lovely article.
\section{End}
\ldots{} and here it ends.
\end{document}
```
1.3:

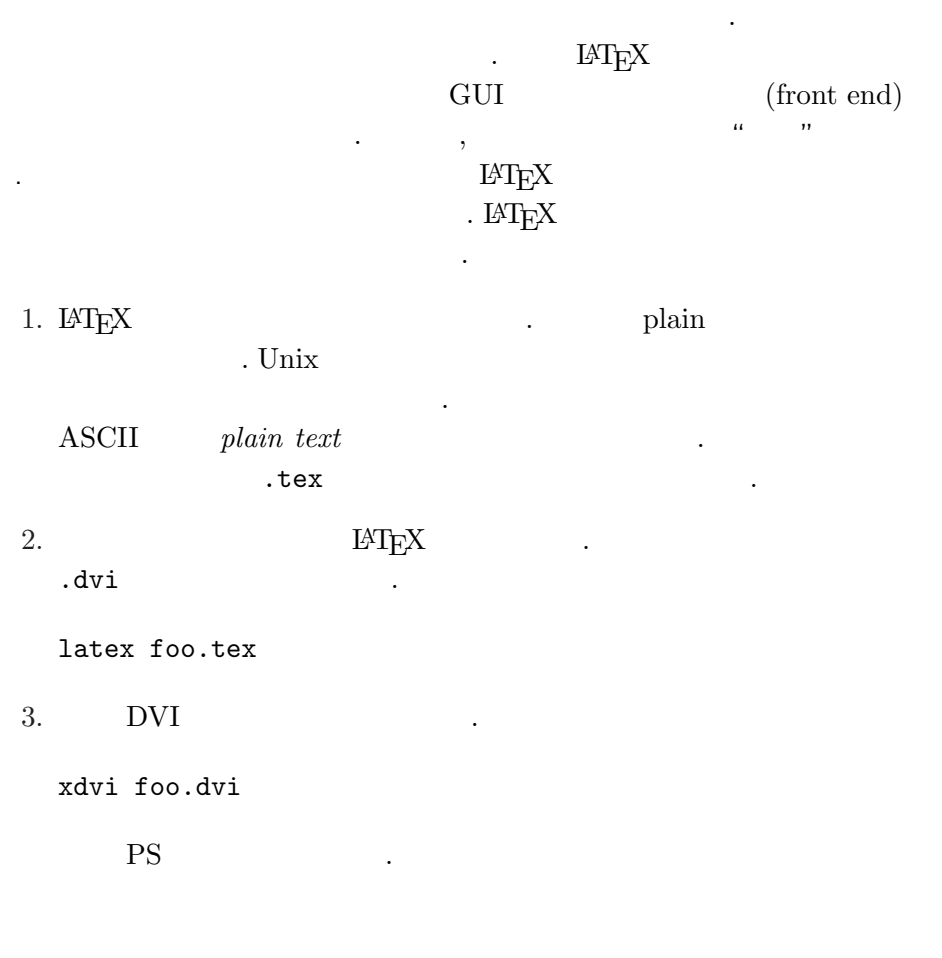

# <span id="page-23-0"></span>dvips -Pcmz foo.dvi -o foo.ps xdvi dvips .dvi 소스 . xdvi X11 .dvi .dvi ,dvips  $\textsc{PostScript}$  . Unix .dvi 9 1.6 **아웃** 1.6.1  $\rm IATEX$  $(type)$  .  $\doteq$   $\ddot{o}$  cumentclass 지정 .  $\verb+\documentclass+[options]{\{}class\}$  $class$  . 1.1 . LATEX  $2\varepsilon$ . option 자의 지수는 이 사람들이 아니라 그 사람들이 있다[.](#page-24-0) . 준적 되는  $1.2$

: LAT  $\mathbf{E}\mathbf{X}$  , and  $\mathbf{X}$ 

[\](#page-25-0)documentclass[11pt,twoside,a4paper]{article}

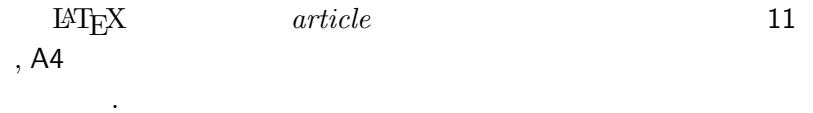

#### 1.6.2

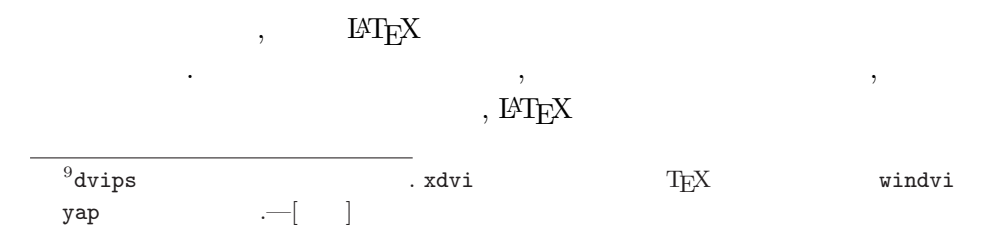

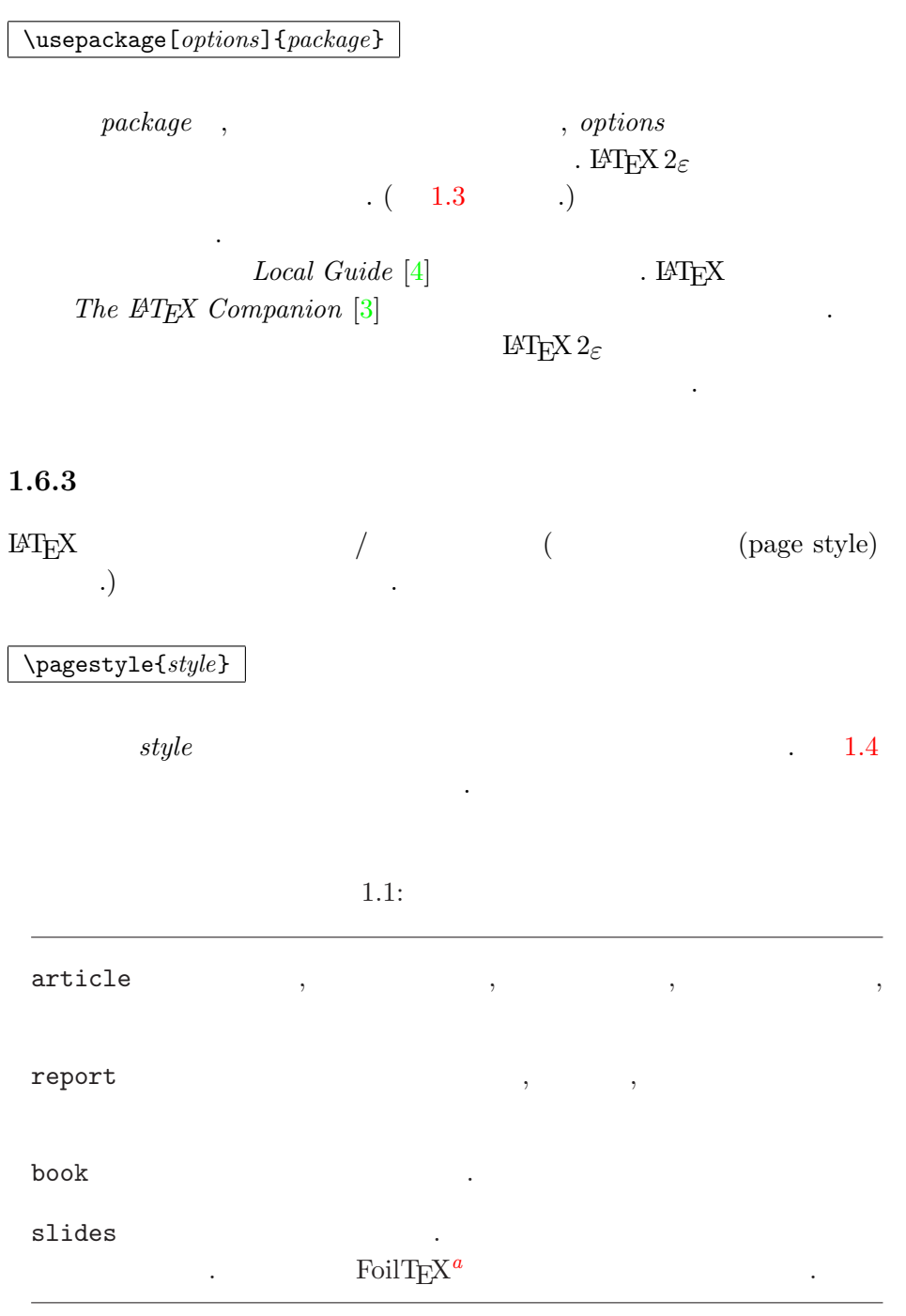

<span id="page-24-0"></span>느끼 된다. 통해 .

을 써 .

a CTAN:/tex-archive/macros/latex/contrib/supported/foiltex

<span id="page-25-0"></span> $10pt, 11pt, 12pt$  . 10pt .  ${\small \texttt{a4paper, letterpaper,}\dots}_{\small \texttt{letterpaper}} \qquad , \qquad \qquad \texttt{a5paper, b5pap}.$ , a5paper, b5paper, executivepaper, legalpaper  $\cdots$  $f \text{leqn}$  . leqno 수식 쪽이 . titlepage, notitlepage article . report book .  $two column$   $LATFX$  2 twoside, oneside . article report , book . 양에 . , twoside 니다. openright, openany  $/$ . (chapter) article . report book 서 시 .

1.3:  $IATFX$ 

<span id="page-26-0"></span>doc IATFX  $doc. dtx^a$ The  $\cancel{B}T\cancel{p}X$  Companion [3]  $\overline{\phantom{a}}$ exscale  $\ddot{\phantom{a}}$ ltexscale.dtx fontenc LATEX ltoutenc.dtx ifthen 'if...then do...otherwise do....' The L<sup>4</sup>T<sub>E</sub>X Companion [3] ifthen.dtx latexsym LATFX  $\left($  $\left( \begin{array}{c} \end{array} \right)$ latexsym *The* . latexsym.dtx **LATEX** Companion [3]  $\mathbb{Z}^2$ makeidx (index) 4.3 The L<sup>4</sup>T<sub>E</sub>X Companion [3]  $\ddot{\phantom{a}}$  $\left( \right)$ syntonly  $\overline{a}$ inputenc , ASCII, ISO Latin-1, ISO Latin-2, 437/850 IBM

, ANSI- $\, ,$  $\,$  ,  $.$  inputenc.dtx  $\ddot{\phantom{a}}$ 

 $\boldsymbol{a}$ .  $*.dx$ dvi latex doc.dtx

# <span id="page-27-0"></span>\thispagestyle{style} The  $\mathbb{A} T_E X$  Compan $ion \; [3] \; \; . \; . \; 68 \; \; 4.4 \; \; .$ 1.7 **되는**  $\text{LAT} \text{E}\text{X} \qquad \qquad ,$  $\mbox{Tr} X$ . 은 아 주의 . 이 있는 것이 있는 것이 있는 것이 있다. .tex  $\mathbb{M}_{\text{E}}\text{X}$   $\text{Tx}$   $\text{T}_{\text{E}}\text{X}$  . latex

재 쪽의 쪽 는 데는 다 을 쓴 .

 $\textbf{M}\xspace = \text{M}\xspace - \text{M}\xspace - \text{$ 적재 .

.dtx  $T_{EX}(Documented T_{EX})$  . LATEX . .dtx , .dtx  $$\rm IATEX$$ 드를 .

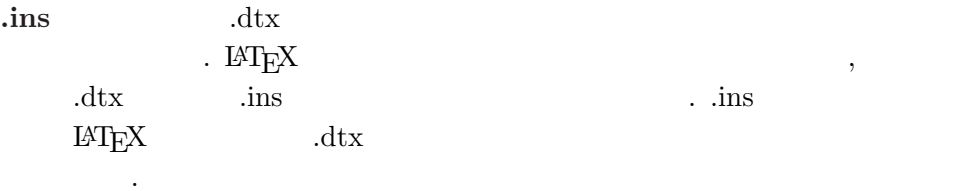

.cls 정의 일이 . \documentclass 의 인 쓰여 외양을 된다.

### 1.4:  $IATEX$

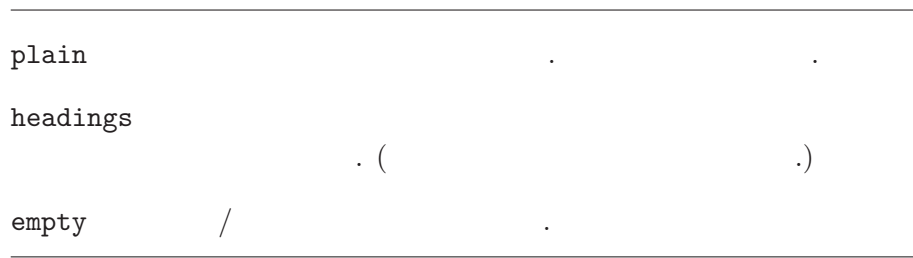

# $\ensuremath{\mathrm{LAT} \mathbf{E}} \ensuremath{\mathbf{X}}$  .

<span id="page-28-0"></span>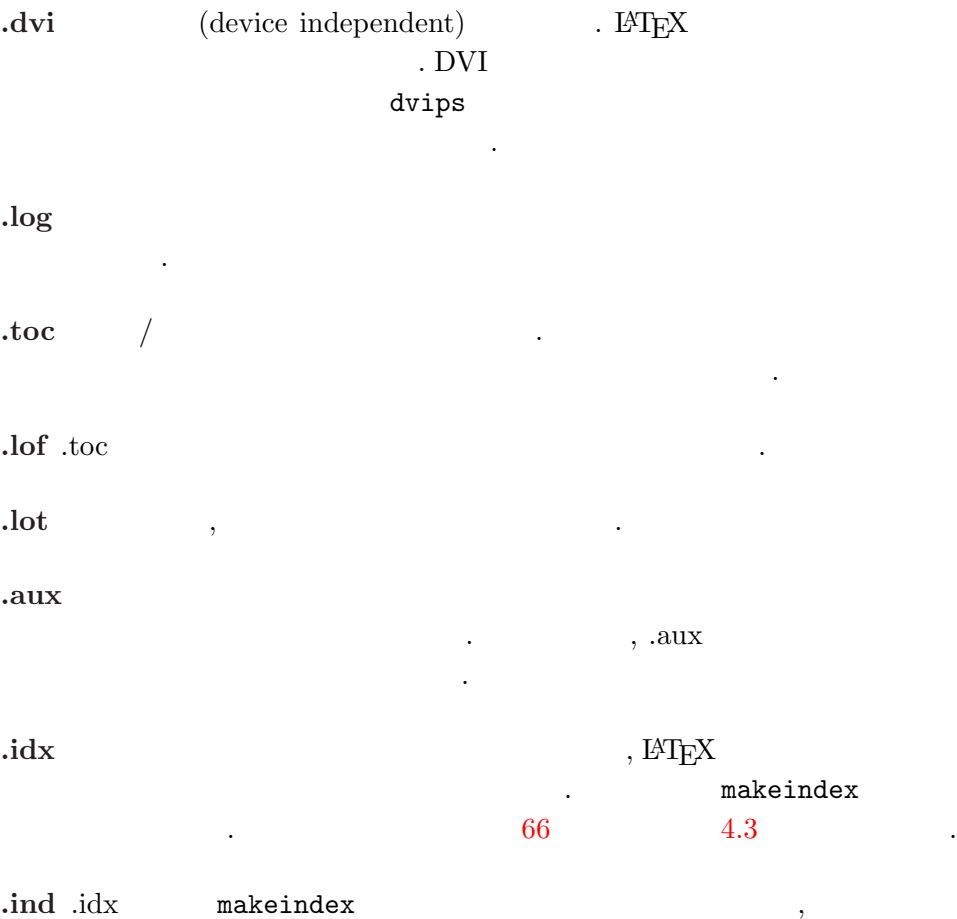

포함될 내용을 .

.ilg makeindex  $\blacksquare$ 

# 1.8

. LAT  $\rm EX$ 

 $\{filename\}$ 

 $filename.tex$ 

. LAT  $\Delta E$  . Let  $\Delta E$ 

다는 주의 ...<br>대한민국의 대한민국의 대한민국의 대한민국의 <del>.</del>.

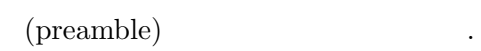

 $\in$ 

 $\begin{picture}(180,10) \put(0,0){\dashbox{0.5}(10.00) {\label{fig:1} \put(10,0){\dashbox{0.5}(10.00) {\label{fig:1} \put(0,0){\dashbox{0.5}(10.00) {\label{fig:1} \put(0,0){\dashbox{0.5}(10.00) {\label{fig:1} \put(0,0){\dashbox{0.5}(10.00) {\label{fig:1} \put(0,0){\dashbox{0.5}(10.00) {\label{fig:1} \put(0,0){\dashbox{0.5}(10.00) {\label{fig:1} \put(0,0){\dashbox{$ 

 $\infty$ includeonly{filename,filename,...}

#### $\in$ lude

.

공간 없어야 다는 데 주의 .  $\iota$ include

 $\ddot{\phantom{1}}$ 

.  $\in$  . .  $\qquad \qquad \text{include}$ 

\input{filename}

을 쓰 된다. 지정 포함 나누 나누 나누나. syntonly .

> . LAT<sub>E</sub>X 을 하는 것이 아니라 아이들이 아니라 아이들이 좋다.

\usepackage{syntonly} \syntaxonly

% ) .

,  $(DVI)$ 

,  $\qquad \qquad$ 

<span id="page-30-0"></span>2

LAT<sub>E</sub>X 2<sub>ε</sub> . Only the contract of the contract of the contract of the contract of the contract of the contract of the contract of the contract of the contract of the contract of the contract of the contract of the contract of the co .

2.1 **와 언어**

표현.

 $($   $($ 1 )  $($  ),  $,$  $($  ) .  $($ · 어야 .  $\operatorname{LATEX}$  ,  $\ensuremath{\mathrm{IAT} \xspace_\mathrm{E}\! X}$  $\frac{1}{2}$   $\frac{1}{2}$   $($  )  $)$  $L^2 \text{E}[X \quad ,$  (typography)  $\text{S}$  (typography)  $\text{S}$  ,  $\text{S}$  $\left( \text{paramph}\right)$ . On the contract of the contract of  $\mathcal{L}_{\mathcal{A}}$  ,  $\mathcal{L}_{\mathcal{A}}$  ,  $\mathcal{L}_{\mathcal{A}}$  ,  $\mathcal{L}_{\mathcal{A}}$  ,  $\mathcal{L}_{\mathcal{A}}$  ,  $\mathcal{L}_{\mathcal{A}}$  ,  $\mathcal{L}_{\mathcal{A}}$  ,  $\mathcal{L}_{\mathcal{A}}$  ,  $\mathcal{L}_{\mathcal{A}}$  ,  $\mathcal{L}_{\mathcal{A}}$  ,  $\mathcal{L}_{\mathcal{A}}$  $\bar{\cal N}$ , where  $y$  , or  $y$  , or  $y$  ,  $y$  ,  $y$  ,  $y$  ,  $y$  ,  $y$  ,  $y$  ,  $y$  ,  $y$  ,  $y$  ,  $y$  ,  $y$  ,  $y$  ,  $y$  ,  $y$  ,  $y$  ,  $y$  ,  $y$  ,  $y$  ,  $y$  ,  $y$  ,  $y$  ,  $y$  ,  $y$  ,  $y$  ,  $y$  ,  $y$  ,  $y$  ,  $y$  ,  $y$  ,  $y$  ,  $y$  ,  $y$ 되는 서 시 . 쓰여야 .  $\blacksquare$ 

 $\,^1\mathrm{DAAC}(\mathrm{Different}$  At All Cost).  $\,$  UVA(Um's Verrecken Anders)

는데 이전의 단 나눔을 받아야 하는 것이 아니라 이전의 단 나눔을 했다.

. 나누

```
. 단 나누 의 의 인지조차
      IATEX나누는 . 실수 수식 수식 수식 수식 수식 수식 수식 수식 수식 수식
      \ddot{\phantom{a}}( )\,\ddot{\hspace{1cm}}% Example 1
   \ldots when Einstein introduced his formula
   \begin{equation}
    e = m \cdot c \cdot c^2 \; ;\end{equation}
   which is at the same time the most widely known
   and the least well understood physical formula.
   % Example 2
   \ldots from which follows Kirchoff's current law:
   \begin{equation}
    \sum_{k=1}^{n} I_k = 0 \; , \; .\end{equation}
   Kirchhoff's voltage law can be derived \ldots
   % Example 3
   \ldots which has several advantages.
   \begin{equation}
    I_D = I_F - I_R\end{equation}
   is the core of a very different transistor model. \ldots
  ( )수식이 있 주의 .
```
어야 .

.

#### ¬» 1

```
\ldots 아인슈탁인이 도입한 다음 공식,
\begin{equation}
e = m \cdot c \cdot c^2 \; ;\end{equation}
은 가장 널리 알려진 것이면서 동시에 가장 이해하는 사람이
적은 공식이다.
```
#### ¬» 2

\ldots 로 부 터 키르 이호 프 의 전류 법칙의 도출된다. \begin{equation}  $\sum_{k=1}^{n} I_k = 0 \; ; \; .$ \end{equation}

키르 이호프의 전압 법칙은 다음곽 같이 유도할 수 있는데 \ldots

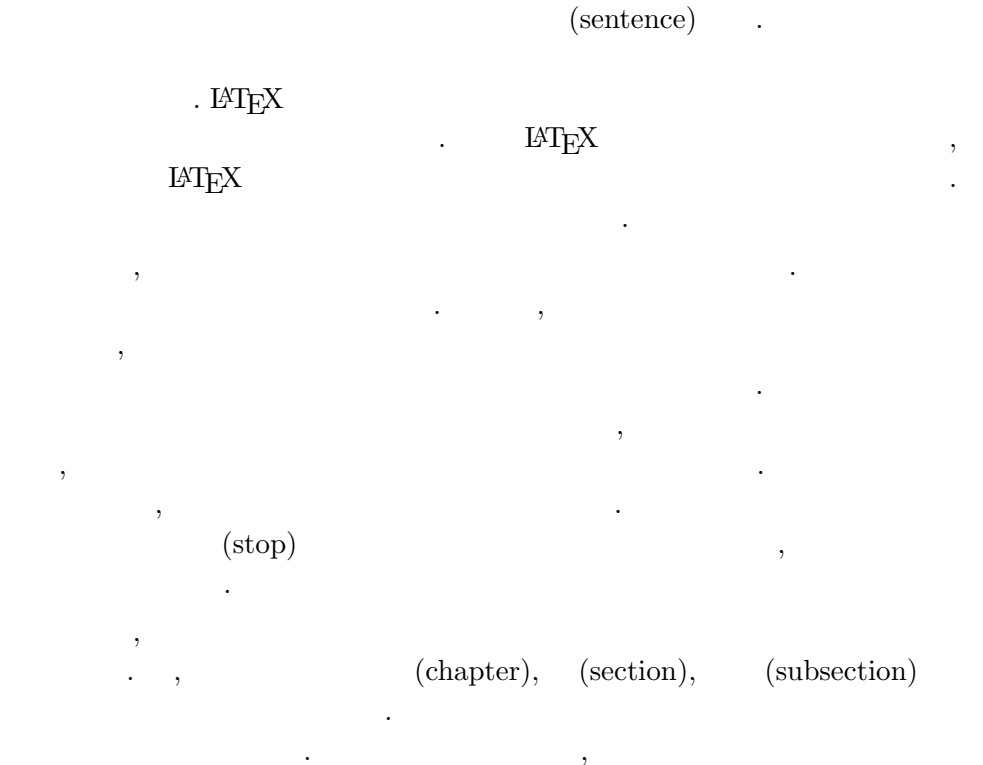

\section{The Structure of Text and Language}

판 효과가 리라 분명 .

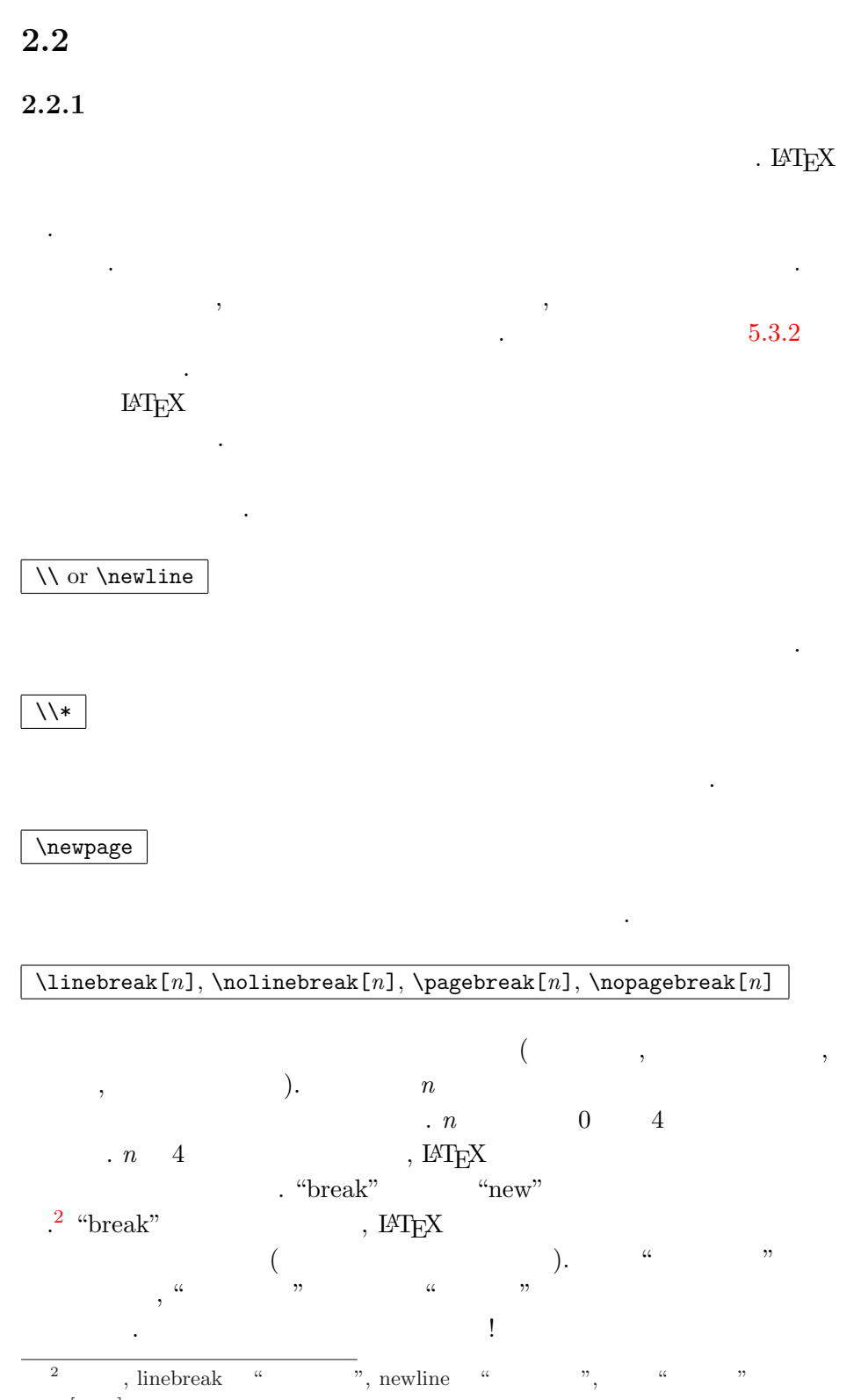

 $\cdot$ [ ]

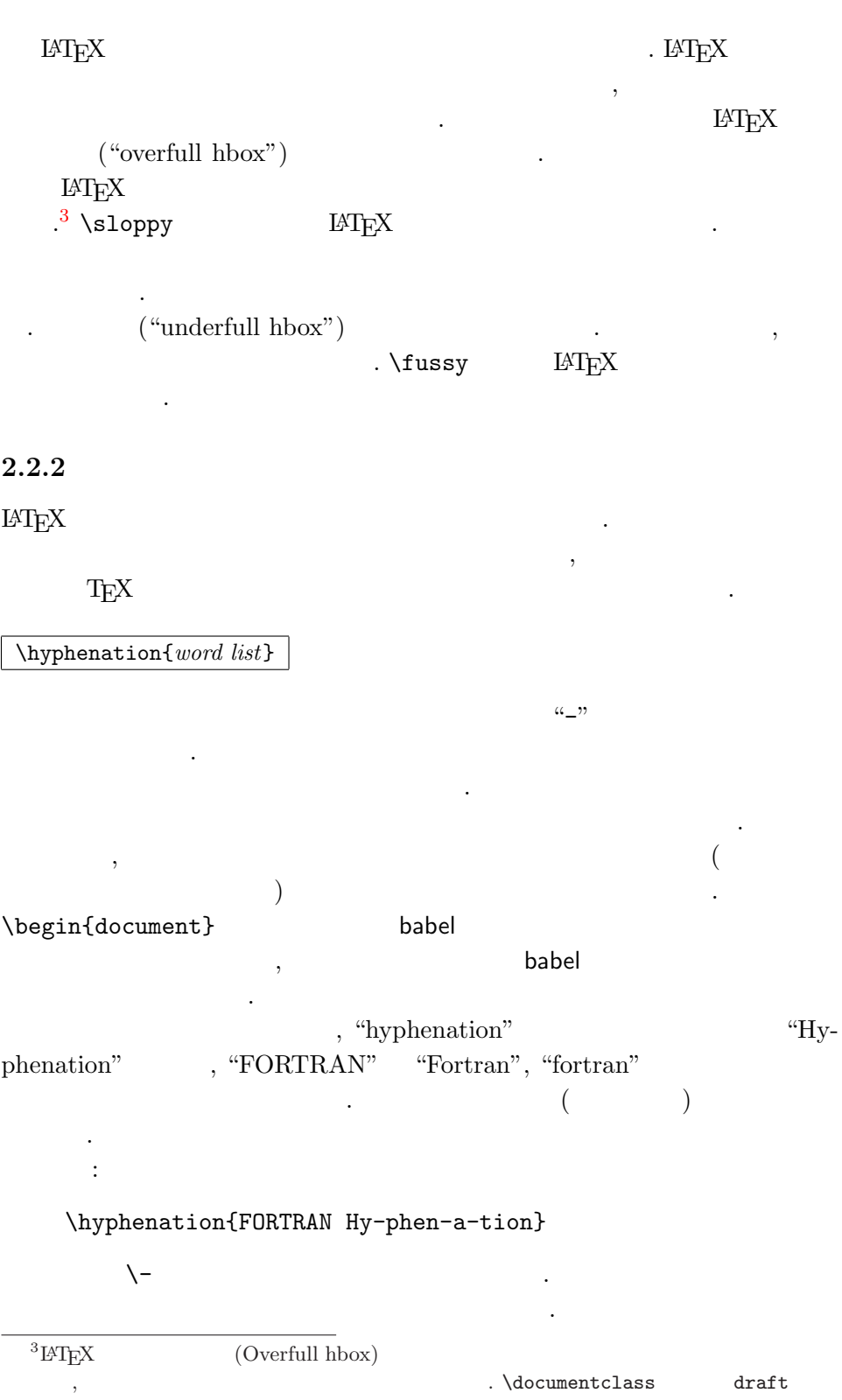

을 쓰 .

I think this is:  $su\-\perp\-\cal A$ i\-frag\-i\-lis\-tic\-ex\-pi\-% al\-i\-do\-cious

.

<span id="page-35-0"></span> $($ , ,  $)$ . EXECUTE THE LATE IS A LATE OF THE LATE OF THE SET OF THE LATE OF THE LATE OF THE LATE OF THE LATE OF THE LATE OF THE LATE OF THE LATE OF THE LATE OF THE LATE OF THE LATE OF THE LATE OF THE LATE OF THE LATE OF THE LATE O

인자 된 단 우에 된다.

I think this is: supercalifragilisticexpialidocious

는 다 ... (1995년~1995년~1995년~1995년~1995년~1995년~1995년~1995년~1995년~1995년~1995년~1995년

 $\mbox{text}$ 

My phone number will change soon. It will be \mbox{0116 291 2319}.

The parameter \mbox{\emph{filename}} should contain the name of the file.

My phone number will change soon. It will be 0116 291 2319.

The parameter filename should contain the name of the file.

 $\label{thm:conv} $$ \fbox \mbox \mbox \mbox \infty.$ 

2.3 **정의**

 $LAT$ <sub>EX</sub>

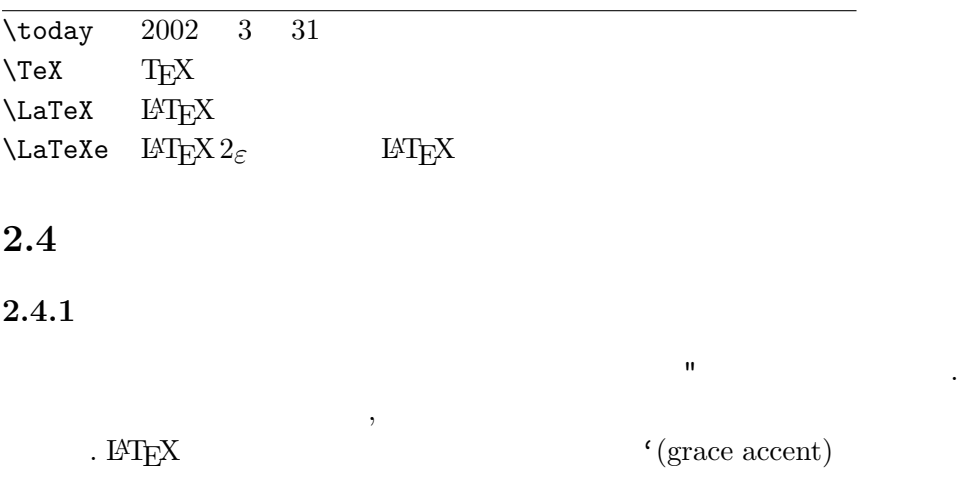

 $\,$ ,  $\,$ 

 $'(a postrophe)$ 

각각 된다.
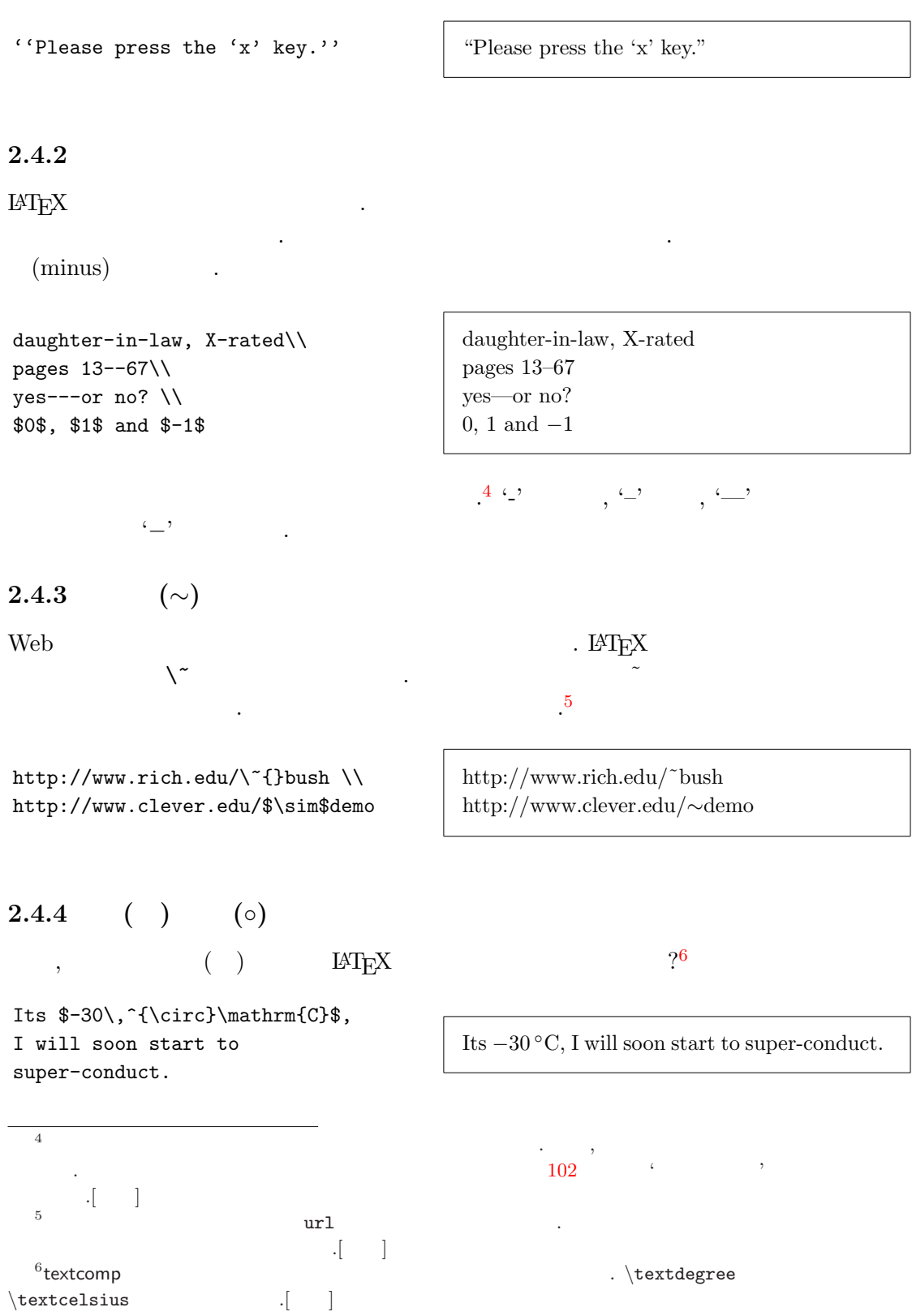

 $2.4.5$  (...) 간격 가능 . 나 도착 . 나 도착 . 나 도착 . 나 도착 갖고 가깝게 는다.  $\alpha$  "  $\beta$ "  $\beta$ 한 특 따로 존재 . \ldots 을 쓴 우와 .

Not like this ... but like this:\\ New York, Tokyo, Budapest, \ldots

Not like this ... but like this: New York, Tokyo, Budapest, . . .

# 2.4.6 (ligature)

.

할 필 .

(ligature)

: ff fi fl ffi $\ldots$  $:$  ff fi fl ffi $\ldots$ 

. 음 예 우와 례로

 $\mbox{\sf \}_{\rm box}$ 

Not shelfful\\ but shelf\mbox{}ful Not shelfful but shelfful

된다. 우에

 $2.4.7$  $\text{LATEX}$  . 'o'  $2.1$  . . i j  $\iota, \iota$  ) that is the contract of  $\iota$ .

Hôtel, naïve, élève, smørrebrød, ¡Señorita!,  $\operatorname{Sch\ddot{o}}$  Schönbrunner Schloß Straße

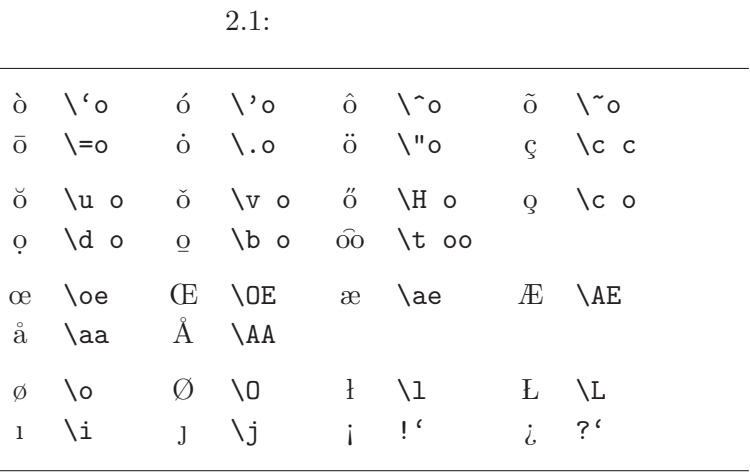

 $2.5$ 

7

, , . . . .

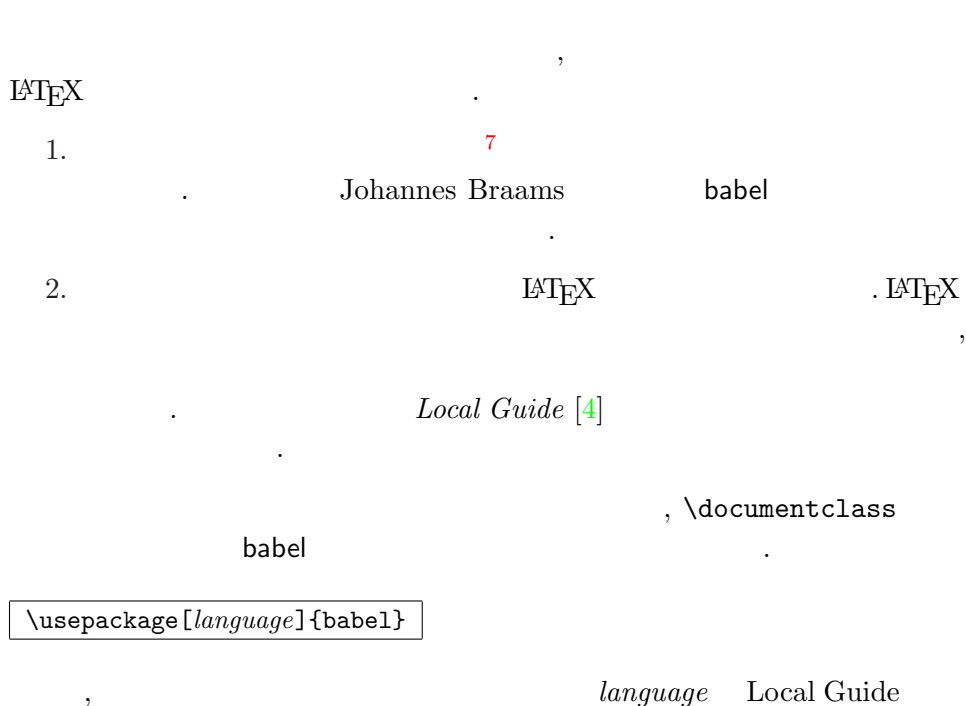

. Babel  $\mathbb{L}\mathbb{A} \mathbb{T} \mathbb{E} \mathbf{X}$ babel .  $\,$ ,  $\,$ . babel  $(i\ddot{o}\ddot{o}u)$ . babel  $\qquad ,\ \ \backslash \ ^{\shortparallel }\circ$   $\qquad \qquad$  "o  $\qquad \qquad$  ö 얻을 . . <br> LAT<sub>E</sub>X . 1994 12 LAT<sub>E</sub>X  $2\varepsilon$  $\rm I\!AT\!E\!X$   $\rm 2_{\mathcal E}$ . inputenc .  $\verb+\langle[encoding]{\verb+inputenc+}$ , 없을 다는 사실 주의 . 시스 는 다 . , 어 움 ¨a PC  $132$  , ISO-LATIN 1 Unix시스 228 된다. 따라 , 주의 . 시스 따라 . Mac applemac Unix | latin1 Windows ansinew OS/2 cp850  $\mbox{T}_{\mbox{E}}\mbox{X}$ (Computer Modern) T<sub>E</sub>X  $7$   $128$ . <br>  $$\rm ~TEX$$ 한 학생들은 학생들을 받는 것이 없다. 한 학생들은 학생들을 받는 것이 없다.

결과 . ,  $T_{\text{E}}X$  EC  $\begin{minipage}{.4\linewidth} \textbf{Computer Modern} \\ \textbf{0} \end{minipage} \label{eq:substack1}$ 

. 폰트 면 비영어 언어 쓰여

.  $EC$ 

(preamble) fontenc

\usepackage[T1]{fontenc}

# 2.5.1

 $E\text{H}E\text{H}$ 

 $\ensuremath{\mathrm{LAT} \xspace_\mathrm{E}\! X}$ 

\usepackage[german]{babel}

# ${\tt IATEX} \qquad \qquad \, \, ,$

Chapter( ) Kapitel

## $2.2$   $\qquad \qquad \ldots$

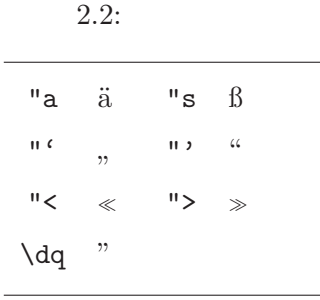

리를 가지고 있는 것이 아니라 그 사람이 아니라 그 사람이 아니라 그 사람이 있다.

신속 포함하 .

# $2.5.2$  8

# $\text{LATEX}$

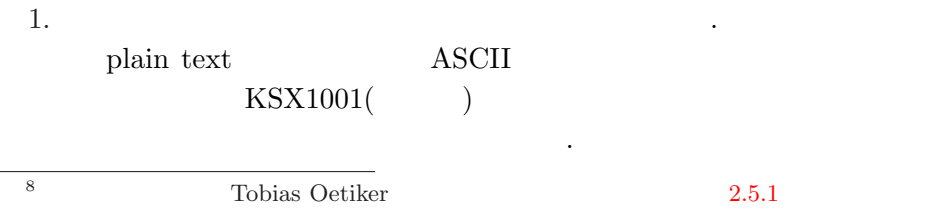

 $\begin{array}{lll} \multicolumn{3}{l}{{\bf{A}}}{\bf{A}}&\\ \multicolumn{3}{l}{\bf{A}}&\\ \multicolumn{3}{l}{\bf{A}}&\\ \multicolumn{3}{l}{\bf{A}}&\\ \multicolumn{3}{l}{\bf{A}}&\\ \multicolumn{3}{l}{\bf{A}}&\\ \multicolumn{3}{l}{\bf{A}}&\\ \multicolumn{3}{l}{\bf{A}}&\\ \multicolumn{3}{l}{\bf{A}}&\\ \multicolumn{3}{l}{\bf{A}}&\\ \multicolumn{3}{l}{\bf{A}}&\\ \multicolumn{3}{l}{\bf{A}}&\\ \multicolumn{3}{l}{\bf{A$ 

. 이 절 표하 김강 필하 .

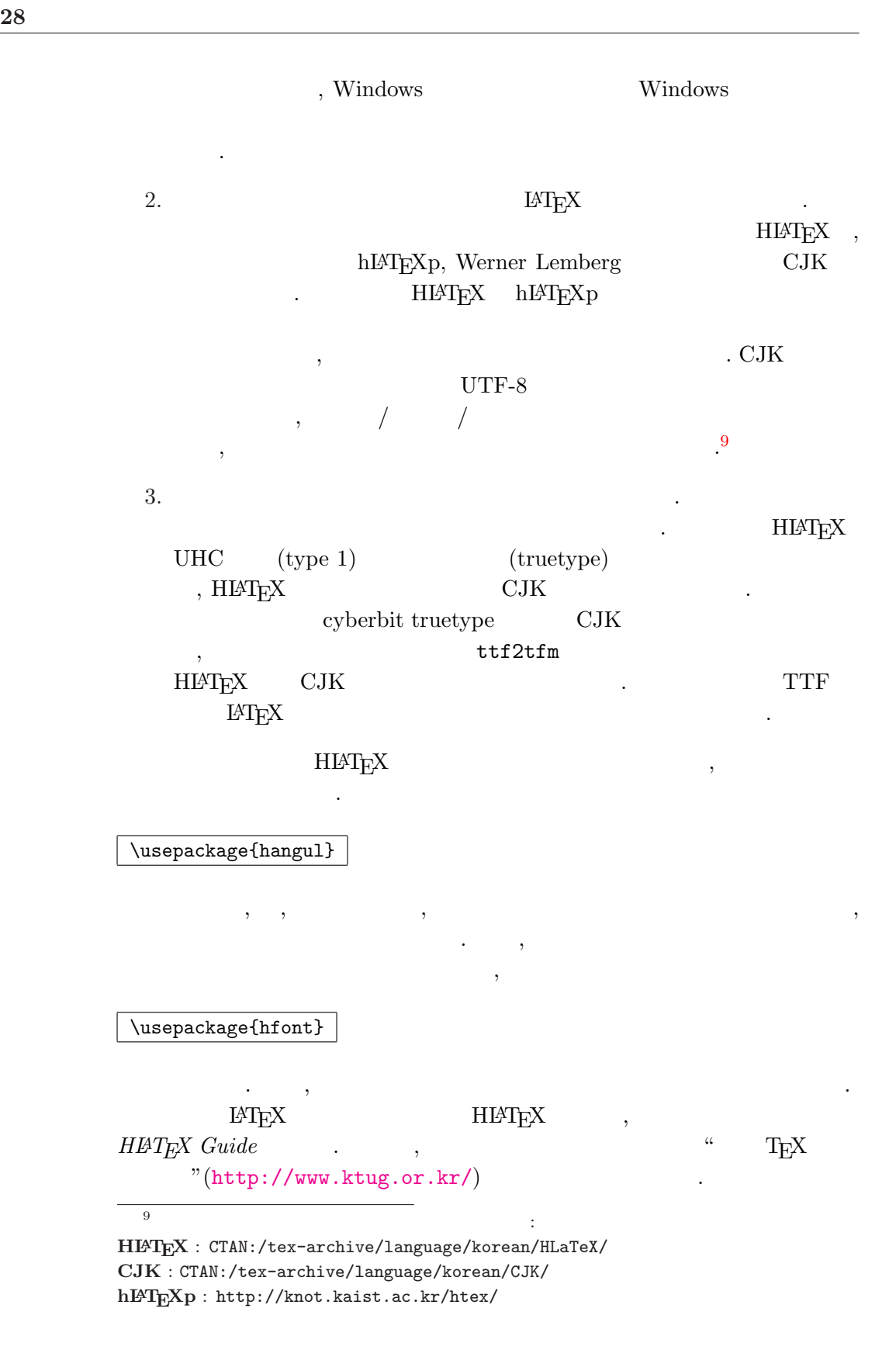

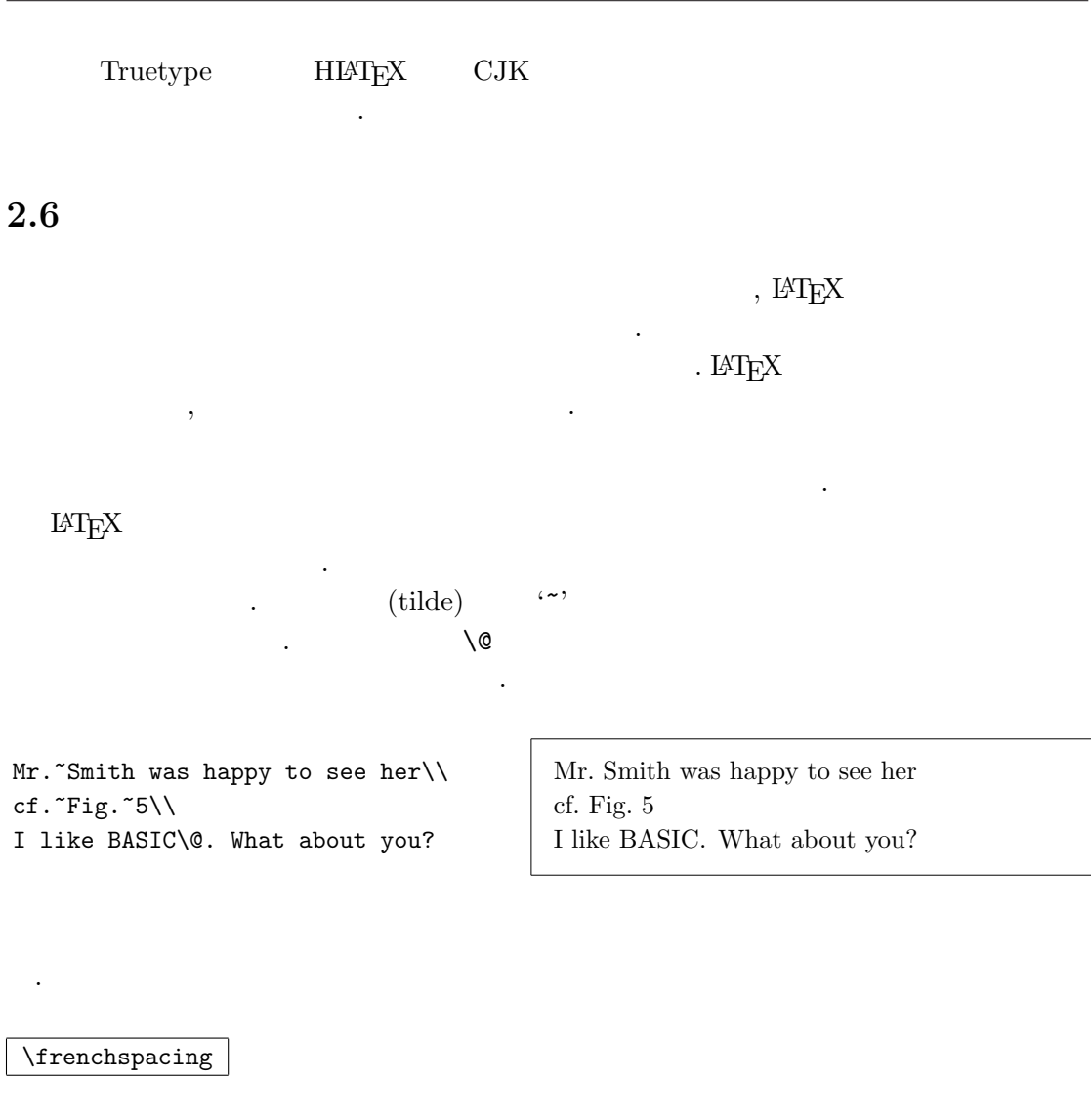

 $L^2$  EX  $\rightarrow$   $L^2$  EX

요 없 된다.

. \frenchspacing  $\qquad \qquad$  \@

. 을 쓸 때를 영어 언어에

 $2.7$ ,

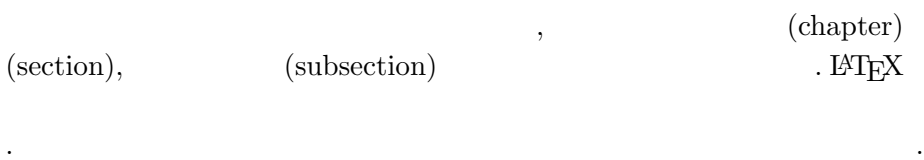

article  $/$  :

```
\section{...} \paragraph{...}
   \subsection{...} \subparagraph{...}
   \subsubsection{...}
    report book /.
   \partial \Omega...} \label{eq:rel}article \qquad \qquad \qquad ' \qquad \qquad , article book
      \qquad \qquad \mbox{(chapter)} \qquad \qquad \mbox{.} \qquad \qquad \mbox{,} \qquad \qquad \mbox{,} \qquad \qquad \mbox{,} \qquad \qquad \mbox{.}LAT<sub>E</sub>X
    / .
  • \partial• \operatorname{appendix}.
10
  \text{LATEX} /
 례를 . 진 차례를 넣는
 .
\tableofcontents
                                      ("ATEX" ). LATEX
   일이 다는 을 알 .
  \begin{array}{ccc} & & \alpha & & \cdots & \cdots & \cdots & \cdots \end{array}\ast/
                \setminussection{Help}
\section*{Help} .
       /. 앞에 인자
          지정 된다.
   \chapter[Title for the table of contents]{A long
```
and especially boring title, shown in the text}

 $\rm ^{10}$  article

 $(\text{title})$ 

### \maketitle

 $\tilde{\ldots}, \tilde{\ldots}$  \date{...} \date{...}

 $\label{eq:1} \verb+\author+ , \verb+\and+$ 

 $\sim$ 9 쪽의 1.3 위에 언 례를 인 적이 .

 $/$  ,  $\text{LATEX } 2\varepsilon$  book  $($  ) . Since  $\frac{1}{2}$ 기기가 갈 수 있는 것이 아니라 각 부분별로 가능한 것이다.

 $\mathcal{S}$ . " " ( , \chapter\*{Preface})

 $LAT$ <sub>E</sub>X .

. 준적인 .

포함될 내용은 지정 어야 .

 $\mathcal N$ mainmatter  $\mathcal N$ 

.

 $\alpha$ 

(chapter) .

 $\backslash$ backmatter

2.8 **참조**

,  $($   $)$  $\alpha$  (cross-reference) . LAT<sub>E</sub>X .

 $\label{thm:rel} \label{thm:rel}$  \label{marker}, \ref{marker}, \pageref{marker}

 $\emph{marker}$  . LAT<sub>E</sub>X \ref

,  $\lambda$  ,  $\lambda$  ,  $\lambda$  ,  $\lambda$  ,  $\lambda$  ,  $\lambda$  ,  $\lambda$  ,  $\lambda$  ,  $\lambda$  ,  $\lambda$  ,  $\lambda$  ,  $\lambda$  ,  $\lambda$  ,  $\lambda$ 

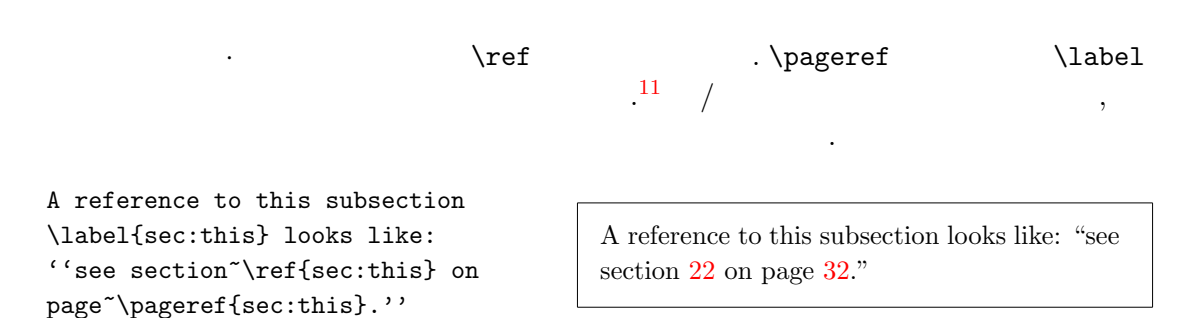

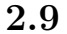

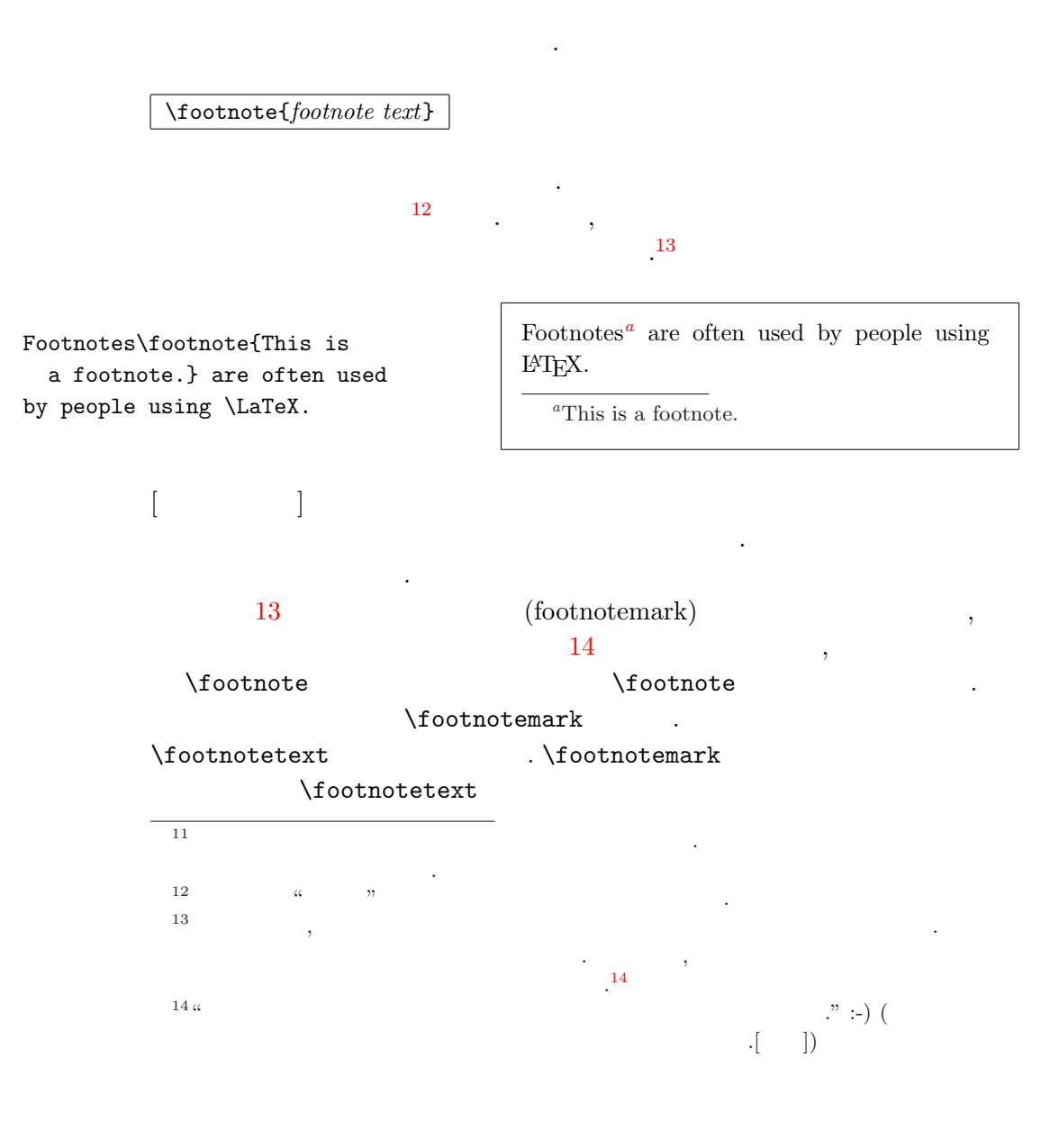

# 2.10

 $\{\text{text}\}$ 

 $15$  LAT<sub>E</sub>X  $\cdot$ 

### $\text{depth}$

 $\emptyset$  \emph  $\emptyset$ 

.

차이 다는 일이 있는 일이 있는 일이 있다.

된다. 령들 를 두

참조 .

\emph{If you use emphasizing inside a piece of emphasized text, then \LaTeX{} uses the \emph{normal} font for emphasizing.}

If you use emphasizing inside a piece of emphasized text, then  $\cancel{B T}$  uses the normal font for emphasizing.

문맥 의존 . 음 예

면 밑 는다.

### ,  $L^2T_FX$

\textit{You can also \emph{emphasize} text if it is set in italics,} \textsf{in a \emph{sans-serif} font,} \texttt{or in \emph{typewriter} style.}

You can also emphasize text if it is set in italics, in a sans-serif font, or in typewriter style.

 $15$ 

]

2.11

\begin{environment} text \end{environment}

안에 을 여 .

한 환 .

 $name$  .  $\ldots$  ,  $\ldots$ 

\begin{aaa}...\begin{bbb}...\end{bbb}...\end{aaa}

### 2.11.1 Itemize, Enumerate, Description

.

itemize , enumerate , and the set of the set of the set of the set of the set of the set of the set of the set o

\flushleft \begin{enumerate} \item You can mix the list environments to your taste: \begin{itemize} \item But it might start to look silly. \item[-] With a dash. \end{itemize} \item Therefore remember: \begin{description} \item[Stupid] things will not become smart because they are in a list. \item[Smart] things, though, can be presented beautifully in a list. \end{description} \end{enumerate}

- 1. You can mix the list environments to your taste:
	- But it might start to look silly.
	- With a dash.
- 2. Therefore remember:

Stupid things will not become smart because they are in a list.

Smart things, though, can be presented beautifully in a list.

### 2.11.2 Flushleft, Flushright, Center

flushleft flushright . center  $\qquad \qquad \qquad \qquad \backslash \backslash$ LAT<sub>EX</sub>

\begin{flushleft}

This text is\\ left-aligned. \LaTeX{} is not trying to make each line the same length. \end{flushleft}

This text is left-aligned. LAT<sub>EX</sub> is not trying to make each line the same length.

\begin{flushright} This text is right-\\aligned. \LaTeX{} is not trying to make each line the same length. \end{flushright}

This text is rightaligned. LATEX is not trying to make each line the same length.

\begin{center} At the centre\\of the earth \end{center}

At the centre of the earth

### 2.11.3 Quote, Quotation, Verse

quote  $\qquad \qquad \qquad$ 

A typographical rule of thumb for the line length is: \begin{quote} On average, no line should be longer than 66 characters. \end{quote} This is why \LaTeX{} pages have such large borders by default and also why multicolumn print is used in newspapers.

A typographical rule of thumb for the line length is:

> On average, no line should be longer than 66 characters.

This is why LAT<sub>E</sub>X pages have such large borders by default and also why multicolumn print is used in newspapers.

. quotation verse

, quotation

따르 된다.

. verse  $( )$  $\lambda \lambda$  (verse) I know only one English poem by heart. It is about Humpty Dumpty. \begin{flushleft} \begin{verse} Humpty Dumpty sat on a wall:\\ Humpty Dumpty had a great fall.\\ All the King's horses and all the King's men\\ Couldn't put Humpty together again. \end{verse} \end{flushleft}

I know only one English poem by heart. It is about Humpty Dumpty. Humpty Dumpty sat on a wall: Humpty Dumpty had a great fall.

> All the King's horses and all the King's men Couldn't put Humpty together again.

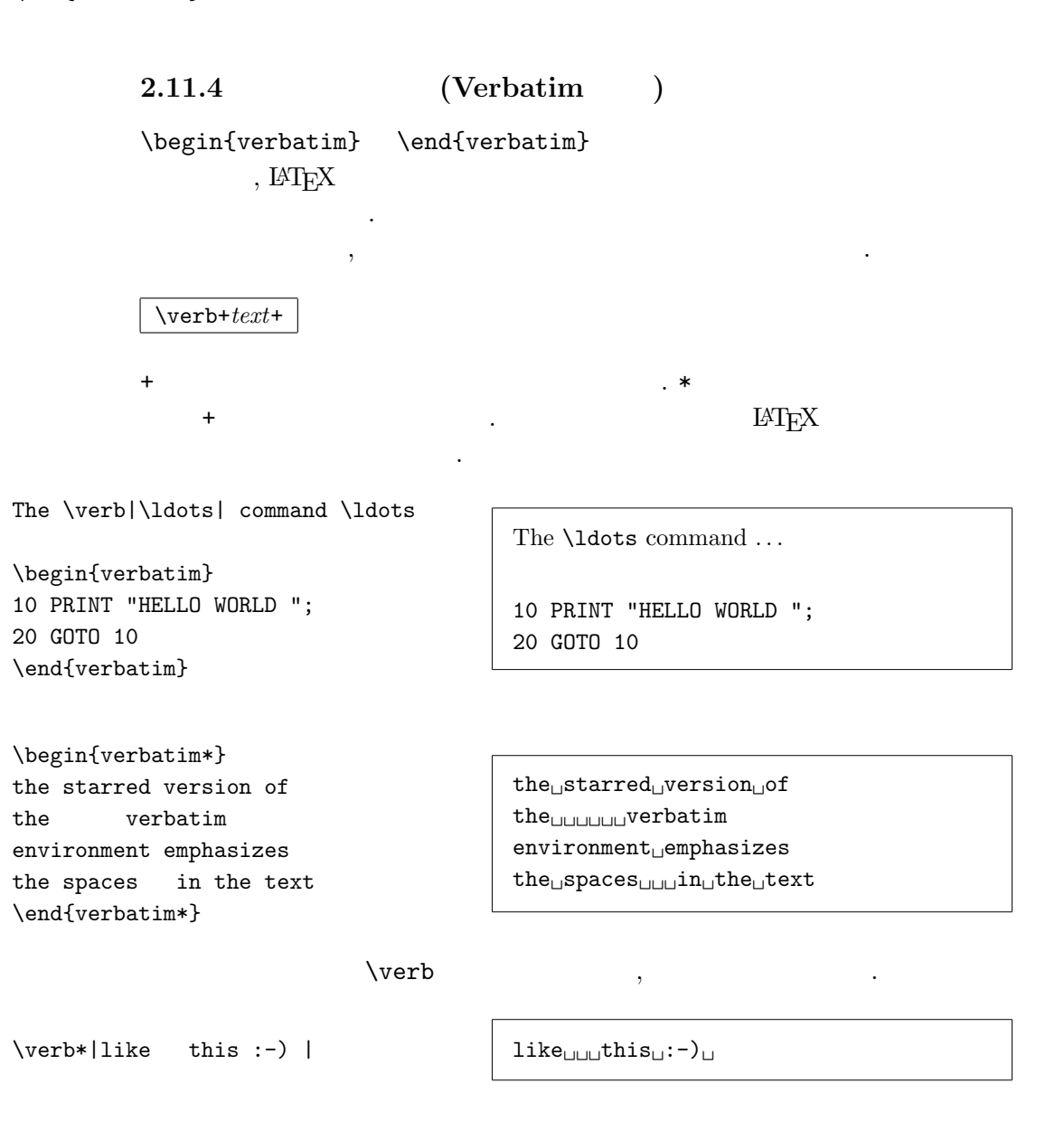

36 **의 조**

.

된다.

verbatim \verb

### 2.11.5 Tabular

```
\texttt{tabular} \texttt{a}. LAT<sub>E</sub>X \qquad \qquad (column)
\begin{tabular}{table spec}
        , table \, spec .1 (column)쪽 정 , r은 오 쪽 정 . c .
p{width}
             \cdot |
  tabular , \& , \setminus \setminus\hbar . \chi . \chii \quad j\begin{tabular}{|r|l|}
\hline
7C0 & hexadecimal \\
3700 & octal \\ \cline{2-2}
11111000000 & binary \\
\hline \hline
1984 & decimal \setminus\hline
\end{tabular}
                                   7C0 hexadecimal
                                   3700 octal
                              11111000000 binary
                                   1984 decimal
\begin{tabular}{|p{4.7cm}|}
\hline
Welcome to Boxy's paragraph.
We sincerely hope you'll
all enjoy the show.\\
\hline
\end{tabular}
                              Welcome to Boxy's paragraph.
                              We sincerely hope you'll all en-
                              joy the show.
  \mathbb{C}\{\}. \mathbb{C}\{... \}(. 의 일 중의 이지 서 설
 , \overline{\phantom{a}}, where \mathbb{C}\left\{ \mathbb{C}\right\}
```
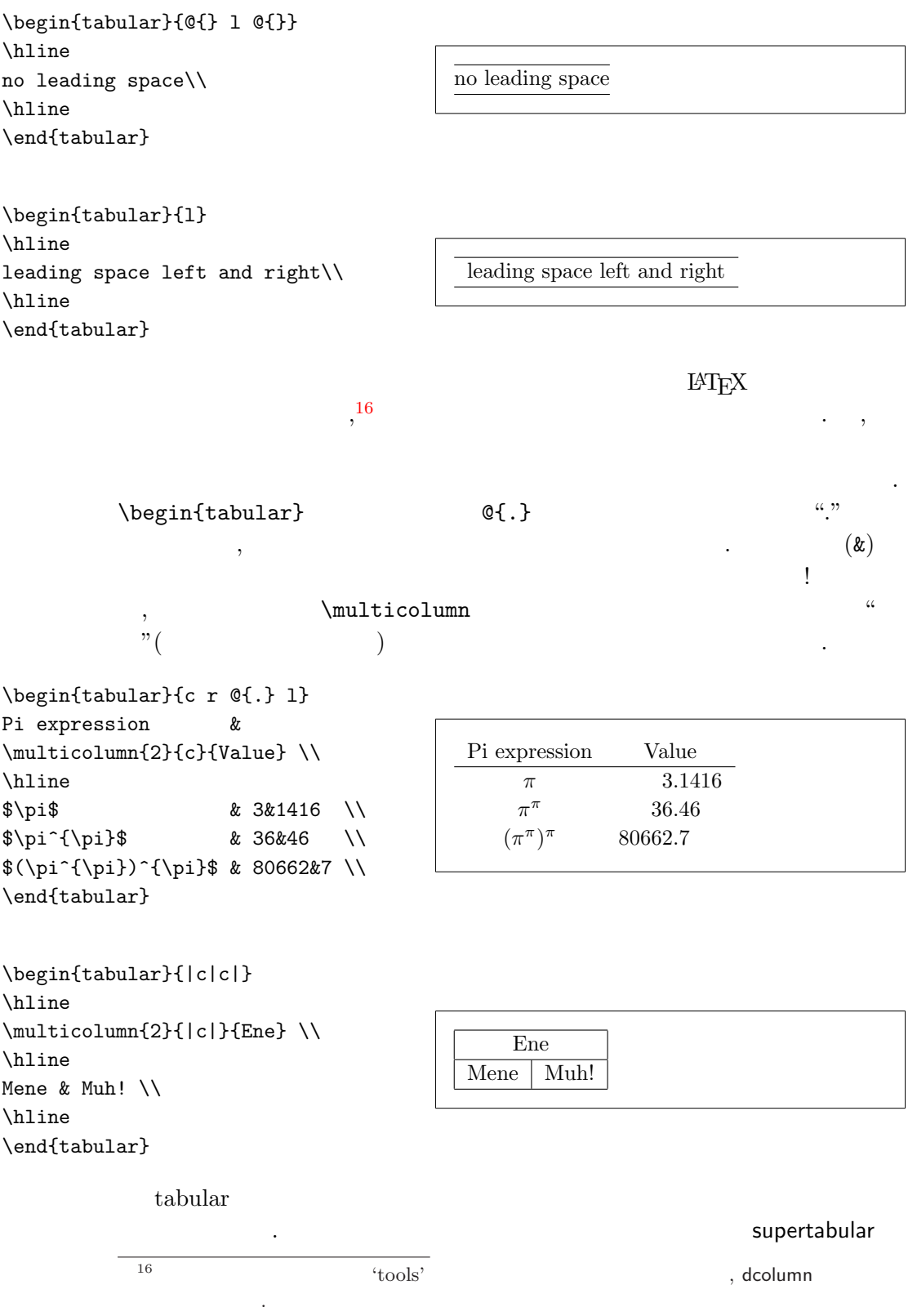

# longtabular

2.12 **다니는**

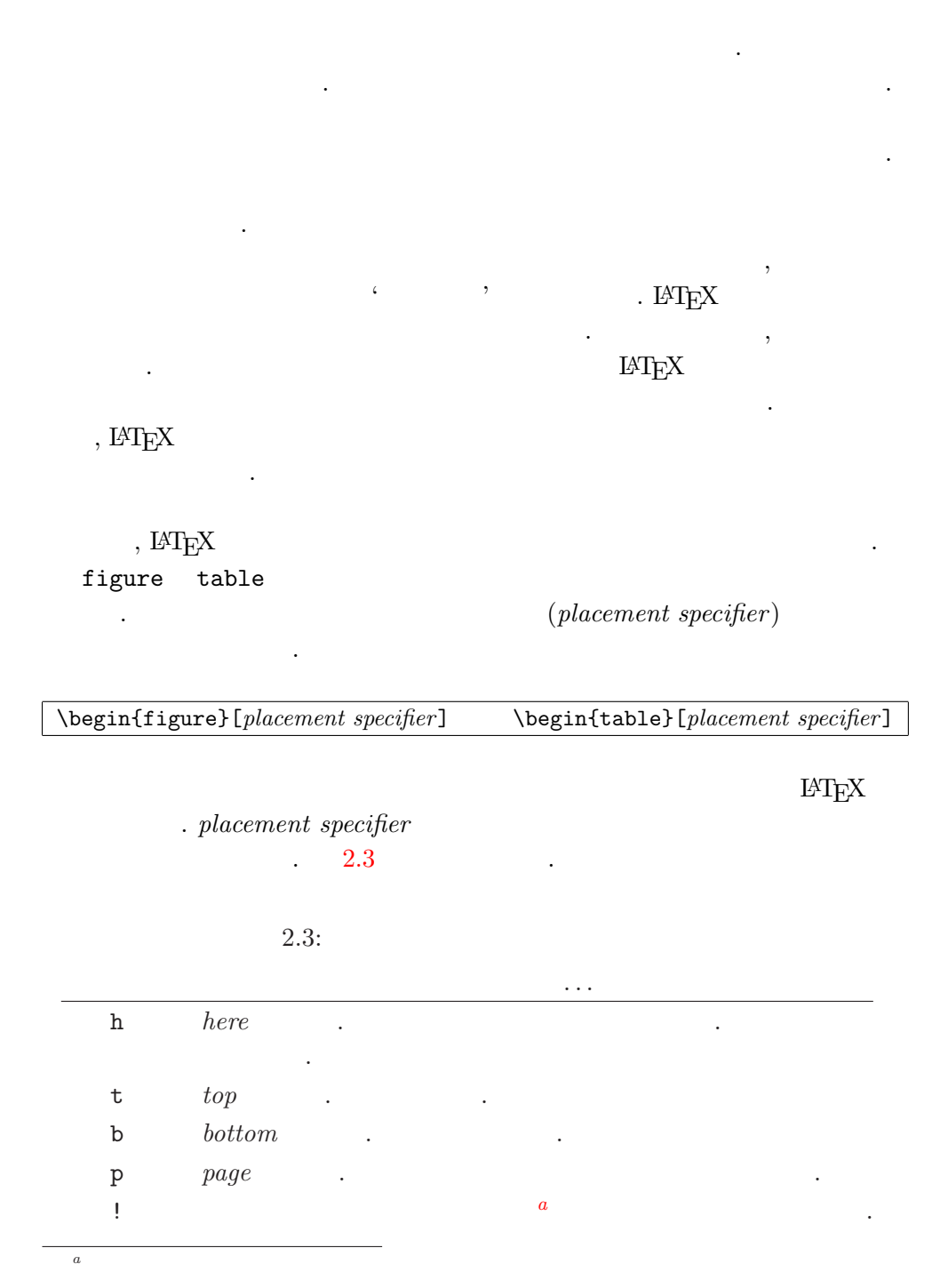

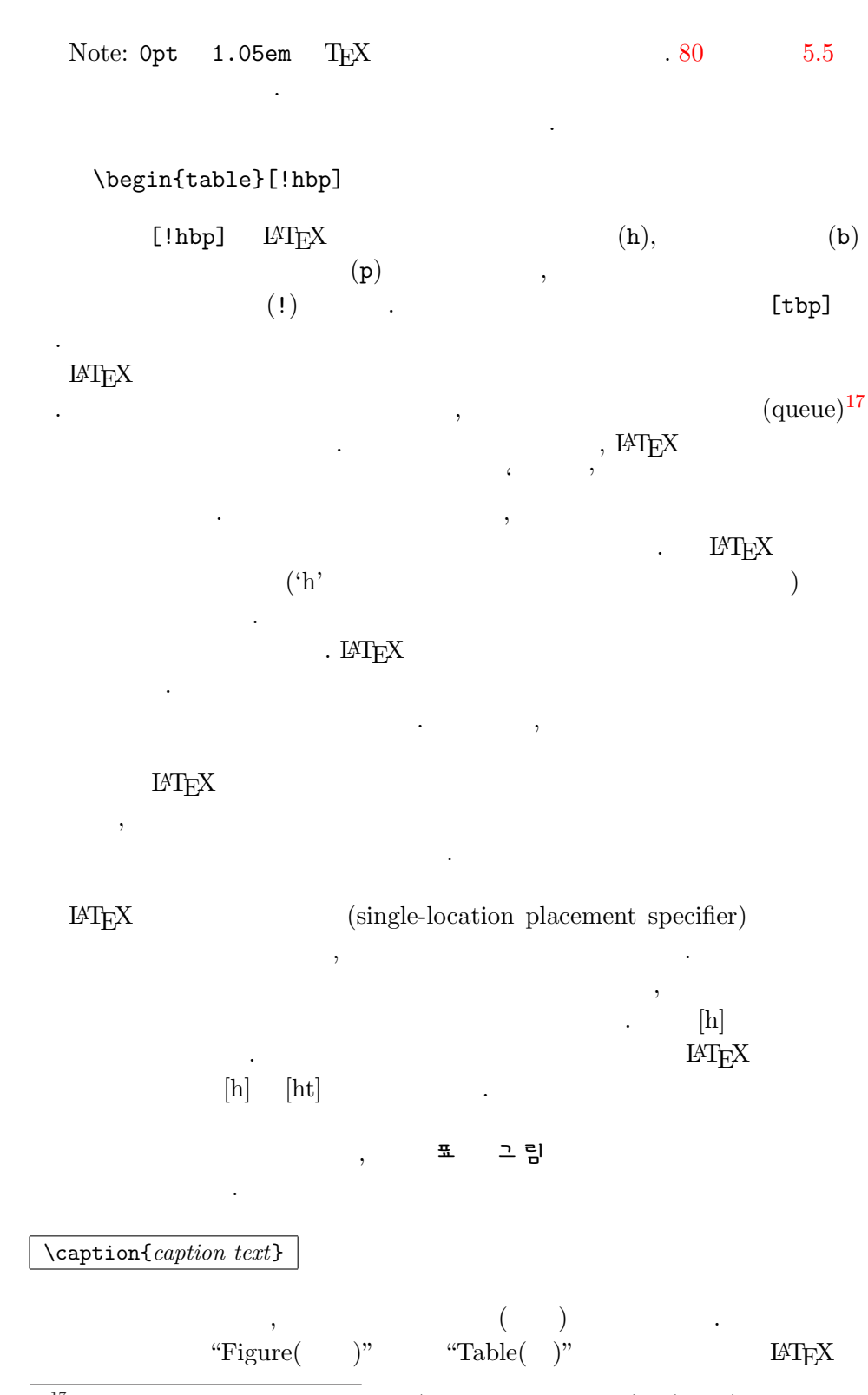

 $\overline{17}$  (fifo – 'first in first out') (queue).

\listoffigures and \listoftables

.

 $\verb+\table+ of contents~~,$ 

. \caption

. The set of the set of the set of the set of the set of the set of the set of the set of the set of the set of the set of the set of the set of the set of the set of the set of the set of the set of the set of the set of

의 차례를 가지고 있는 것이 아니라 이 전 사람들이 있다.

\caption[Short]{LLLLLoooooonnnnnggggg}

 $\label{label}$ 

유용 .

을 써 된다.

Figure~\ref{white} is an example of Pop-Art. \begin{figure}[!hbp] \makebox[\textwidth]{\framebox[5cm]{\rule{0pt}{5cm}}} \caption{Five by Five in Centimetres.} \label{white} \end{figure}

,  $\text{IATF}X$  (h)<sup>18</sup>  $(!)$ .  $\qquad \qquad$  ,  $\qquad \qquad$  (b) . 고 그 재 책임 - 지 제품 제품 제품 제품 제품 제품 제품 제품 ,  $\text{LATEX}$  ( 에 있는 것이 있는 것이 있는 것이 있는 것이 있는 것이 있다.  $^{19}$  LMpX

\clearpage \cleardoublepage

.

LATEX

. \cleardoublepage

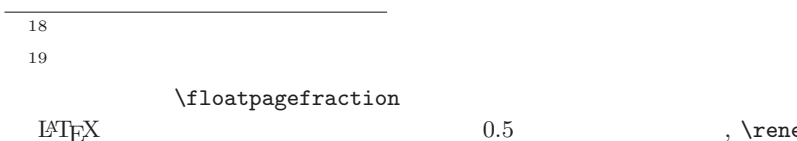

 $\cdot$ [ ]

이 ...<br>이 사이 ... (1995년~1995년~1995년~1995년~1995년~1995년~1995년~1995년~1995년~1995년~1995년~1995년

령들 .

 $0.5$   $\verb|, \verb|\remewcommand|,$ 

, where  $\overline{\phantom{a}}$ 

LAT<sub>E</sub>X 2<sub>ε</sub> PostScript 책의 부분 . 2.13 **을 안**  $\cap$  \section 상 식 어야 . 를 들면 문 본문 **.** \section 이 있는데, .  $\label{lem:nonlin} \text{footnote, \mathcal{C}}$  $($  ).  $\qquad$   $\rho$ .  $\gamma$  $\cdot$   $\cdot$   $\cdot$   $\cdot$ .

\section{I am considerate \protect\footnote{and protect my footnotes}}

# 3

# , 이 장 TEX 장점 . 수식 . 적인 다는 알아 . . 방법을 여 은 없

.  $A_{\mathcal{M}}S$ -L<sup>A</sup>T<sub>E</sub>X<sup>1</sup>  $1$ .

### 3.1 **개관**

 $\operatorname{LATEX}$  "

포함되는 수식 \( \), \$ \$ \begin{math} \end{math}

Add \$a\$ squared and \$b\$ squared to get \$c\$ squared. Or, using a more mathematical approach:  $c^{2}=a^{2}+b^{2}+b^{2}$ 

표현한 .

Add  $a$  squared and  $b$  squared to get  $c$  squared. Or, using a more mathematical approach:  $c^2 = a^2 + b^2$ 

\TeX{} is pronounced as \$\tau\epsilon\chi\$.\\[6pt] 100~m\$^{3}\$ of water\\[6pt] This comes from my \$\heartsuit\$ T<sub>E</sub>X is pronounced as  $\tau \epsilon \chi$ .

 $100~\mathrm{m}^3$  of water

This comes from my  $\heartsuit$ 

 $\bullet$ 

 $(display)$  ,  $\qquad \qquad$  ,  $\qquad \qquad$  \[ \]

 $1$ CTAN:/tex-archive/macros/latex/required/amslatex

### $\begin{align} \begin{array}{c} \end{array} \end{align}$

### equation .

Add \$a\$ squared and \$b\$ squared to get \$c\$ squared. Or, using a more mathematical approach: \begin{displaymath}  $c^{2}=a^{2}+b^{2}+b^{2}$ \end{displaymath} And just one more line.

Add  $a$  squared and  $b$  squared to get  $c$  squared. Or, using a more mathematical approach:

$$
c^2 = a^2 + b^2
$$

And just one more line.

수식 수식 는다. 수식

#### $\label{label}$   $\left\{\Delta t\right\}$

\begin{equation} \label{eq:eps} \epsilon > 0 \end{equation} From (\ref{eq:eps}), we gather \ldots

$$
\epsilon > 0 \eqno(3.1)
$$
 From (3.1), we gather ...

$$
\begin{array}{l} \texttt{(displaypath)}\\[2mm] \bullet \end{array}
$$

\$\lim\_{n \to \infty}  $\label{eq:sum_{k=1}^n \frac{1}{k^2}}$  $= \frac{\pi^2}{6}$ 

$$
\lim_{n \to \infty} \sum_{k=1}^{n} \frac{1}{k^2} = \frac{\pi^2}{6}
$$

\begin{displaymath} \lim\_{n \to \infty}  $\sum_{k=1}^n \frac{1}{k^2}$  $= \frac{\pi^2}{6}$ \end{displaymath}

,

.

$$
\lim_{n \to \infty} \sum_{k=1}^{n} \frac{1}{k^2} = \frac{\pi^2}{6}
$$

 $1.$ ,  $\, \, \cdot \,$ ,  $\qquad \qquad \qquad$ 우에 .

수식 는 다 점이 있 . 를 들 수식

 $2.$ 

 $3.$ 

 $\text{term}\{\ldots\}$ 

\begin{equation} \forall  $x \in \mathbb{R}$ :  $\qquad \ x^{\{2\}} \geq 0$ \end{equation}

 $\forall x \in \mathbf{R}$  :  $x^2 \ge 0$  (3.2)

\begin{equation} x^{2} \geq 0\qquad \textrm{for all }x\in\mathbf{R} \end{equation}  $x^2 \geq 0$ for all  $x \in \mathbf{R}$  (3.3)

 $\frac{1}{2}$ ,  $\frac{1}{2}$ ,  $\frac{1}{2}$  $($ 

 $($  ) and  $($ amsfonts amssymb \mathbb ' '(blackboard bold) . The set of the set of the set of the set of the set of the set of the set of the set of the set of the set of the set of the set of the set of the set of the set of the set of the set of the set of the set of the set of

\begin{displaymath}  $x^{\dagger}$ {2} \geq 0\qquad \textrm{for all }x\in\mathbb{R} \end{displaymath}

된다.

었으 .

 $x^2 \geq 0$ for all  $x\in\mathbb{R}$ 

3.2 **수식**

는 여러 해 저 여러 해 여러 해 지나지 않는 것이 없어요.

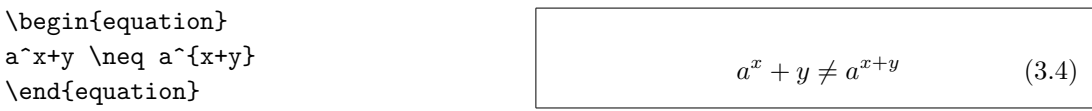

3.3 **수식 표현**

56 3.10

**스 소** \alpha, \beta, \gamma, . . . ,  $\Gamma, \Delta, \ldots^2$  $2 \left| \begin{array}{ccc} 2 & \cdots & \cdots & \cdots \end{array} \right|$  $\lambda, \xi, \phi, \mu, \Phi, \Omega$   $\lambda, \xi, \eta, \phi, \Omega$ **가 각각 전 기사 - 스마스 - 스마스 - 스마스 - 스마스 - 스마스 - 스마스 - 스마스 - 스마스 - 스마스 - 스마스 - 스마스 - 스마스 - 스마스 - 스마스 - 스마스 - 스마스 - 스마**  $a_{1}$ \$ \qquad  $x^{2}$ \$ \qquad \$e^{-\alpha t}\$ \qquad  $a^{(3)}_{i}$  (ij}\$\\  $e^{x^2} \neq \{e^x\}^2$  $a_1$  $x^2$  $e^{-\alpha t}$  a  $\frac{3}{ij}$  $e^{x^2} \neq e^{x^2}$  $\sqrt{sqrt}$  , n-  $(n^{\text{th}} \text{root})$  $\sqrt{\sqrt{n}}$ . LATEX . \surd . \$\sqrt{x}\$ \qquad \$\sqrt{ x^{2}+\sqrt{y} }\$ \qquad \$\sqrt[3]{2}\$\\[3pt]  $\sum_{x^2 + y^2}$  $\sqrt{x}$ p  $x^2 + \sqrt{y}$  $\sqrt[3]{2}$  $\sqrt{x^2 + y^2}$ \overline, \underline .  $\overline{\text{sym}}$   $\frac{m+n}{n}$ \overbrace, \underbrace (horizontal braces) \$\underbrace{ a+b+\cdots+z }\_{26}\$  $a + b + \cdots + z$ 26  $(tilde)$  $56$   $3.1$   $\qquad \qquad \ldots$ \widetilde \widehat . ' (prime) .

\begin{dis[pla](#page-69-0)ymath[}](#page-69-0) y=x^{2}\qquad y'=2x\qquad y''=2 \end{displaymath}  $y = x^2$  $y'=2x$  $y'' = 2$ 2 (Alpha) A LATEX  $2\varepsilon$ 

. 수식 방법 .

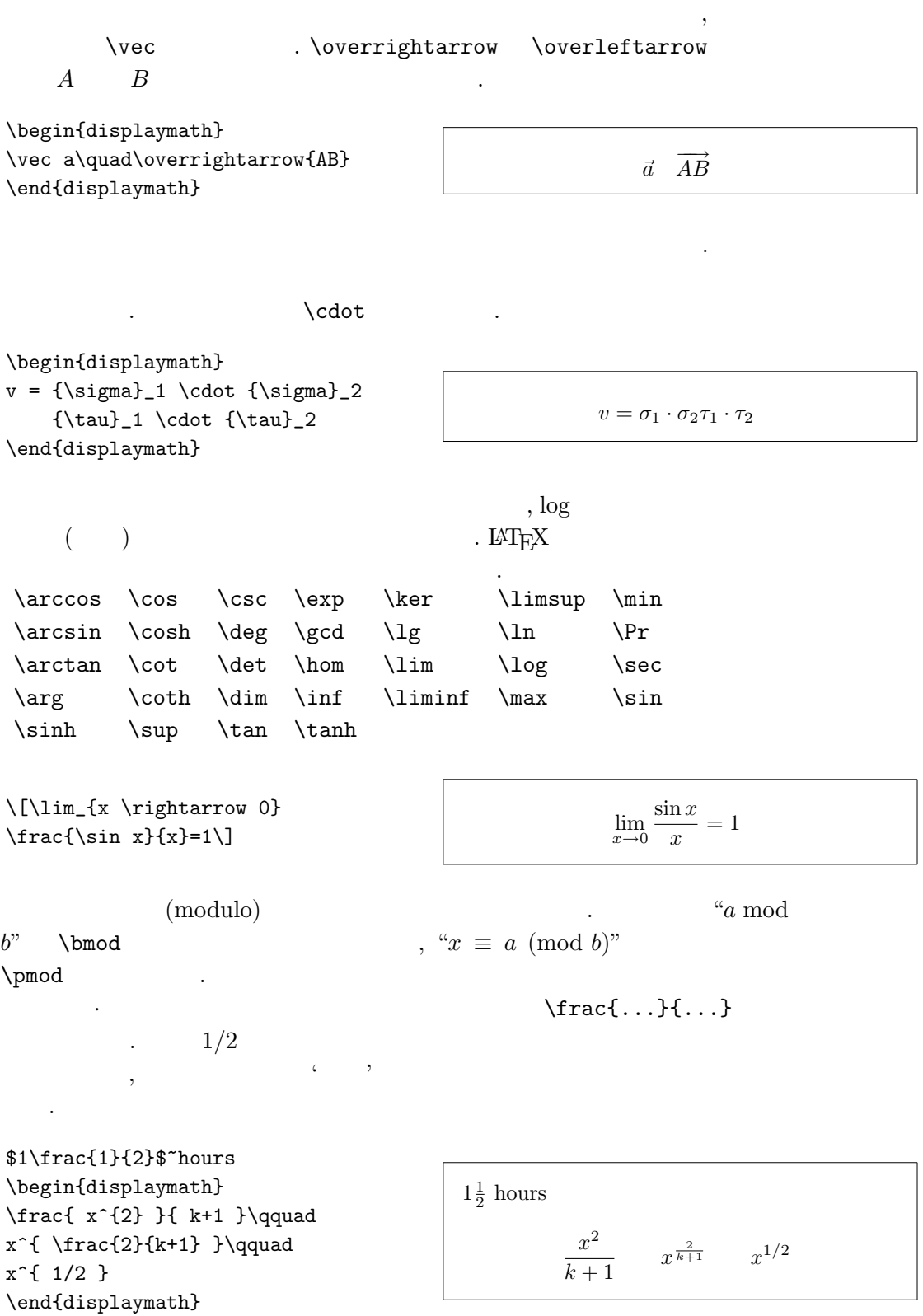

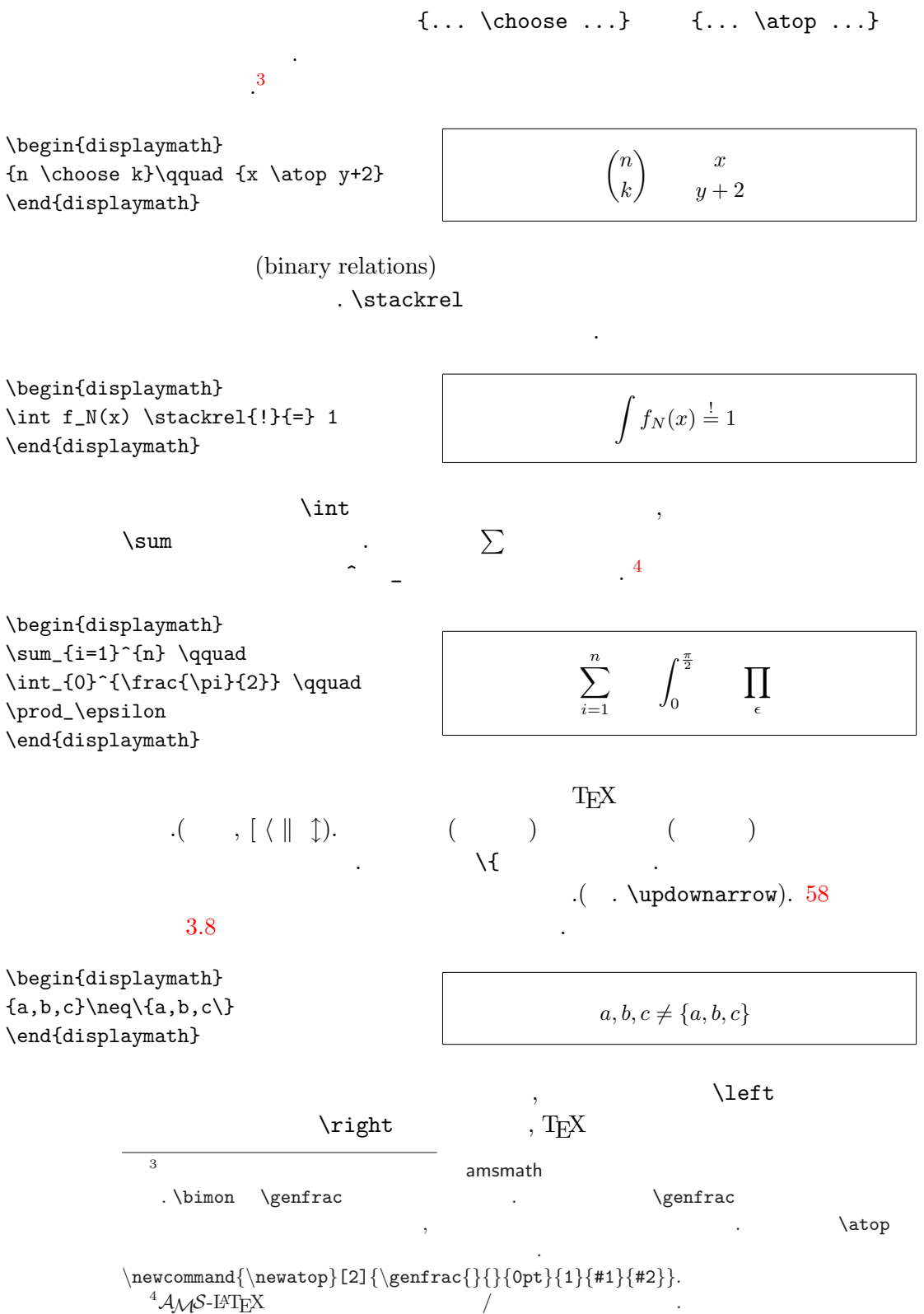

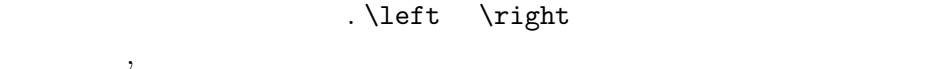

. 열어 않으 닫는 이지

 $\langle \text{right.}' \rangle$ .

\begin{displaymath} 1 + \left( \frac{1}{  $1-x^{2}$  } \right) ^3 \end{displaymath}

$$
1+\left(\frac{1}{1-x^2}\right)^3
$$

. \big, \Big, \bigg, \Bigg 자의 앞에 지정 . 기자 5

 $\Big(\ (x+1) (x-1) \ \Big) ^{2} \$ \$\big(\Big(\bigg(\Bigg(\$\quad \$\big\}\Big\}\bigg\}\Bigg\}\$\quad \$\big\|\Big\|\bigg\|\Bigg\|\$

 $((x+1)(x-1))^{2}$  $\left(\left(\right)^{n}\right)$  $\frac{1}{2}$ °  $\overline{\mathsf{I}}$ °  $\frac{1}{2}$ ∥ °  $\frac{1}{2}$ ∥ ∥ °  $\frac{1}{2}$ ° ° °

 $($  ),  $,6 \text{ \& }$  $\forall x$  ,  $\forall y$  $\ddot{\text{ddots}}$  . 3.5

\begin{displaymath}  $x_{1}, \ldots, x_{n} \qquad q$  $x_{1}+\cdots+x_{n}$ \end{displaymath}

.

. \ldots

 $x_1, \ldots, x_n$   $x_1 + \cdots + x_n$ 

# 3.4 **수식 간격**

 $T_{\rm E}$ X 조절 . 3 <sup>18</sup> quad ( ) \, ,  $\frac{4}{18}$  quad ( $\parallel$ )  $\setminus:$  ,  $\frac{5}{18}$  quad ( $\cup$ )  $\setminus$ ; ( $\setminus$ 간격 로 띄 , \quad ( ) \qquad ( )는 넓게 간격 .  $\qquad \qquad \text{Var}$  .  $\qquad \qquad \text{Var}$  $\frac{1}{2}$   $\frac{1}{2}$   $12pt$ exscale amsmath .  $6\,$   $\,$   $\!$   $\!$  $( \text{baseline})" \qquad \qquad , \, 102 \qquad \qquad . [ \qquad ]$ 

$$
-\frac{3}{18}
$$
quad  $\mathbb{I}$ 

\newcommand{\ud}{\mathrm{d}} \begin{displaymath} \int\!\!\!\int\_{D} g(x,y)  $\backslash$ ,  $\bigcup x\bigcup y$ \end{displaymath} instead of \begin{displaymath}  $\int_{D} g(x,y) \ud x \ud y$ \end{displaymath}

$$
`d'
$$

 $\cdot$ [ ]

. amsmath .

7

 $g(x, y) dx dy$ 

 $g(x, y) dx dy$ 

(negative space) .

 $\overline{a}$ 

 $\overline{a}$ 

instead of

,  $\overline{a}$ 

D

D

이 가능한 것이 없는 것이 없어요.

 $\mathcal{A}_{\mathcal{M}}$ S-LAT<sub>E</sub>X \iint, \iiint, \iiiint, \idotsint

 $\newcommand{\ud}{mathmath$ \begin{displaymath}  $\int_{D} \, \ \ud x \, \, \ud y$ \end{displaymath}

D  $dx dy$ 

 $\overline{a}$ 

 $A_M$ S-LAT<sub>E</sub>X testmath.tex "The LaTeX Companion" 8

# 3.5 **수식 직 정**

.

array . array tabular .  $\qquad \qquad \mathcal{N}$ \begin{displaymath}

 $\mathbf{X} =$ \left( \begin{array}{ccc}  $x_{11}$  &  $x_{12}$  & \ldots \\  $x_{121}$  &  $x_{122}$  & \ldots \\ \vdots & \vdots & \ddots \end{array} \right) \end{displaymath}  $\mathbf{X} =$  $\overline{\phantom{a}}$  $\overline{ }$  $x_{11} \quad x_{12} \quad \ldots$  $x_{21}$   $x_{22}$  ... .<br>.<br>.  $\mathbf{r}$  $\overline{\phantom{a}}$ 

 $7^{\circ}$ 

### array the original contract of  $\mathcal{L}$  .

\begin{displaymath} y = \left\{ \begin{array}{ll} a & \textrm{if \$d>c\$}\\ b+x & \textrm{in the morning}\\ l & \textrm{all day long} \end{array} \right. \end{displaymath}

,  $\overline{\phantom{a}}$ 

않으 우에 .

$$
y = \begin{cases} a & \text{if } d > c \\ b + x & \text{in the morning} \\ l & \text{all day long} \end{cases}
$$

\begin{displaymath} \left(\begin{array}{c|c} 1 & 2 \\ \hline 3 & 4 \end{array}\right) \end{displaymath}

는다.

 $\mathcal{N}$  , we have the set of  $\mathcal{N}$ 

의 사람들은 사람들의 사람들이 많다.

줄일 .

.

$$
\left(\begin{array}{c|c}1 & 2 \\ \hline 3 & 4\end{array}\right)
$$

 $,$  equation

를 들 때 가는 사람들이 아니라 그 사람들이 아니라 그 사람들이 있다.

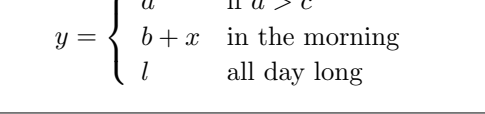

# $, \setminus \text{arraycolsep{2pt}}$

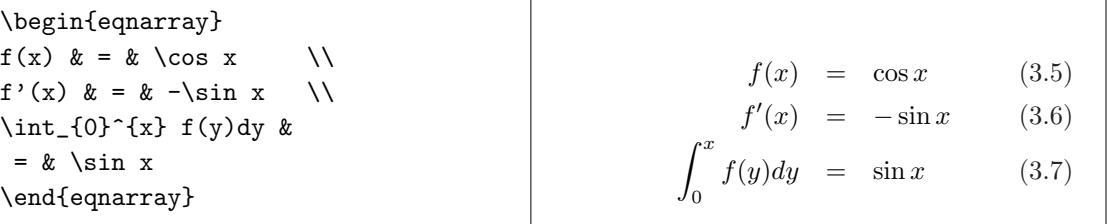

. eqnarray $\ast$ 

$$
\qquad \qquad \text{at } \qquad \qquad \text{array}
$$

eqnarray eqnarray\* . eqnarray

eqnarray eqnarray\* {rcl} (column)

는 다음 전에 대한 사람들이 아니라 그는 사람들이 아니라 그는 사람들이 아니라 그는 사람들이 있다.

$$
\mathcal{L}_{\mathcal{A}}
$$

$$
-\frac{x^{2}}{2!} + \frac{1}{1}
$$
\n
$$
\frac{x}{4!} + \frac{1}{14!}
$$
\n
$$
-\frac{x^{2}}{4!} + \frac{x^{4}}{4!} - \frac{x^{6}}{6!} + \cdots
$$
\n
$$
\frac{\text{endeqnarray}}{\text{endeqnarray}
$$
\n
$$
\text{normalber}
$$
\n
$$
3.6
$$
\n
$$
\text{if } x \neq 0 \text{ if } x \neq 0 \text{ if
$$

 $^{12}_{\phantom{1}6}\mathrm{C}$ 

versus

 $^{12}_{6}\mathrm{C}$ 

부분 여쓰 부분 지정 . 제일

 $\sin x = x - \frac{x^3}{3!} + \frac{x^5}{5!} -$ 

 $-\frac{x^7}{7!} + \cdots$  (3.8)

 $(3.9)$ 

. (split

방법을 이용하여 전체 방법을 하는 것이다.

\nonumber\\

\begin{displaymath}  ${\}^{(12)}_{\phantom{\prime}\text{min}}$ \qquad \textrm{versus} \qquad {}^{12}\_{6}\textrm{C} \end{displaymath}

\begin{eqnarray}

\end{eqnarray}}

\begin{eqnarray}  $\left\{\cos x = 1\right\}$ 

{\setlength\arraycolsep{2pt}

\sin x  $\& = \& x -\frac{x^{3}}{3!}$ +\frac{x^{5}}{5!}-{}

& & {}-\frac{x^{7}}{7!}+{}\cdots

 $-\frac{x^{2}}{2!} + {\}$ 

52 **수식의 조**

```
\begin{displaymath}
\Gamma_{ij}^{\phantom{ij}k}
\qquad \textrm{versus} \qquad
\Gamma_{ij}^{k}\end{displaymath}
                                                             \Gamma_{i\,i}^{\ \ k}versus
                                                                                 \Gamma_{ij}^k
```
3.7 **글꼴**

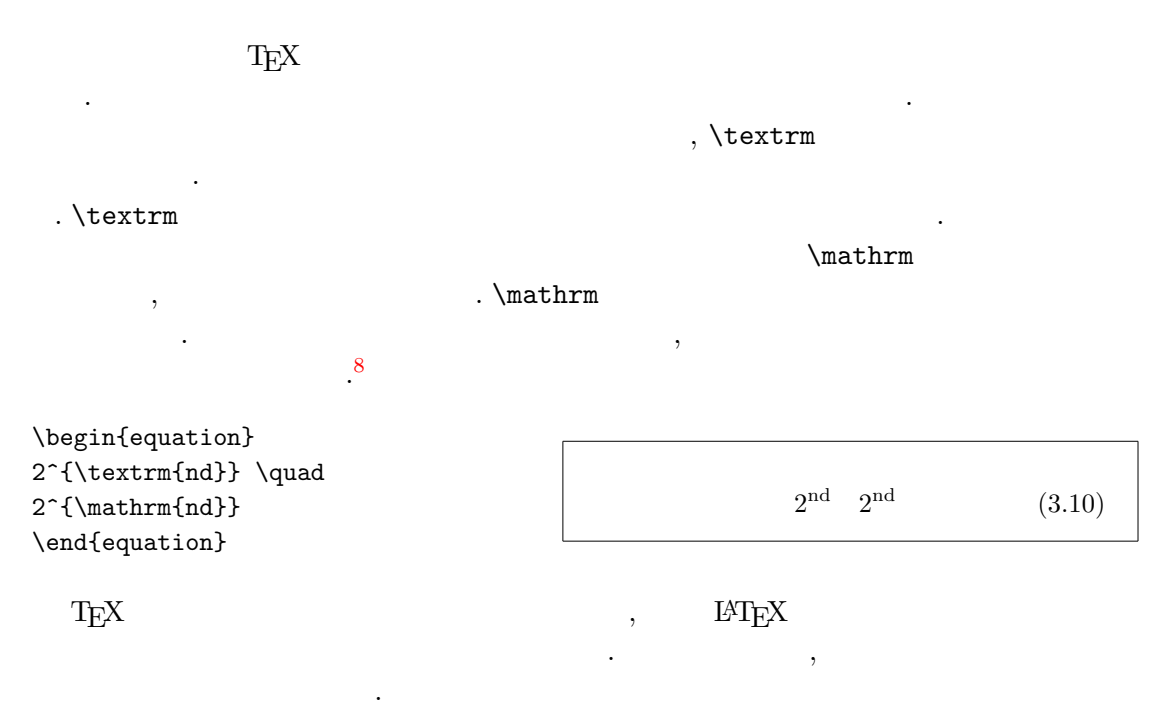

하한 .

\displaystyle (123), \textstyle (123), \scriptstyle (123) and \scriptscriptstyle (123).

```
\begin{displaymath}
\mathop{\mathrm{corr}}(X,Y)=
\frac{\displaystyle
   \sum_{i=1}^n(x_i-\overline{\overline{x}})(y_i-\overline y)}
  {\displaystyle\biggl[
 \sum_{i=1}^n(x_i-\overline{\overline{x}})^2\sum_{i=1}^n(y_i-\overline{\overline{y}})^2\biggr]^{1/2}}
\end{displaymath}
```
 ${}^{8}$ The  $A_{\mathcal{M}}$ S-L<sup>AT</sup>EX . \textrm

$$
corr(X, Y) = \frac{\sum_{i=1}^{n} (x_i - \overline{x})(y_i - \overline{y})}{\left[\sum_{i=1}^{n} (x_i - \overline{x})^2 \sum_{i=1}^{n} (y_i - \overline{y})^2\right]^{1/2}}
$$

 $\left[ \quad \right[$  (  $)$  .  $3.8$  (theorem), , ...  $(Lemmas)$ ", " $(Definitions)$ ", "  $(Axiom)$ "  $.HTeX$ 과 같 . \newtheorem{name}[counter]{text}[section] name " (theorem)"  $($ )  $. text$  (theorem)" 제 이 지정 . " (theorem)" . *counter* (theorem)"  $name$   $\alpha$  "  $\alpha$  "  $\cdot$  section  $\cdot$  "  $(section)$  $\lambda$  T<sub>E</sub>X . \begin{name}[text]

This is my interesting theorem \end{name}

### \newtheorem

% definitions for the document % preamble \newtheorem{law}{Law} \newtheorem{jury}[law]{Jury} %in the document \begin{law} \label{law:box} Don't hide in the witness box \end{law} \begin{jury}[The Twelve] It could be you! So beware and see law~\ref{law:box}\end{jury} \begin{law}No, No, No\end{law}

Law 1 Don't hide in the witness box

.

해하 . 의 의

Jury 2 (The Twelve) It could be you! So beware and see law 1

Law 3 No, No, No

\end{displaymath}

"Jury" "Law" .  $\text{``Law''}$  ( ) 의 제 참조 을 써넣는 데 된다. \flushleft \newtheorem{mur}{Murphy}[section] \begin{mur} If there are two or more ways to do something, and one of those ways can result in a catastrophe, then someone will do it.\end{mur} Murphy 3.8.1 If there are two or more ways to do something, and one of those ways can result in a catastrophe, then someone will do it. "Murphy" (section) (chapter) (subsection) . 3.9  $\text{LATEX}$  ( )  $\mathcal{L}$  $($  )  $)$  $($   $)$  . \boldmath 수식 드를 내 보기 때문에 대한 사람들이 아니라 그는 사람들이 있다. \begin{displaymath} \mu, M \qquad \mathbf{M} \qquad \mbox{\boldmath \$\mu, M\$} \end{displaymath}  $\mu, M$  M  $\mu, M$  $($   $)$  . 은 원 니다. amsmath amsbsy tools  $b$ m  $\qquad \qquad \, \, ,$ \boldsymbol \begin{displaymath} \mu, M \qquad \boldsymbol{\mu}, \boldsymbol{M}  $\mu, M$   $\mu, M$ 

<span id="page-69-0"></span>3.10 **수식**

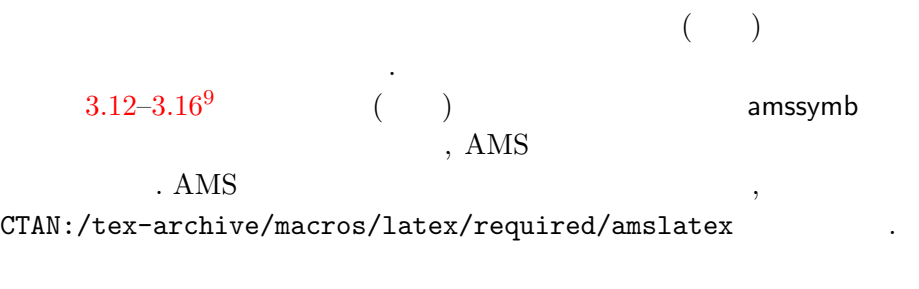

 $3.1$ :

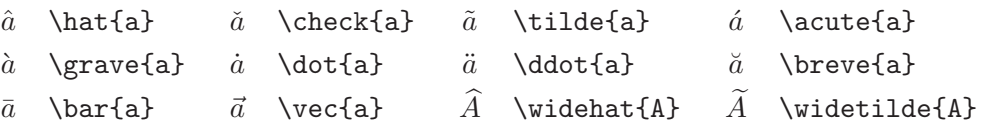

 $3.2:$ 

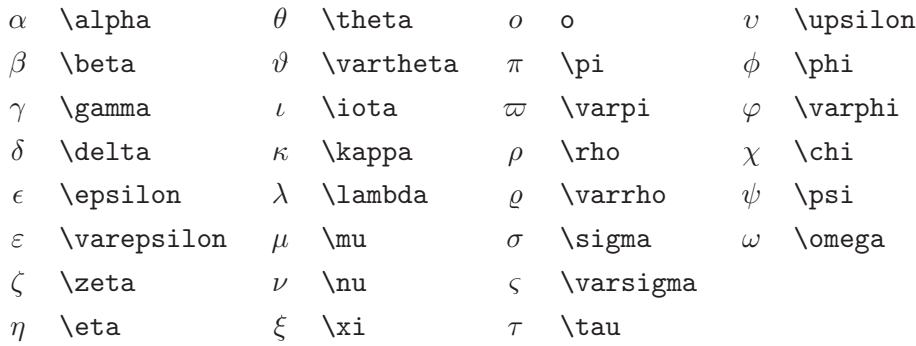

3.3:

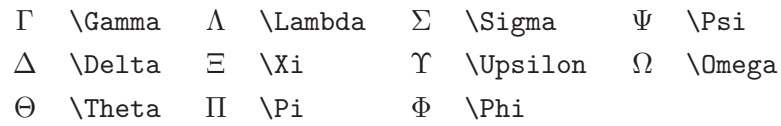

 $\frac{9}{2}$  David Carlisle **I**osef Tkadlec  $symbol{s}$ .tex  $\ldots$ 

# $3.4:$

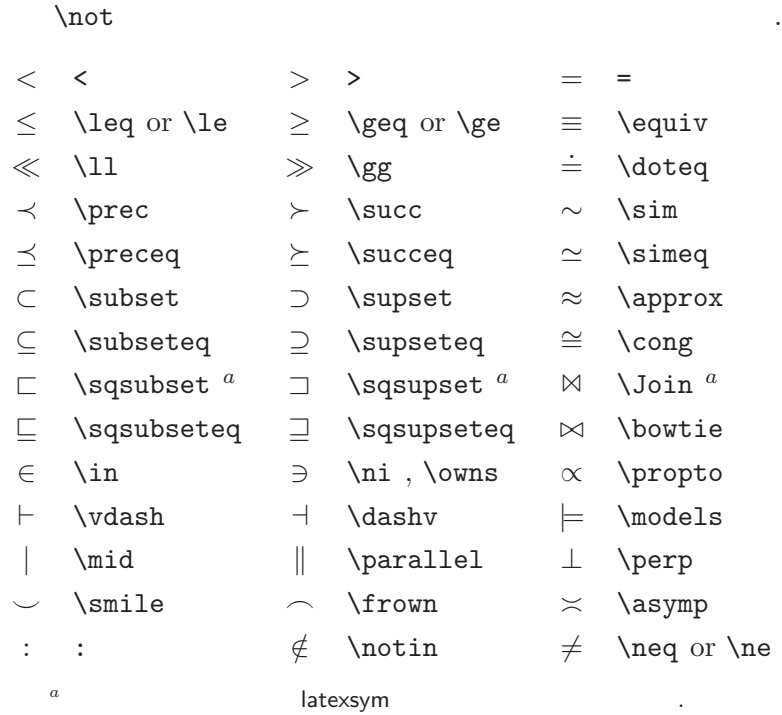

# 3.5:

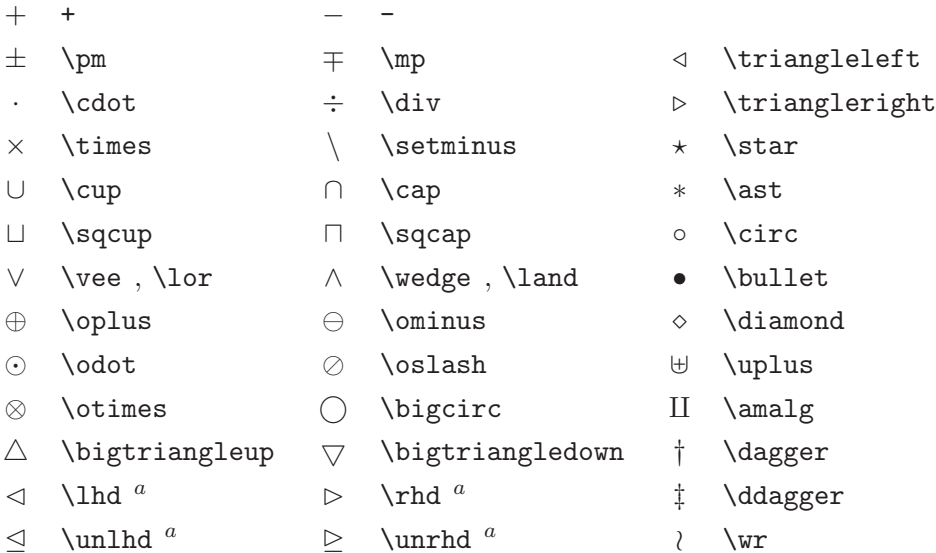

3.6:

<span id="page-71-0"></span>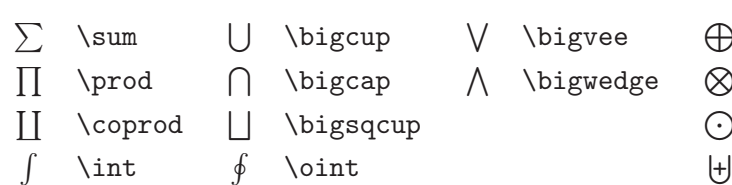

- $\begin{matrix} e & \bigoplus \end{matrix}$  \bigoplus  $\text{edge} \quad \text{\lozenge}$  \bigotimes  $\bigcirc$  \bigodot
	- $\biguplus$  \biguplus

# 3.7:

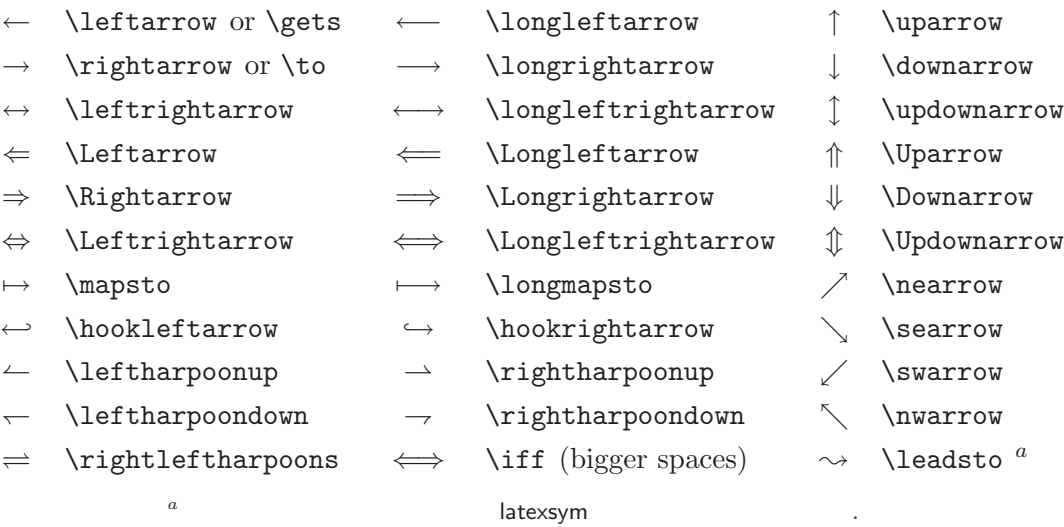

 $3.8:$ 

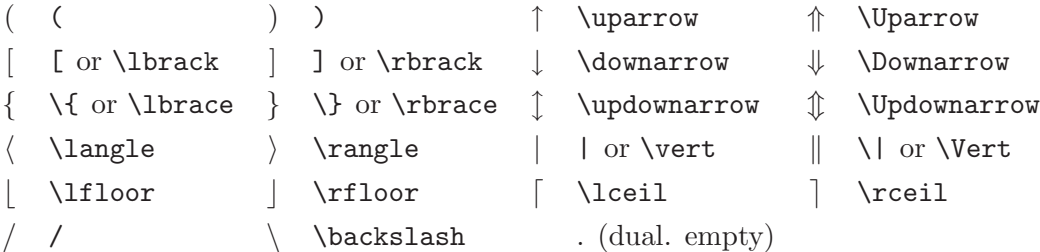

 $3.9:$ 

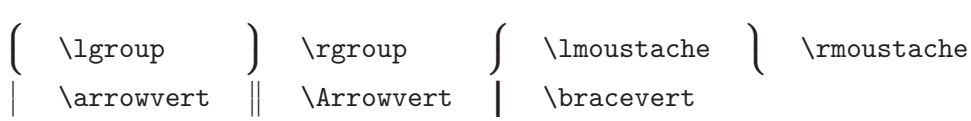
## 3.10:

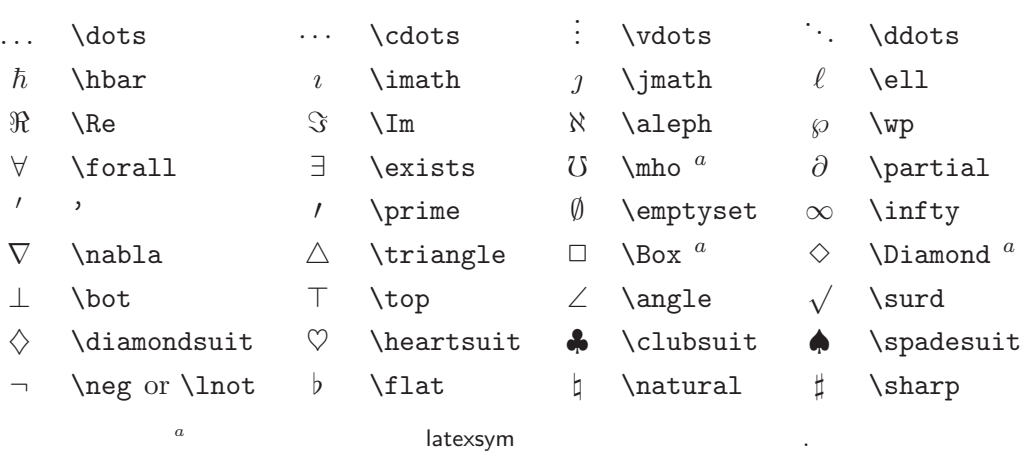

### $3.11:$

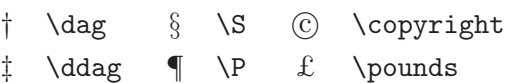

.

### $3.12:$  AMS

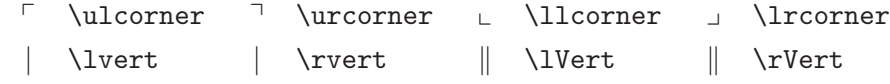

### 3.13: AMS

 $F$  \digamma  $\varkappa$  \varkappa **i** \beth \ \daleth \ \gimel

- $\leq$  \lessdot  $\geq$  \gtrdot  $\neq$  \doteqdot or \Doteq
- -
- 

60 **수식의 조**

- 
- 
- 
- 
- 
- $\leq$  \leqslant  $\geq$  \geqslant  $\equiv$  \risingdotseq
	-
	-
- $\leq$  \eqslantless  $\geq$  \eqslantgtr  $\leq$  \fallingdotseq
	-
- $\leq$  \leqq  $\geq$  \geqq  $\equiv$  \eqcirc
- ≪ \lll or \llless ≫ \ggg or \gggtr \$ \circeq
	-
- $\lesssim$  \lesssim  $\gtrsim$  \gtrsim  $\triangleq$  \triangleq
- $\lesssim$  \lessapprox  $\gtrsim$  \gtrapprox  $\cong$  \bumpeq
	-
- $\leq$  \lessgtr  $\geq$  \gtrless  $\therefore$  \Bumpeq<br>  $\leq$  \lesseqgtr  $\geq$  \gtreqless  $\sim$  \thicksi<br>  $\leq$  \lesseqqgtr  $\geq$  \gtreqqless  $\approx$  \thickap
	- $\text{less}$   $\geq$   $\text{less}$  ∼ \thicksim
	- $\text{Desseqgstr}$   $\leq$   $\text{getreq}$   $\approx$   $\text{thisch}$ 
		-
		-
- $\preccurlyeq$  \preccurlyeq  $\preccurlyeq$  \succcurlyeq  $\cong$  \approxeq
	-
- $\prec$  \curlyeqprec  $\succ$  \curlyeqsucc  $\sim$  \backsim
	-

 $\begin{array}{ccc} \widetilde{\approx} & \texttt{\textbackslash} & \texttt{\textbackslash} & \texttt{\textbackslash} \\ \texttt{\textbackslash} & \widetilde{\approx} & \texttt{\textbackslash} & \texttt{\textbackslash} & \texttt{\textbackslash} & \texttt{\textbackslash} \end{array}$  $\subseteq$  \subseteqq  $\supseteq$  \supseteqq  $\Vdash$  \Vdash  $\in$   $\Subset$   $\Supset$   $\| \ Vvdash$ 

- 
- 

 $\Box$  \sqsubset  $\Box$  \sqsupset  $\Box$  \backepsilon ∴ \therefore ∵ \because ∝ \varpropto  $\parallel$  \shortmid  $\parallel$  \shortparallel  $\emptyset$  \between  $\sim$  \smallsmile  $\sim$  \smallfrown  $\uparrow$  \pitchfork

 $\lhd$  \vartriangleleft  $\rhd$  \vartriangleright < \blacktriangleleft  $\triangleleft$  \trianglelefteq  $\triangleright$  \trianglerighteq  $\triangleright$  \blacktriangleright

- 
- 
- 
- $\lesssim$  \precsim  $\lesssim$  \succsim  $\simeq$  \backsimeq
- 
- 
- 
- 
- -
- 
- 
- 
- 
- 
- 
- 
- 
- 
- 
- 
- 
- 
- 
- 
- 
- 
- 
- 
- 
- 
- 
- 

### 3.15: AMS

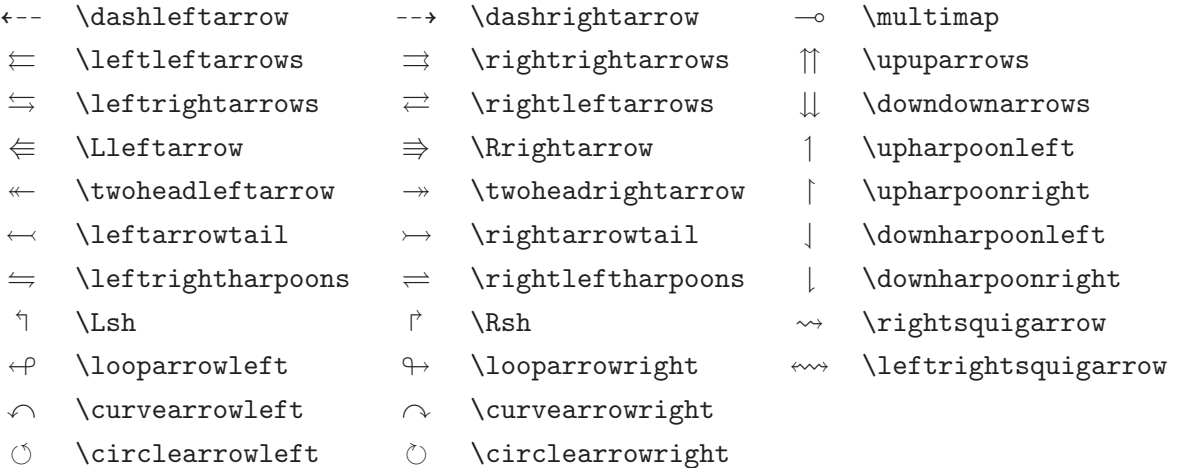

### $3.16:$  AMS

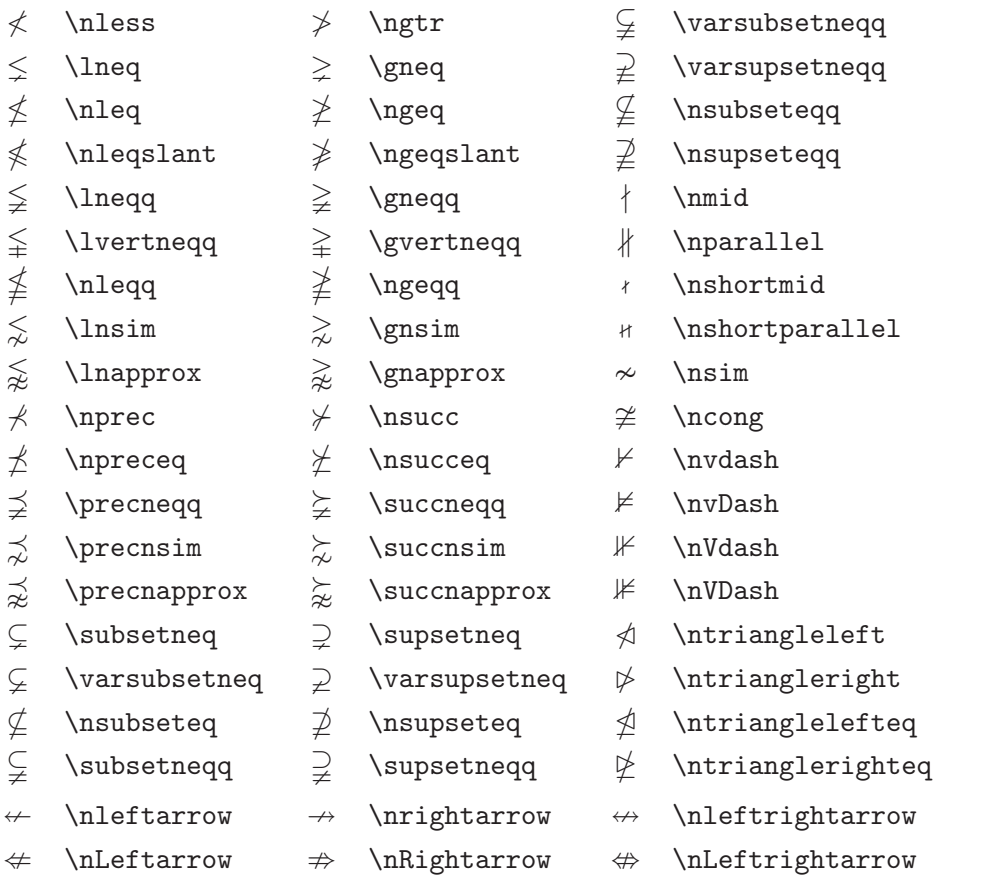

### 3.17: AMS

<span id="page-75-0"></span>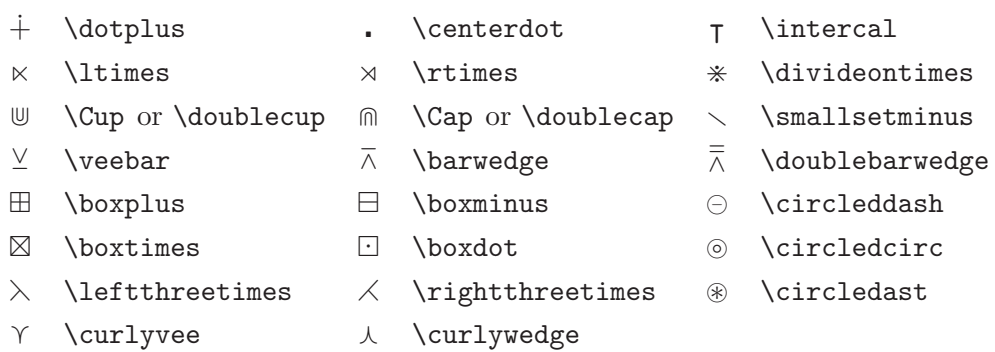

### 3.18: AMS

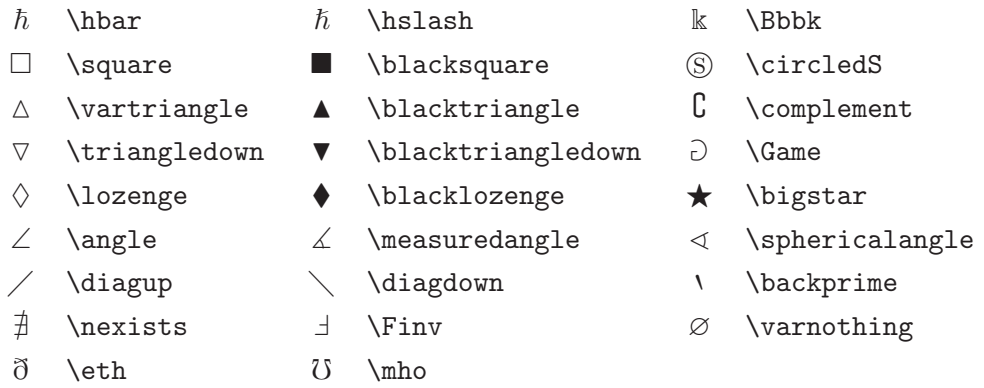

#### $3.19:$

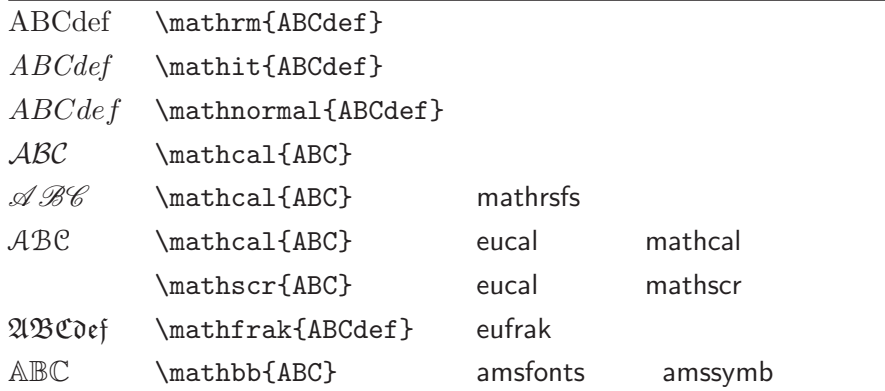

<span id="page-76-0"></span>4

 $\mathbb{P} \in \mathsf{X}$  , we define the set of  $\mathsf{P}$ **LAT<sub>F</sub>X**  $\langle \mathbb{R} E[X \; \mathbb{R}]$  The  $\mathbb{R} E[X \; \mathbb{R}]$  Companion [3]

### 4.1 EPS **포함하**

 $LAT$ <sub>EX</sub> figure table .  $\text{LATEX}$   $\text{LATEX}$  $\ddotsc$ 해하다는 . 따라 방법은 여 .

The  $\cancel{B}TEX$  Companion [3]  $\cancel{B}TEX$ Manual [1]

 $\overline{\phantom{a}}$  $\mathbb{E}[\mathbf{z}_1, \dots, \mathbf{z}_n]$  $LAT$   $\!\! {\rm E}$   $\!\! {\rm E}$ . If the contract of the contract of the contract of the contract of the contract of the contract of the contract of the contract of the contract of the contract of the contract of the contract of the contract of the cont Encapsulated

.

PostScript(EPS) . EPS  $\overline{\phantom{a}}$ 

.

D. P. Carlisle graphicx  $\text{``graphs''}{}^{3}$  $(package bundle)$  4 <sup>1</sup>XFig, CorelDraw!, Freehand, Gnuplot, ... .  ${}^{2}{\rm PS}$  GHOSTSCRIPT CTAN:/tex-archive/support/ghostscript . (Windows) GSview .  $3$ CTAN:/tex-archive/macros/latex/required/graphics  ${}^{4}$ LAT<sub>E</sub>X ' '  ${}^{3}$  \$TEXINPUTS\$/latex/required/

PostScript graphicx ,  $\overline{\phantom{a}}$ 된다.  $1.$  EPS  $.$ 5 2. (preamble) graphicx 용을 . \usepackage[driver]{graphicx} driver "dvi postscript " .  $dvips$  . T<sub>E</sub>X  $\emph{driver}$  . graphicx driver  $.$ dvi , .eps 되는 .  $3.$  file  $file$   $\qquad \qquad$ \includegraphics  $[key=value, \ldots]$  {file}  $key$   $value$  () .  $key$ , ,  $4.1$  key . 음 예 보면 분명 해할 . \begin{figure} \begin{center} \includegraphics[angle=90, width=0.5\textwidth]{test} \end{center} \end{figure}  $\label{eq:graphics} \mbox{(graphics, tools, amslatex, psnfss, \dots)} \quad \mbox{$TERINPUTS$/latex/contrib/}$  $\mathcal{C}$  , which is a set of the set of the set of the set of the set of the set of the set of the set of the set of the set of the set of the set of the set of the set of the set of the set of the set of the set of the s  $\cdot$  [  $\qquad$  ]  $EPS$ Apple LaserWriter ,  $EPS$ . , EPS  $\blacksquare$ 

조절 EPS .

<span id="page-78-0"></span>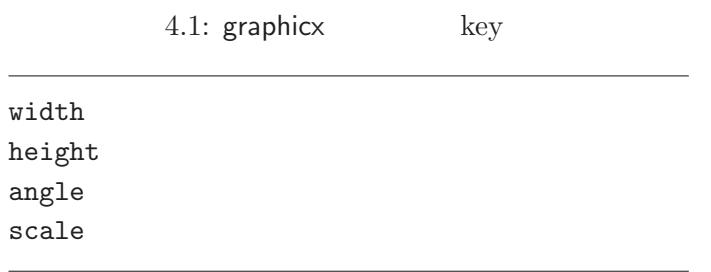

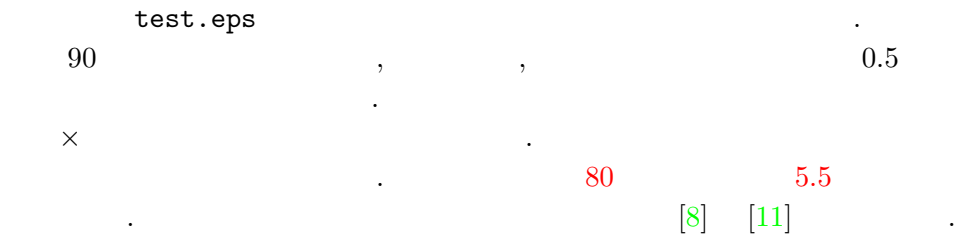

## 4.2

thebibliography .

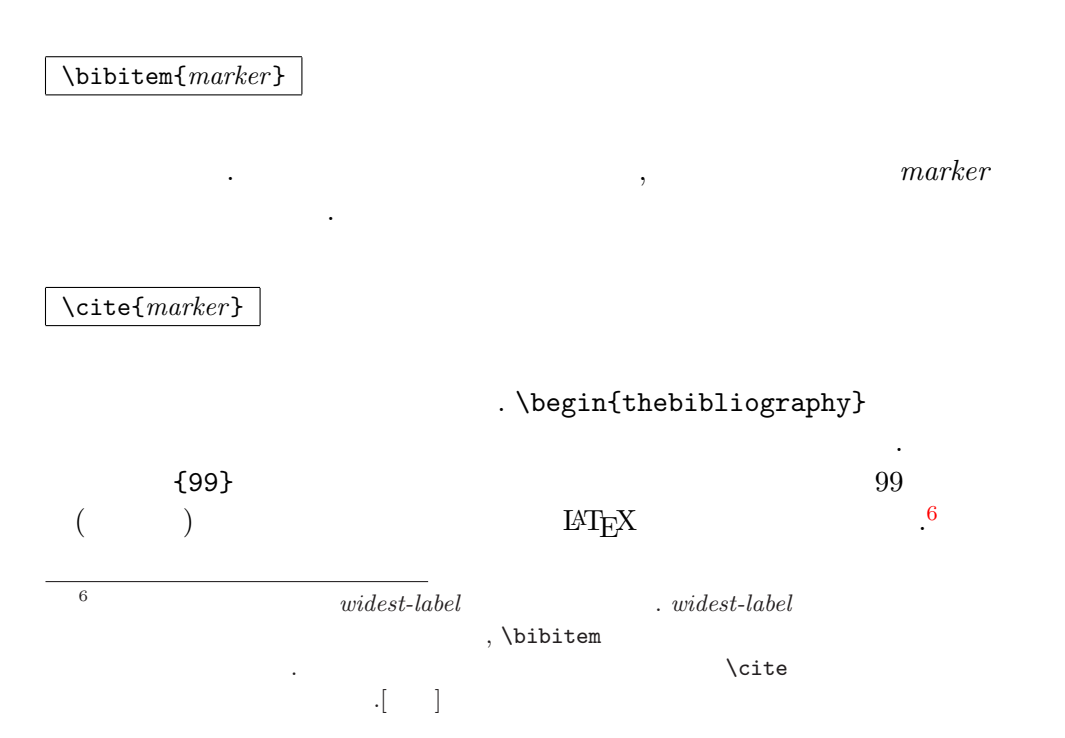

<span id="page-79-0"></span>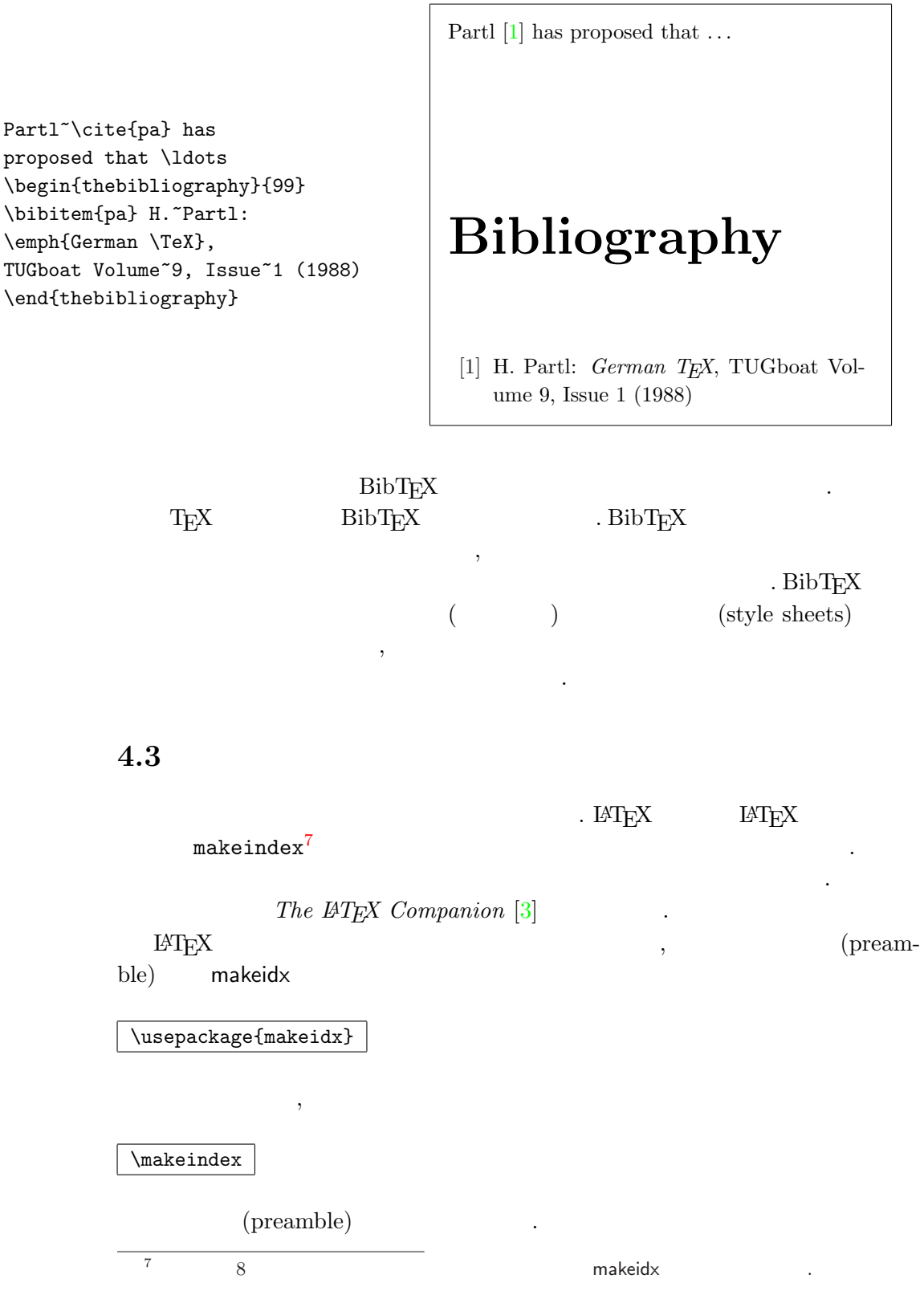

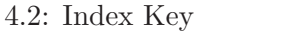

<span id="page-80-0"></span>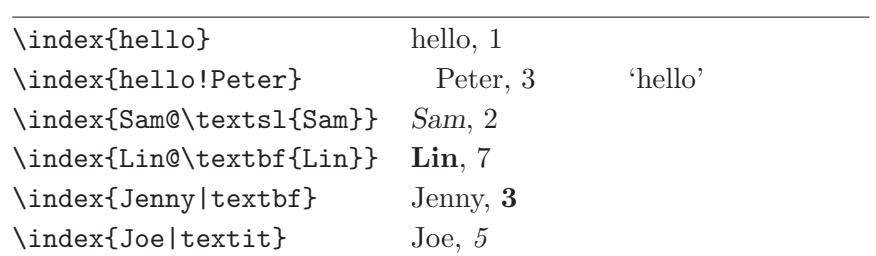

 $\overline{\text{key}}$ 

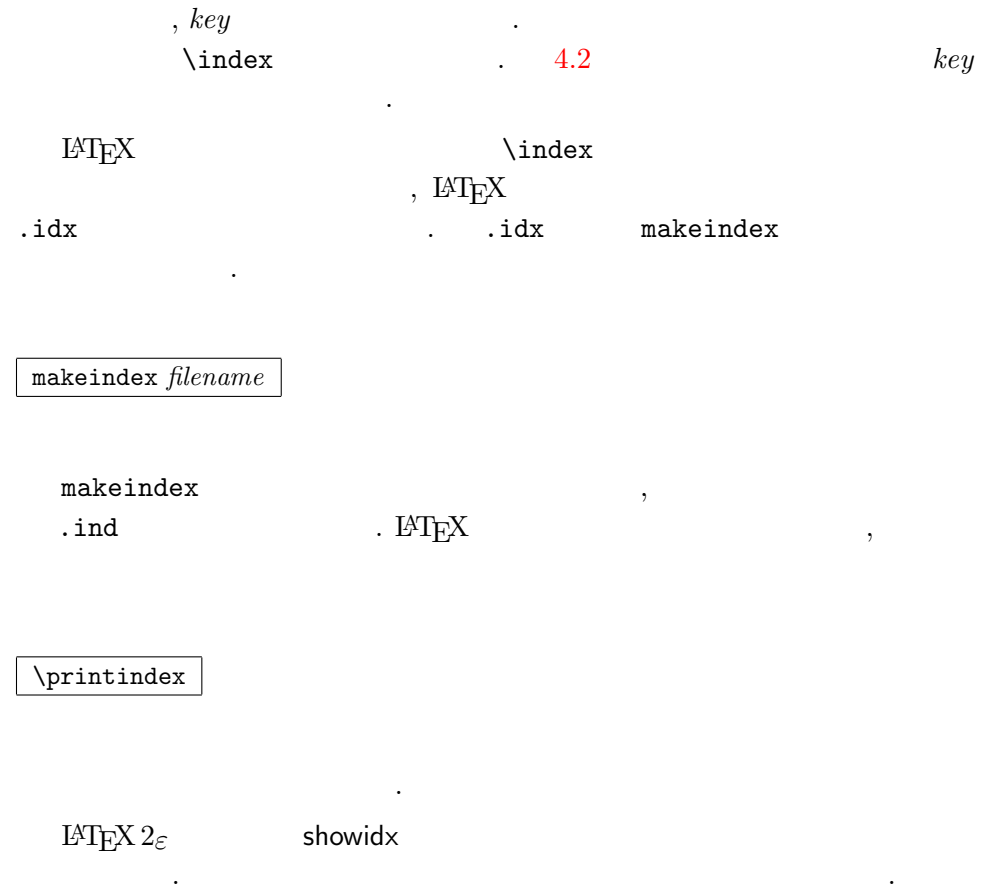

<span id="page-81-0"></span>4.4 **(Fancy Headers)** 

의 물과 : 그 글과 ... 그 글과 ... 그 글과 ... 그 글과 ... 그 글과 ... 그 글과 ... 그 글과 ... 이 그는 어떻게 하는 것이 없어요. 이 사람들은 어떻게 하는 것이 없어요.

Piet van Oostrum fancyhdr 8

```
\documentclass{book}
\usepackage{fancyhdr}
\pagestyle{fancy}
% with this we ensure that the chapter and section
% headings are in lowercase.
\renewcommand{\chaptermark}[1]{\markboth{#1}{}}
\renewcommand{\sectionmark}[1]{\markright{\thesection\ #1}}
\fancyhf{} % delete current setting for header and footer
\fancyhead[LE,RO]{\bfseries\thepage}
\fancyhead[LO]{\bfseries\rightmark}
\fancyhead[RE]{\bfseries\leftmark}
\renewcommand{\headrulewidth}{0.5pt}
\renewcommand{\footrulewidth}{0pt}
\addtolength{\headheight}{0.5pt} % make space for the rule
\fancypagestyle{plain}{%
   \fancyhead{} % get rid of headers on plain pages
   \renewcommand{\headrulewidth}{0pt} % and the line
}
```
4.1: fancyhdr

글과 조정 제 장 · 절의 이

| <b>IAT<sub>F</sub>X</b> | $\overline{2}$ | ٠                      |                                  | $\bullet$  |                                           |
|-------------------------|----------------|------------------------|----------------------------------|------------|-------------------------------------------|
| <b>\leftmark</b>        |                | $\bullet$<br>$\bullet$ | \rightmark<br>section<br>chapter |            |                                           |
| <b>\leftmark</b>        |                | $\bullet$<br>٠         | $, \text{Chapter}$               |            | \rightmark,<br>\chaptermark, \sectionmark |
| \subsectionmark         |                | ٠                      |                                  | \rightmark | \markleft                                 |

 ${\rm ^8}$ CTAN:/tex-archive/macros/latex/contrib/supported/fancyhdr/

.

<span id="page-82-0"></span> $\label{eq:chap} \begin{minipage}[h]{0.9\linewidth} \textbf{chaptermark} \end{minipage}$ "  $(\text{renew})$ " . fancyhdr 4.1 . 8 .

## 4.5 Verbat[im](#page-81-0)

verbatim and a series of the verbatim contract of the verbatim verbatim verbatim of the verbatim of the verbatim of the verbatim of the verbatim of the verbatim of the verbatim of the verbatim of the verbatim of the verbat . verbatim verbatim  $verbatim$ . The contract of the contract of the contract of the contract of the contract of the contract of the contract of the contract of the contract of the contract of the contract of the contract of the contract of the contract 는데,

. verbatim 는 다 , ,

\verbatiminput{filename}

.

. **The verbatim** verbatim .  $\bullet$  verbatim  $\qquad \qquad \text{``tools'}$  , 시스 . 이 사이 시스 . 이 사이 시스 . 이 사이 . 이 사이

 $[9]$  .

## 4.6 LAT[EX](#page-100-0) **지의 로드**

 $LAT$ <sub>E</sub>X . . CTAN(http://www.ctan.org/) .

geometry, hyphenat . 나는 .ins 나는 .dtx . readme.txt . 저 일반 시간 시간 시간 시간 시간 시간 시간 시간 . <br>  $\hspace{1.6cm} \textbf{(a)} \hspace{1.2cm} \textbf{T}_{\textbf{E}} \textbf{X}$  $\,$ ,  $(b)$ 의 절차 일이 있는 것이 있는 것이 있는 것이 있는 것이 있는 것이 있다. 1. LATEX .ins 행한 . .sty 일이

- $3.$   $BTRX$  $teTeX, fpTeX$  texhash web2c mktexlsr . MiKTeX initexmf -update-fndb GUI .
- .dtx
- 1. .dtx  $IATEX$  . . . .dvi . <br>  $\emph{IATEX}$ 다는 주의 ...<br>다는 주의 ...
- $2.$   $\text{MTF}X$   $\ldots$   $\text{idx}$

행해 다는 .

 $5$  .  $3.$ makeindex -s gind.ist name  $\sqrt{\text{name}}$ 

.) 4.  $\det x$  LAT<sub>E</sub>X  $5.$   $\qquad \qquad$  .  $\qquad \qquad$  .  $\qquad \qquad$  .  $\qquad \qquad$  .  $\qquad \qquad$  .  $\qquad \qquad$  .  $\qquad \qquad$  .  $\qquad \qquad$  .  $\qquad \qquad$  .  $\qquad \qquad$  .  $\qquad \qquad$  .  $\qquad \qquad$  .  $\qquad \qquad$  .  $\qquad$  .  $\qquad$  .  $\qquad$  .  $\qquad$  .  $\qquad$  .  $\qquad$  .  $\qquad$  .  $\qquad$  .  $\qquad$  .

이 있다.<br>이 사이트 - 이 사이트 - 이 사이트 - 이 사이트 - 이 사이트 - 이 사이트 - 이 사이트 - 이 사이트 - 이 사이트 - 이 사이트 - 이 사이트 - 이 사이트 - 이 사이트 - 이  $\mathsf{glo}(\text{glossary})$ 4 5 makeindex -s gglo.ist -o name.gls name.glo  $5$  .dtx  $LAT$  .dtx

## <span id="page-84-0"></span>5

# LAT<sub>E</sub>X

, where  $\mathcal{L} = \mathcal{L} \mathcal{L}$  $\mathcal{S}$ 따르 된다.  $\mathbb{A}$ T<sub>E</sub>X ,  $\overline{a}$ 자의 합하 않은 .

,  $\text{MT}_E X$  ,  $\text{MT}_E X$ 되는 .

## 5.1 , ,

. <br>  $\text{LAT}_{\text{E}}\text{X}$ 정의 . . \begin{lscommand}  $\ci{dum}$ \end{lscommand} \dum lscommand .

.  $\setminus$ ci  $\setminus$ .

 $\label{eq:1} $$\ddot{L} = \dfrac{\dfrac{\tau}{\dfrac{\tau}}{\dfrac{\tau}{\dfrac{\tau}}}}$$$ 

을 언 쪽의 .

 $\,$ 

과 같 .

 $,$ 

되도 된다.

의 인자가 기대 시간이 있는 것이 있다.

래 두 .

자주 이 줄 수 없는 사람들은 아이들이 아이들이 아니라 그 사람들이 있다.

#### lscommand

#### 5.1.1

\newcommand{name}[num]{definition}

<span id="page-85-0"></span>방법 인지 ... 이 방법 인지 ... 이 방법 인지 ... 이 방법

 $name \qquad , \qquad \qquad default$ num 인자 의 인자 들 때 는데,  $9 \qquad \qquad .$  $0 \qquad , \qquad \qquad .$ 

\tnss . "The Not So Short Introduction to  $\mathbb{B} T_F X 2_{\varepsilon}$ "

\newcommand{\tnss}{The not so Short Introduction to \LaTeXe} This is ''\tnss'' \ldots{}  $'$ '\tnss''

This is "The not so Short Introduction to  $\mathbb{L}\mathrm{H}\to \mathbb{L}$  2 $\varepsilon$ " ... "The not so Short Introduction to  $LAT$ FX  $2\varepsilon$ "

 $num \qquad .#1$ 

용으로 가게 된다. 의 인자 이 인자 이 인자 이 인자 이 인자

,  $\#2 \cdots$ 

\newcommand{\txsit}[1] {This is the \emph{#1} Short Introduction to \LaTeXe} % in the document body: \begin{itemize} \item \txsit{not so} \item \txsit{very} \end{itemize}

- This is the not so Short Introduction to LATEX 2ε
- This is the very Short Introduction to LATEX 2ε

 $LAT$ <sub>EX</sub>  $\Gamma$  .  $\Gamma$ 

 $\,$ ,  $\,$ 

<span id="page-86-0"></span>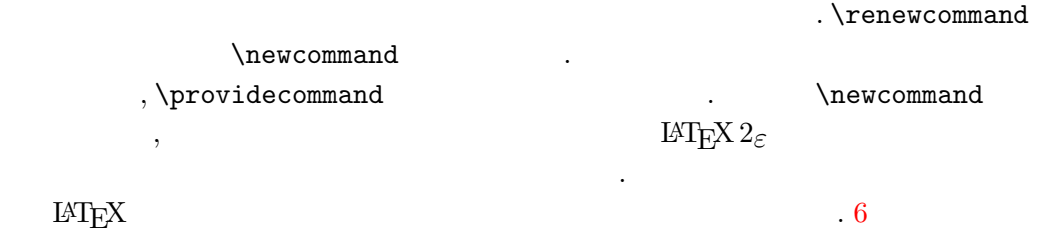

5.1.2

.

 $\neq$  ,  $\neq$   $\neq$   $\ne$ . 과 같 .

\newenvironment{name}[num]{before}{after}

 $\lambda$  , newenvironment  $num$ . before  $. after \qquad \text{and} \qquad \}$ 

 $\blacksquare$ 

될 내 .

\newenvironment .

```
\newenvironment{king}
{\nule{1ex}}\hspace{\stretch{1}}}
{\hspace{\stretch{1}}%
     \rule{1ex}{1ex}}
```
My humble subjects . . .

\begin{king} My humble subjects \ldots \end{king}

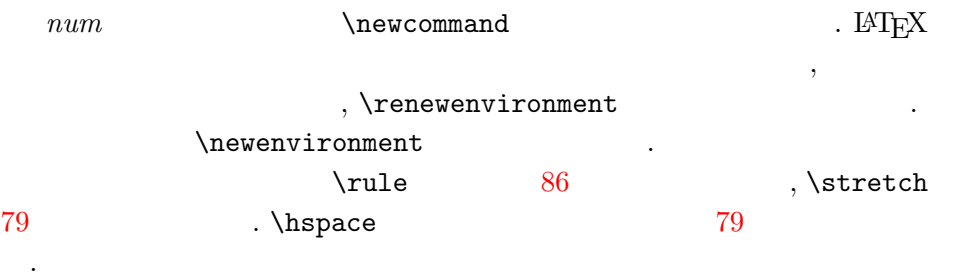

 $\,$ 

[5.1](#page-93-0).3

 $\blacksquare$ 

, **\usepackage** 

<span id="page-87-0"></span>% Demo Package by Tobias Oetiker \ProvidesPackage{demopack} \newcommand{\tnss}{The not so Short Introduction to \LaTeXe} \newcommand{\txsit}[1]{The \emph{#1} Short Introduction to \LaTeXe} \newenvironment{king}{\begin{quote}}{\end{quote}}

포함하 .

 $5.1:$ 

\ProvidesPackage{package name}

 $\overline{\phantom{a}}$ 

 $\text{IATEX} \qquad \qquad ,$ 

.sty

. \ProvidesPackage  $\cdot$  5.1 정의 령들 .

5.2 5.2.1 **글꼴 꾸기**  $\left(\begin{array}{ccc} 1 & \dots \end{array}\right)$  LAT<sub>E</sub>X . , 임의 글꼴 꾸고

. The gradient condition of the gradient condition  $\mathcal{L}_{\mathcal{A}}$ 

 $5.1\quad 5.2$ 

. 그것 따라

 $5.3$ 

{\small The small and \textbf{bold} Romans ruled} {\Large all of gr[eat](#page-89-0) big \textit{Italy}.}

LAT<sub>E</sub>X  $2$ <sub>ε</sub>

The small and bold Romans ruled all of great big Italy.

. , 이전 (굵게)/ ( ) 속성을 유 글꼴 다는 .

<span id="page-88-0"></span>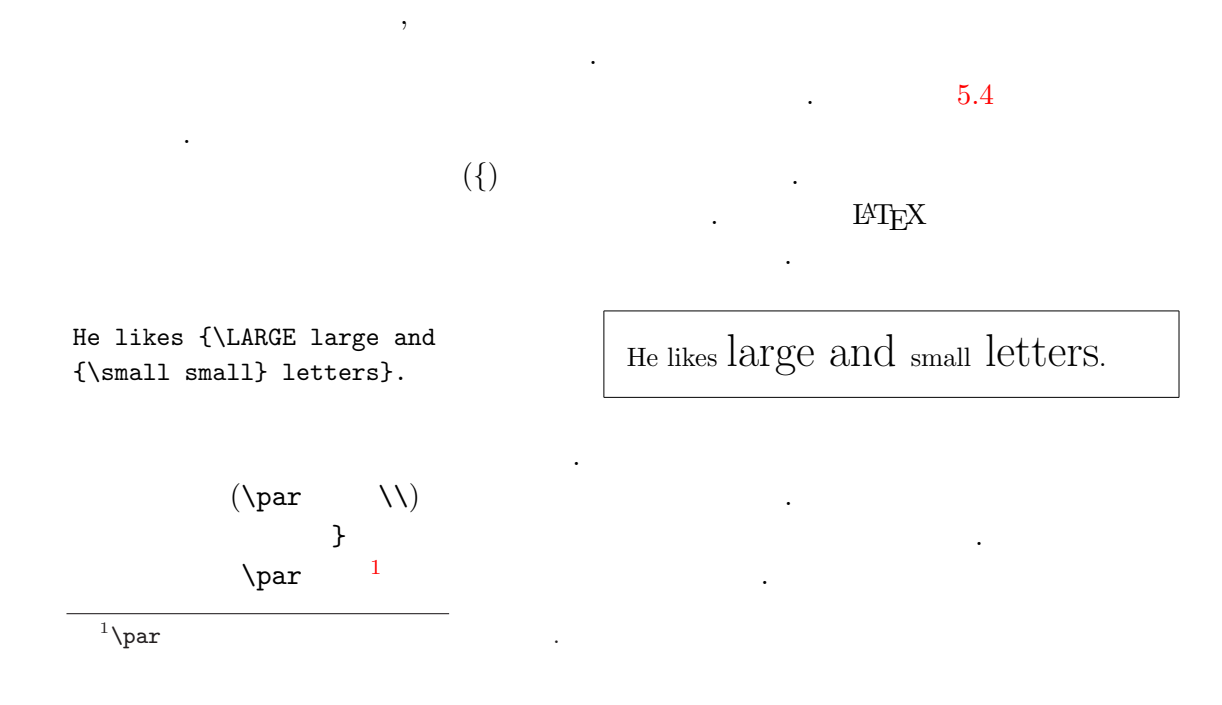

 $5.1$ :

| $\text{term}\{\ldots\}$ roman<br>\texttt{} typewriter |                                      | \textsf{} sans serif                                     |  |
|-------------------------------------------------------|--------------------------------------|----------------------------------------------------------|--|
| \textmd{} medium                                      |                                      | \textbf{} bold face                                      |  |
| \textup{} upright<br>$\text{texts1}\{ \}$ slanted     |                                      | $\text{texti}.$ $\}$ $\tilde{t}$<br>\textsc{} SMALL CAPS |  |
|                                                       | $\text{Qemph}\{ \dots \}$ emphasized | \textnormal{} document font                              |  |

 $5.2:$ 

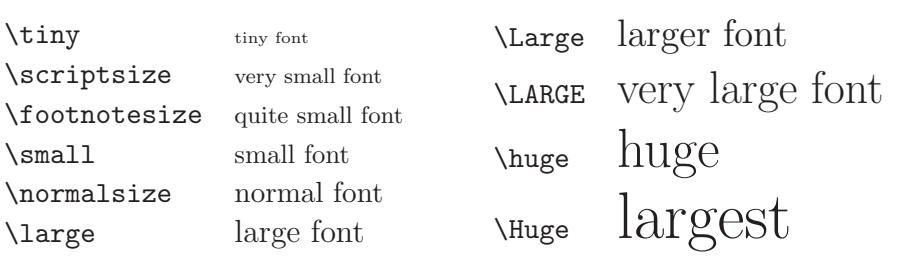

<span id="page-89-0"></span>

| size          | $10pt$ (default) | 11pt option     | 12pt option     |
|---------------|------------------|-----------------|-----------------|
| \tiny         | 5pt              | 6 <sub>pt</sub> | 6 <sub>pt</sub> |
| \scriptsize   | 7pt              | 8pt             | 8pt             |
| \footnotesize | 8pt              | 9pt             | 10pt            |
| \small        | 9pt              | 10pt            | 11pt            |
| \normalsize   | 10pt             | 11pt            | 12pt            |
| \large        | 12pt             | 12pt            | 14pt            |
| \Large        | 14pt             | 14pt            | 17pt            |
| \LARGE        | 17pt             | 17pt            | 20pt            |
| \huge         | 20pt             | 20pt            | 25pt            |
| Huge          | 25pt             | 25pt            | 25pt            |

 $5.3:$ 

 $5.4$ :

| Command         | Example                      | Output                           |
|-----------------|------------------------------|----------------------------------|
| $\mathcal{L} \$ | $\mathcal{B}=\c$             | $\mathcal{B} = c$                |
| $\mathfrak{}$   | $\mathrm{K}_{2\$}$           | K <sub>2</sub>                   |
| $\mathbf{}$     | $\sum x=\mathbb{v}$          | $\sum x = \mathbf{v}$            |
| $\mathsf{}$     | \$\mathsf{G\times R}\$       | $G \times R$                     |
| $\mathcal{L}$   | $\mathcal{L}(b,c)$           | L(b, c)                          |
| $\mathcal{L}$   | $\mathrm{R_{19}}\neq R_{19}$ | $R_{19} \neq R_{19}$             |
| $\mathcal{L}$   | \$\mathit{ffi}\neq ffi\$     | $\operatorname{ff}$ $\neq$ f f i |

{\Large Don't read this! It is not true. You can believe me!\par}

{\Large This is not true either. But remember I am a liar.}\par

> ,  $\overline{a}$  $($  environment $)'$ .

\begin{Large} This is not true. But then again, what is these days \ldots \end{Large}

Don't read this! It is not true. You can believe me!

This is not true either. But remember I am a liar.

This is not true. But then again, what is these days  $\dots$ 

5.2.2 **경고**, **경고**

 $\,$ ,  $\,$  ${\rm LAT} _{\rm E} {\rm X}$ .  $IAT$ <sub>F</sub>X

양을 다는 ... 이 사람들은 ... 이 사람들은 ... 이 사람들은 ...

면 범 도 된다. 이 사람 도 된다. 이 사람 도 된다.

\newcommand

\newcommand{\oops}[1]{\textbf{#1}} Do not \oops{enter} this room, it's occupied by a \oops{machine} of unknown origin and purpose.

서 사 다는 .

Do not enter this room, it's occupied by a machine of unknown origin and purpose.

 $\cdot$  . ( ) ,  $\text{textbf}$  $($ 

에 위 한 표현 .

\textbf

그것 일일이 어야 . \oops 정의

<span id="page-91-0"></span>5.2.3 글꼴과 글 끝내 .  $\cdot^2$ Remember. The MO RE fonts  $\text{you}$ <sub>use</sub> in a document, the more READABLE and beautiful it becomes. 5.3  $5.3.1$  $\,$ ,  $\,$ ,  $\,$ ,  $\,$ ,  $\,$ ,  $\,$ ,  $\,$ ,  $\,$ ,  $\,$ ,  $\,$ ,  $\,$ ,  $\,$ ,  $\,$ ,  $\,$ ,  $\,$ ,  $\,$ ,  $\,$ ,  $\,$ ,  $\,$ ,  $\,$ ,  $\,$ ,  $\,$ ,  $\,$ ,  $\,$ ,  $\,$ ,  $\,$ ,  $\,$ ,  $\,$ ,  $\,$ ,  $\,$ ,  $\,$ ,  $\,$ ,  $\,$ ,  $\,$ ,  $\,$ ,  $\,$ ,  $\,$ ,  $\label{factor}$  \linespread{factor}  $\sim$  "  $\sim$  "  $\{\text{lines }p\text{read}\{1.3\}$ , " " double space)  $\lvert \text{linespread{1.6}}$  . factor 1 . 5.3.2  $\text{LATEX}$  ( ) 지정 는 다음 예 . \setlength{\parindent}{0pt} \setlength{\parskip}{1ex plus 0.5ex minus 0.2ex} 일의 전 .  $0$  . plus minus TEX 지정 .<br>기자 : 1999년 1월 1일 : 1999년 1월 1일 : 1999년 1월 1일 : 1999년 1월 1일 : 1999년 1월 1일 : 1999년 1월 1일 : 1999년 1월 1일 : 19 는다.  $3\overline{ }$ , where  $\mathcal{L}_{\mathcal{A}}$  , the set of  $\mathcal{A}$  , the set of  $\mathcal{A}$  $2\, \mu$  $\mathfrak{L}$   $\mathfrak{L}$  인적 이 조 는 다 . 무 많 글꼴 한 결과 . 한 결과 . 한 결과 . 한 결과 . 한 결과 . 한 결과 . 한 결과 . 한 결과 . 한 결과 . 한 결과 . 한 결과 . 한 결과 . 한 결과 . 한

 $\cdot$ )

 $3$  $(\partial \Omega)$  LaTeX  $\cdot$ [ ]

<span id="page-92-0"></span>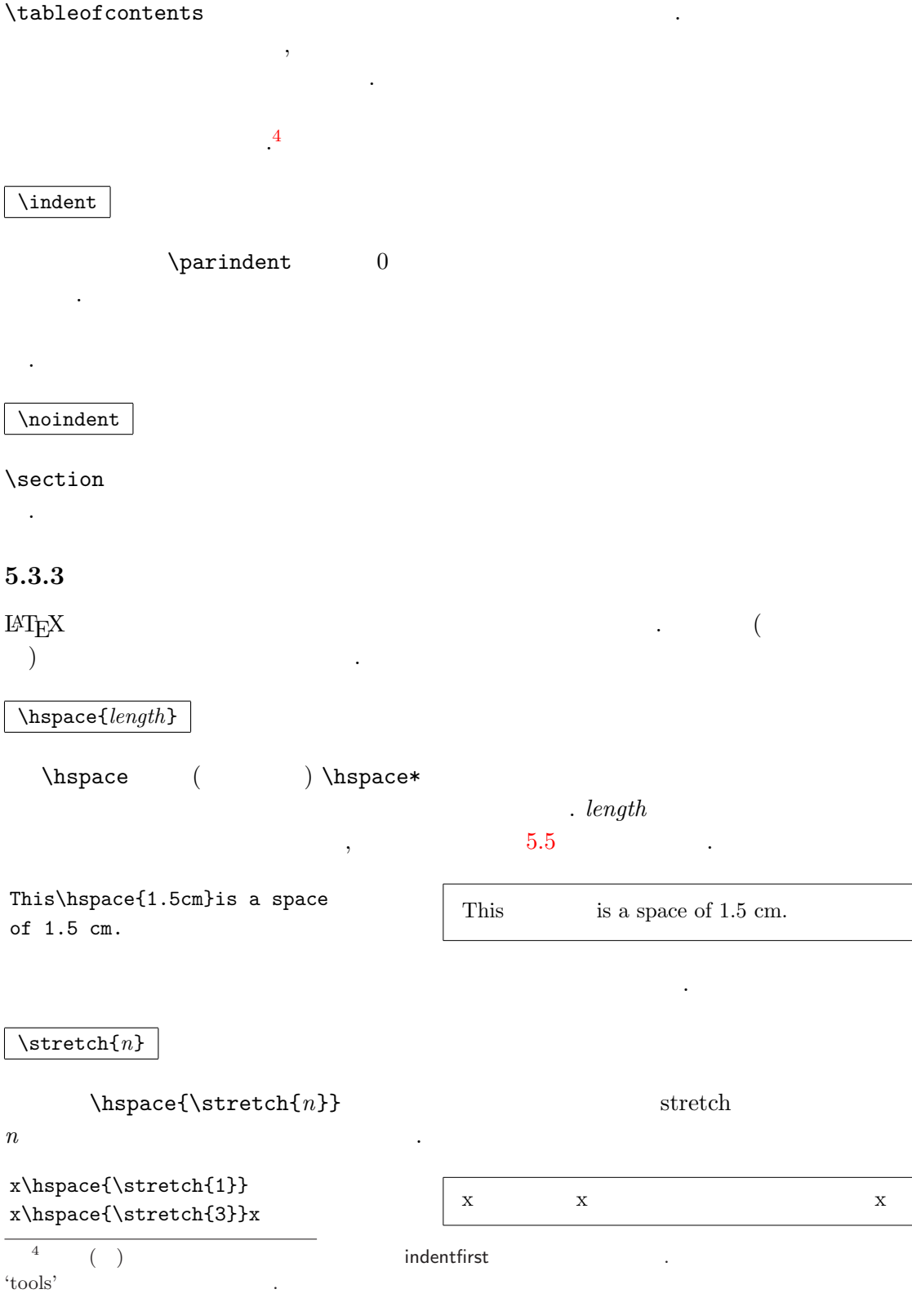

5.5: TEX

<span id="page-93-0"></span>

|    | mm millimetre $\approx 1/25$ inch $\Box$                                |  |
|----|-------------------------------------------------------------------------|--|
|    | $cm$ centimetre = 10 mm                                                 |  |
|    | in $inch = 25.4$ mm                                                     |  |
|    | pt point $\approx 1/72$ inch $\approx \frac{1}{3}$ mm<br>$\blacksquare$ |  |
| em | $^{\circ}M^{\circ}$                                                     |  |
| ex | $\mathbf{v}$                                                            |  |
|    |                                                                         |  |

### $5.3.4$

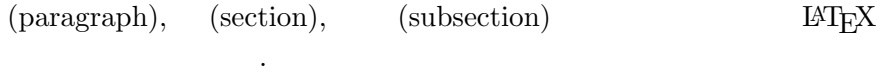

의 각각 . 기자 가능 . 기자 가능 . 기자 가능 . 기자 가능

 $\sqrt{vspace{length}}$ 

\vspace \vspace\* . \stretch \pagebreak

 $\mathcal{L} = \mathcal{L}$ 

Some text \ldots

\vspace{\stretch{1}} This goes onto the last line of the page.\pagebreak

한 페이지의 중앙에 .

정의 전쟁 전쟁 전쟁 전쟁 전쟁 전쟁 전쟁 전쟁 전쟁 전쟁

 $\setminus$ [length]

 $\big\{\n  $\sum \alpha llskip$$ 

.

## 5.4 **이지 아웃**

 $LAT$ <sub>EX</sub> \documentclass

<span id="page-94-0"></span>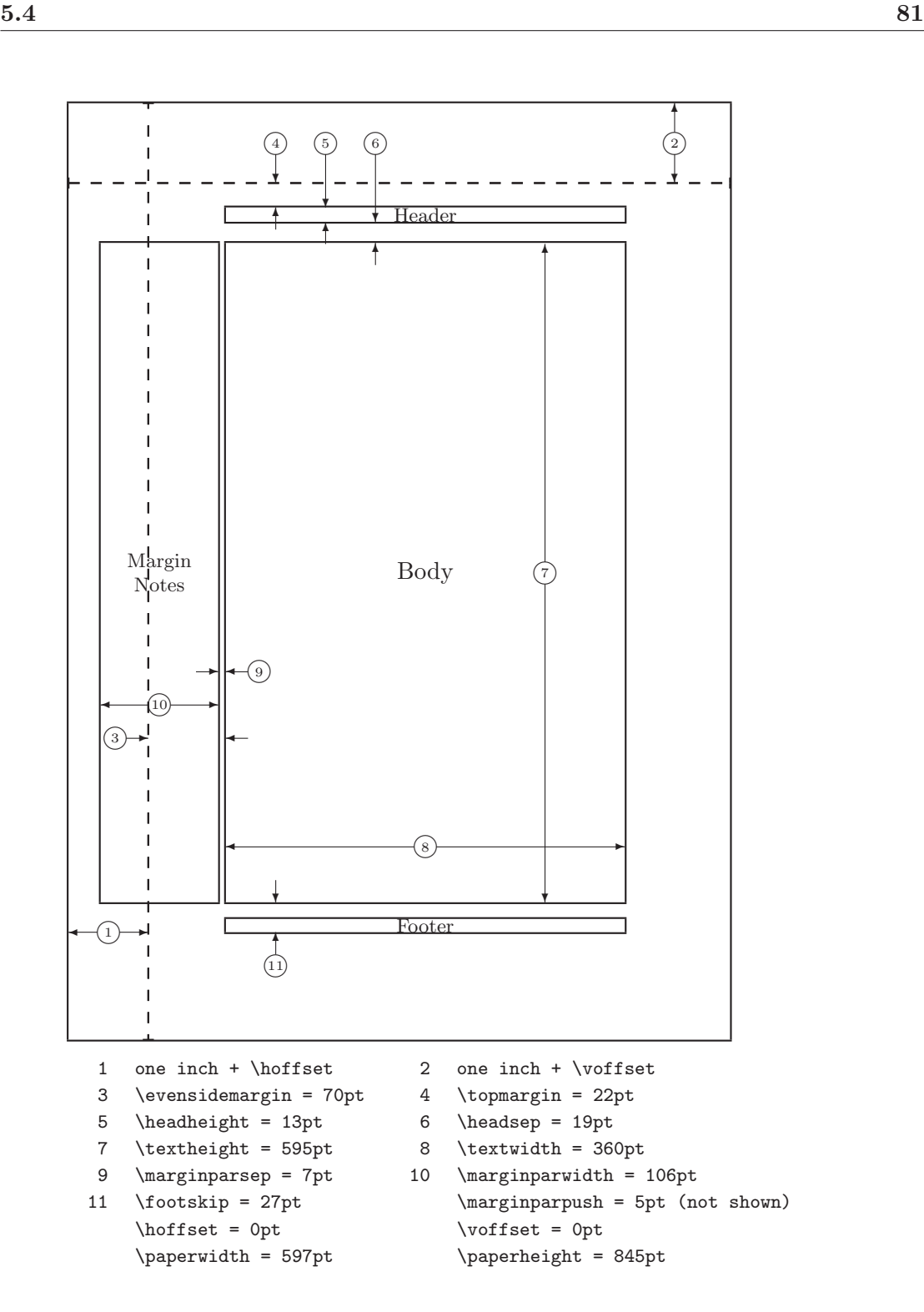

<span id="page-95-0"></span>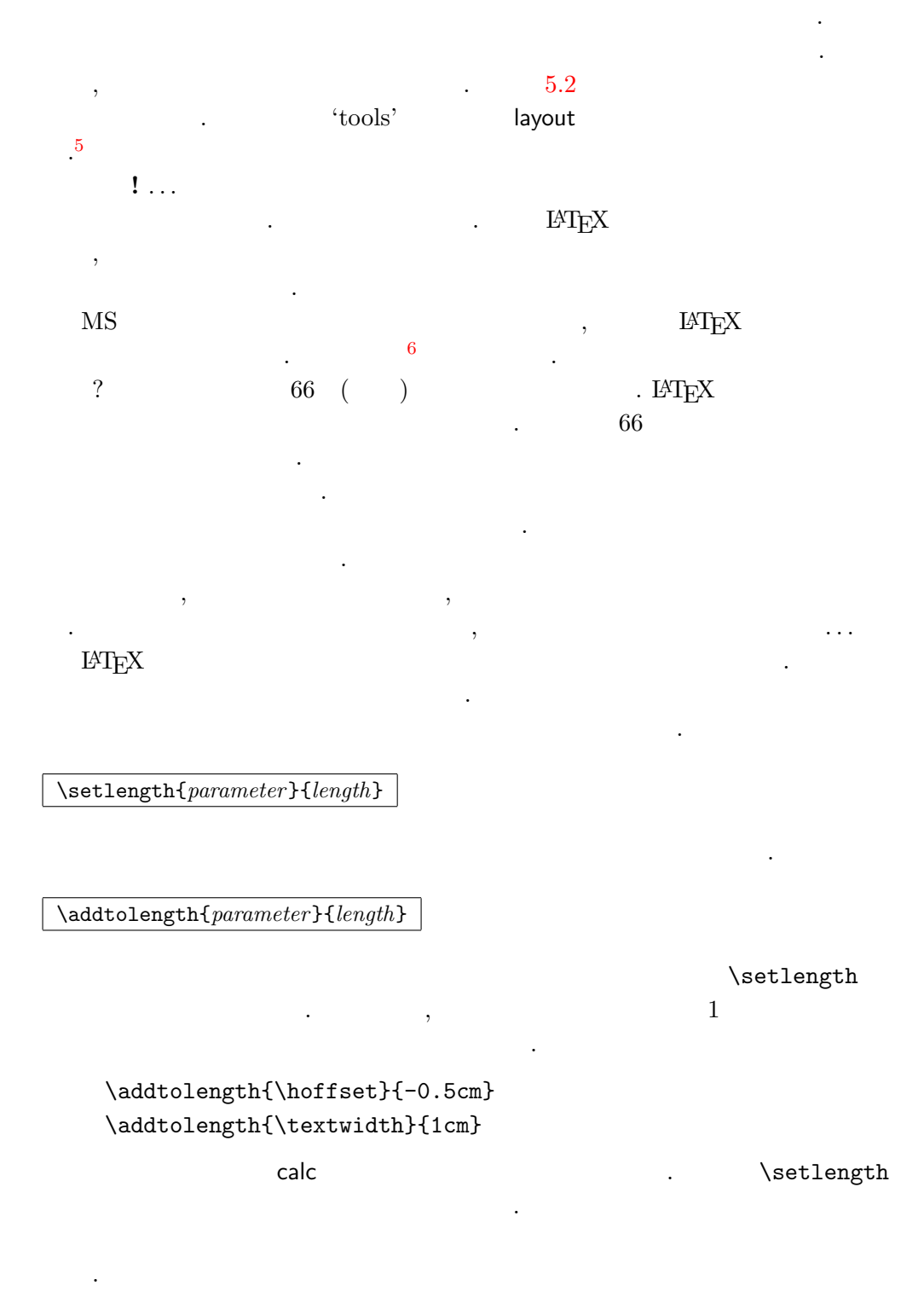

<sup>5</sup> CTAN:/tex-archive/macros/latex/required/tools  $6$ 

# $5.6$ ,  $83$

## $5.5$ ,  $\operatorname{LATEX}$  $($ 서 상 지정 않는 것 같은 것 같은 것 같은 것 같은 것 같은 것 \textwidth .  $3 \t (text) \t , \t , \t , \t com-$ 7 \settoheight{command}{text} \settodepth{command}{text} \settowidth{command}{text} 음 예 을 하는 것이 아니라 이 사람들이 아니라 이 사람들이 아니라 이 사람들이 있다.

\flushleft \newenvironment{vardesc}[1]{% \settowidth{\parindent}{#1:\ } \makebox[0pt][r]{#1:\ }}{}

\begin{displaymath} a^2+b^2=c^2 \end{displaymath}

mand

```
\begin{vardesc}{Where}$a$,
$b$ -- are adjunct to the right
angle of a right-angled triangle.
```
\$c\$ -- is the hypotenuse of the triangle and feels lonely.

```
$d$ -- finally does not show up
here at all. Isn't that puzzling?
\end{vardesc}
```
## $a^2 + b^2 = c^2$

Where:  $a, b$  – are adjunct to the right angle of a right-angled triangle.

 $c$  – is the hypotenuse of the triangle and feels lonely.

 $d$  – finally does not show up here at all. Isn't that puzzling?

## 5.6

 $\operatorname{LATEX}$  .

7 , ,  $102$  '  $\qquad \qquad$  .  $[$ 

자이 , 자이 . . 어와  $\mathcal{L}$ 

<span id="page-97-0"></span>게 가능한 것이 없는 것이 없어요. , T<sub>E</sub>X 방법 가능성 가능성 가능성 가능성 가능성 가능성 가능성 가능성 . . LAT $\mathop{\rm E>X}\nolimits$  $,$  $,$  tabular  $\in$  \includegraphics . , 다는 .<br>. 지 이 때 두 학생들은 대표 전 학생들을 통해 보기 때 주 학생들을 통해 보기 때 주 학생들을 통해 보기 때 전 학생들을 통해 보기 때 전 학생들을 통해 보기 때 전 학생들을 통해 보기 때 전 (textwidth) 안에 방법이 있는 것이 있어요. 이 사람들이 있어요.  $\,$ ,  $\,$ \parbox[pos]{width}{text}  $\left( \begin{array}{ccc} \cdot & \cdot & \cdot \\ \cdot & \cdot & \cdot \end{array} \right)$  $\vert$  \begin{minipage}[ $pos$ ]{width} text \end{minipage} pos c, t b . width  $\blacksquare$  ${\tt parbox}$  ,  ${\tt parbox}$  ,  ${\tt parbox}$ , minipage 다는 점이 .  $\gamma$  \parbox . 앞에 본 바  $\n *mbox*\n$  $\nh$ box  $\ddotsc$  ,  $\ddotsc$  ,  $\ddotsc$ 면 매우 유연 .  $\label{thm:main} $$\makebox{equation}{\textcolor{black}{\textcolor{blue}{\textbf{}}}} \lesssim \frac{width}{\textcolor{blue}{\textcolor{blue}{\textbf{}}}} \lesssim \frac{1}{\textcolor{blue}{\textcolor{blue}{\textbf{}}}} \lesssim \frac{1}{\textcolor{blue}{\textcolor{blue}{\textbf{}}}} \lesssim \frac{1}{\textcolor{blue}{\textcolor{blue}{\textbf{}}}} \lesssim \frac{1}{\textcolor{blue}{\textcolor{blue}{\textbf{}}}} \lesssim \frac{1}{\textcolor{blue}{\textcolor{blue}{\textbf{}}}} \lesssim \frac{1}{\textcolor{blue}{\textcolor{blue}{\$ width  $\frac{8}{3}$  $8<sub>1</sub>$  $\width$  \width, \height, \depth, \totalheight  $text$ .  $pos$  c, l, r, s 8 ,  $0pt$ 

, where  $\alpha$  is the contract of  $\alpha$  .

<span id="page-98-0"></span>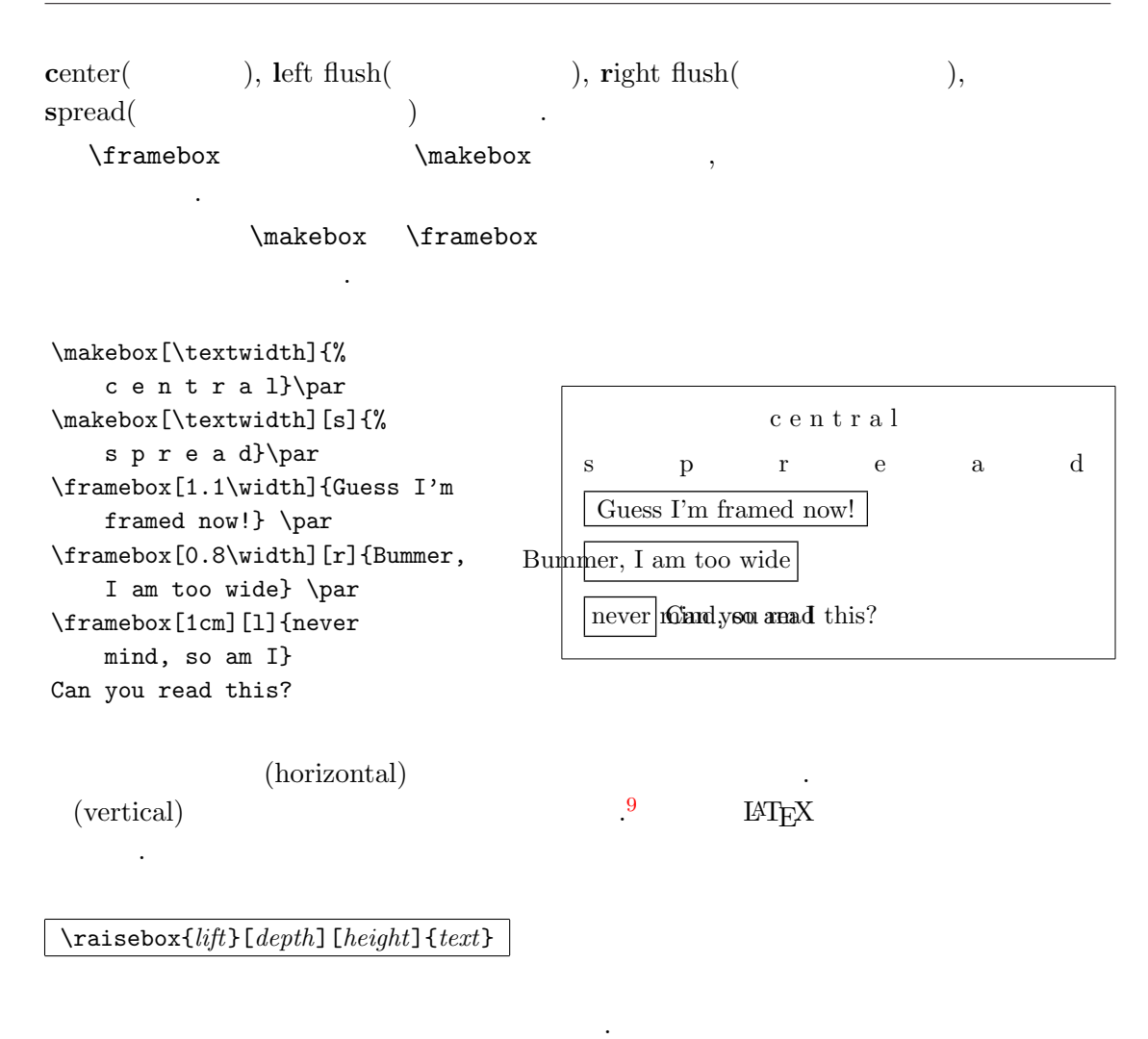

 $, \width$ , \width, \height, \depth, \totalheight text

그 Andrea Andrea Andrea Andrea Andrea Andrea Andrea Andrea Andrea Andrea Andrea Andrea Andrea Andrea Andrea And<br>2010 - Andrea Andrea Andrea Andrea Andrea Andrea Andrea Andrea Andrea Andrea Andrea Andrea Andrea Andrea Andre

,  $\overline{a}$ 

```
\raisebox{0pt}[0pt][0pt]{\Large%
\textbf{Aaaa\raisebox{-0.3ex}{a}%
\raisebox{-0.7ex}{aa}%
\raisebox{-1.2ex}{r}%
\raisebox{-2.2ex}{g}%
\raisebox{-4.5ex}{h}}}
he shouted but not even the next
one in line noticed that something
terrible had happened to him.
```
 $\rm Aaaa$ a $_{\rm a}_{\rm r}$ <sub>the next one ing</sub> terrible had happened to him. he shouted but not even the next one ingline noticed that something

9

이지 않는 것이 아이들은 어떻게 하는 것이 없어요.

<span id="page-99-0"></span>5.7

\rule[lift]{width}{height}

\rule{3mm}{.1pt}% \rule[-1mm]{5mm}{1cm}% \rule{3mm}{.1pt}% \rule[1mm]{1cm}{5mm}% \rule{3mm}{.1pt}

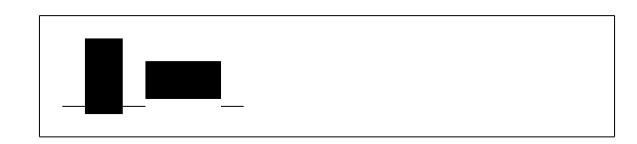

는 게 ...

 $\textcolor{red}{\text{rule}}$  .

 $(\text{rule{opt}}{height})$ 

.  $strut$  .

 $:$  tabular  $(row)$ 일정 는 데 .

유용 . 를 들 이 책 지의

\begin{tabular}{|c|} \hline \rule{1pt}{4ex}Pitprop \ldots\\ \hline \rule{0pt}{4ex}Strut\\ \hline \end{tabular}

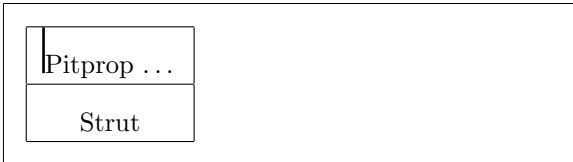

- <span id="page-100-0"></span>[1] Leslie Lamport.  $\mathbb{H}T_F X$ : A Document Preparation System. Addison-Wesley, Reading, Massachusetts, second edition, 1994, ISBN 0-201- 52983-1.
- [2] Donald E. Knuth. *The T<sub>E</sub>Xbook*, Volume A of *Computers and Type*setting, Addison-Wesley, Reading, Massachusetts, second edition, 1984, ISBN 0-201-13448-9.
- [3] Michel Goossens, Frank Mittelbach and Alexander Samarin. The  $\cancel{B}T\cancel{p}X$ Companion. Addison-Wesley, Reading, Massachusetts, 1994, ISBN 0- 201-54199-8.

, where  $\mathcal{L}$  is the set of  $\mathcal{L}$  .

 $[4]$  LAT<sub>E</sub>X  $A$ , Latitude , LAT<sub>E</sub>X Local Guide

local.tex

.

 $(HTr X)$  guru

 $LATEX$ 

- [5] LAT<sub>E</sub>X3 Project Team.  $\cancel{B}T_{E}X\mathcal{Z}_{\varepsilon}$  for authors. usrguide.tex  $IAT$ <sub>F</sub>X  $2$ <sub>ε</sub>
- [6] LATEX3 Project Team.  $\angle A = BZ \times \angle B$  for Class and Package writers. clsguide.tex  $\text{LFTF} X 2_{\epsilon}$
- [7] LAT<sub>E</sub>X3 Project Team.  $\cancel{B T_F X2} \in$  Font selection. fintguide.tex LAT<sub>E</sub>X  $2_ε$
- [8] D. P. Carlisle. Packages in the 'graphics' bundle. grfguide.tex 'graphics' E<sup>A</sup>TEX

.

[9] Rainer Schöpf, Bernd Raichle, Chris Rowley. A New Implementation of LAT<sub>E</sub>X's verbatim Environments. verbatim.dtx 'tools'

 $[10]$  Graham Williams. The TeX Catalogue TEX LATEX

의 정부 . 이 사람 . 이 사람 CTAN:/help/Catalogue/catalogue.html .

.

.

[11] Keith Reckdahl. Using EPS Graphics in  $\mathbb{B}T_{E}X \mathbb{Z}_{\epsilon}$  Documents, EPS LATEX

. CTAN:/info/epslatex.ps

 $\backslash$ !, 49 " , 22 \$ , 43  $\binom{43}{ }$  $\binom{43}{ }$  $\binom{43}{ }$  $\setminus$ , [43](#page-35-0)  $\setminus$ , [44](#page-56-0), 49 -, [23](#page-56-0) −, [23](#page-56-0)  $\setminus$  -, [21](#page-57-0) –, [23](#page-36-0) —, [23](#page-36-0) ., [spa](#page-34-0)ce after, 29  $\ldots$ , 24 .au[x,](#page-36-0) 15 .cls, 14 .dtx, [14](#page-37-0) .dvi, [15](#page-28-0) .idx, [15](#page-13-0) .ilg, [15](#page-13-0) .ind, [15](#page-28-0) .ins, [14](#page-28-0) .lof, [15](#page-28-0) .log, [15](#page-28-0) .lot, [15](#page-13-0) .sty, [14](#page-28-0) .tex, [14](#page-28-0) .toc, [15](#page-28-0)  $\backslash$ :, 4[9](#page-13-0)  $\backslash$ ;, 4[9](#page-13-0) \@ , 2[9](#page-28-0)  $\setminus$  [, [43](#page-62-0) \\ , [20](#page-62-0) , 34 , 35 , 37 , 80  $\setminus$  \\*, 20  $LAT$ <sub>EX</sub> , 4 \] , 43  $\tilde{}$ , [29](#page-33-0) 2 , 12 ac[ute](#page-56-0), 25 \a[ddto](#page-42-0)le[ngt](#page-11-0)h , 82 æ, 25 amsbsy , [5](#page-38-0)5 amsfonts,  $45, 62$  $45, 62$  $a$ [msm](#page-38-0)ath,  $48 - 50, 52, 55$ amssym[b](#page-68-0) , 45 , 56  $\lambda$ , 31 \appendix, [30](#page-61-0), [31](#page-63-0) \arccos , 4[7](#page-58-0) \arcs[in](#page-44-0) , 47 \arctan , 4[7](#page-43-0)  $\arg, 47$  $\alpha$ rray,  $50,51$  $50,51$ article , 11 \atop , [48](#page-60-0) \author , [31](#page-63-0) babel , 21 , 25 \back[matt](#page-61-0)er, 31 \backsla[sh](#page-44-0) , 6 \begin , [34](#page-34-0) \bibitem , 65  $\big\langle$ Big, 49  $\big\}$   $\big\}$ \Bigg , 49 \bigg , [49](#page-62-0)

90

\bigskip , 80 \bimon , 48 bm , 55 \bmod , 47 bold fa[ce,](#page-61-0) 75 \bol[dma](#page-68-0)th , 55 \bold[symb](#page-60-0)ol , 55 book [,](#page-88-0) 11 calc , 82  $\setminus$ caption, 40, [42](#page-10-0) \cdot , 47 \cdot[s](#page-95-0) , 49 center , [34](#page-53-0) \chap[ter](#page-60-0) , 30 \chapt[erma](#page-62-0)rk , 68 , 69 \choose , [48](#page-47-0)  $\chi$ ci, 71 \cite , 65 CJK , 28 \cl[eard](#page-84-0)oublepage , 41 \clea[rpag](#page-78-0)e , 41 \cline , 37 comment , 7  $\cos, 47$ \cosh , [47](#page-50-0) \cot , 47 \coth , [47](#page-60-0)  $\csc, 47$  $\csc, 47$ \date , [31](#page-60-0) dcol[umn](#page-60-0) , 38 \ddots , 49 \deg , [47](#page-44-0) \depth , 84 , [8](#page-51-0)5 descr[ipti](#page-62-0)on, 34 \det , [47](#page-60-0)  $\dim, 47$  $\dim, 47$ displaymath,  $44$ \disp[lay](#page-60-0)style , 53

doc , 13 \documentclass, 10, 14, 21 dotless  $\alpha$  and  $\beta$ ,  $25$ \dq , [27](#page-12-0) \dum , 71 dvips, 10 \emp[h](#page-40-0) , 33 , 75 emp[ty](#page-84-0) , 11 Encap[sula](#page-9-0)ted PostScript, 63  $\text{end}, 34$  $\text{end}, 34$ enumer[ate](#page-10-0) , 34 eqnarray , 51 equ[atio](#page-47-0)n , 44 eucal , 62 eufrak , 62 \exp , 47 exscale, [1](#page-75-0)3, [49](#page-57-0) fancyh[dr](#page-75-0) , 68 , 69 \fbox , [22](#page-60-0) figure, [39](#page-12-0) \floatpa[gef](#page-81-0)[ract](#page-82-0)ion , 41 flus[hlef](#page-35-0)t, 34 flushri[ght](#page-52-0), 34 foiltex, 11 fontenc, 13, [27](#page-47-0) \footnote , 32 , [4](#page-47-0)2 \footno[tem](#page-10-0)ark , 32 \footno[tes](#page-12-0)[ize](#page-40-0) , 75 \footnote[text](#page-45-0) , [32](#page-55-0) \frac , 47 \framebox , 85 \frenchspacing , [29](#page-45-0) \fron[tmat](#page-60-0)ter , 31 \fussy , 21 \gcd,  $47$ 

\genfrac , 48 geomet[ry](#page-34-0) , 69 Gho[stSc](#page-60-0)ript, 63

graphicx , 63 grave, 25 HL<sup>AT</sup>FX, 28 hL<sup>AT</sup>FXp, [28](#page-76-0) texttt[head](#page-38-0)ings, 11 \height , [84](#page-41-0) , 85 \hline , 3[7](#page-41-0) \hom , 47 \hspace , [73](#page-97-0) , [79](#page-98-0) \Huge , [75](#page-50-0) \huge , [75](#page-60-0) hyphenat , [6](#page-86-0)[9](#page-92-0) \hyphe[nat](#page-88-0)ion , 21 \idots[int](#page-88-0), [50](#page-82-0) ifthen , 13 \iiiint , 50  $\lambda$ iiint,  $50$ \iint , [50](#page-12-0) \include, [15](#page-63-0), 16 \inclu[degr](#page-63-0)aphics , 64 , 84 \inclu[deo](#page-63-0)nly, 16 \indent , [79](#page-28-0) indentfirst , 7[9](#page-29-0) \index , 67  $\in$  47 \input , [16](#page-92-0) inputen[c](#page-80-0), 1[3](#page-92-0), 26 \int,  $48$ italic, [75](#page-29-0) itemize , [34](#page-12-0) \ker , [47](#page-61-0) Knut[h, D](#page-88-0)[ona](#page-47-0)ld E., 1 \label, 31, 44 Lam[por](#page-60-0)t, Leslie, 2 \LARGE , 75 \Large , [75](#page-44-0) \large , 75

\LaTeX , 22 LATEX 2.09, 2 LAT $\rm EX\,2\varepsilon,\,2$ LAT<sub>E</sub>X3, [2](#page-35-0), 5 \LaTeXe , 22 latexsym , [13](#page-1-0) layout , [82](#page-1-0) \ldots , [24](#page-35-0) , 49 \left , 48 , [49](#page-12-0) \leftm[ark](#page-95-0) , 68 \lg , 47 \lim , [47](#page-61-0) \liminf , [4](#page-62-0)[7](#page-81-0) \lim[sup](#page-60-0) , 47 \line[bre](#page-60-0)ak , 20 \linespr[ead](#page-60-0) , 78 \listoff[igu](#page-60-0)res , 41 \listoftab[les](#page-33-0) , 41 \ln , 47 \log , 47 longtabular, 39 lsc[omm](#page-60-0)and , 71 \main[mat](#page-60-0)ter , 31 \makebox , 84 , [8](#page-52-0)5 makeidx , 13 , [66](#page-84-0) \makeindex , [66](#page-44-0) \maketitl[e](#page-97-0) , [31](#page-98-0) \marklef[t](#page-12-0) , 6[8](#page-79-0)  $math, 43$ \mathbb , 45 \mathbf , 7[6](#page-81-0) \math[cal](#page-56-0) , 76 \mathit , [76](#page-58-0) \mathnor[mal](#page-89-0) , 76 \mathrm, [53](#page-89-0), 76 mathrsfs , [62](#page-89-0) \mathsf , 76 \mathtt , [76](#page-66-0) \max , 47

\mbox , 22 , 24 , 84 \min , 47 minipage, 84 Mitte[lbac](#page-35-0)[h, F](#page-37-0)[ran](#page-97-0)k, 2 \mult[ico](#page-60-0)lumn , 38 \newcomma[nd](#page-97-0) , 72 , 73 \newenvironm[ent](#page-51-0) , [73](#page-1-0) \newline , 20 \newpage , 20 \newtheorem , 54 \noindent , [79](#page-33-0) \nolinebr[eak](#page-33-0) , 20 \nonumber , 52 \nopagebr[eak](#page-92-0) , [20](#page-67-0) \normalsize , [75](#page-33-0)

œ, 25 option, 10 \overbrace , [46](#page-88-0) ov[erfu](#page-38-0)ll hbox, 21 \overle[fta](#page-9-0)rrow , 47 \overline , [46](#page-59-0) \overrightar[row](#page-34-0) , 47 \pagebreak , 20 \pageref , [31](#page-59-0) \pagestyle , 11 \par , 75 \paragrap[h](#page-44-0) , 30 \parbox , 84 parb[ox](#page-88-0) , 84 \parindent , [78](#page-43-0) \parskip , [78](#page-97-0) \part , 30 \phantom, [42](#page-97-0), [52](#page-91-0) \pmod , 47 \Pr , 47 prime, [46](#page-43-0) \prin[tind](#page-60-0)ex , 67 \pr[otec](#page-60-0)t , 42

\providecommand , 73 \ProvidesPackage , 74 \qquad , 44 , 49 \quad , 44 , 49 quotation , 35 quote , [35](#page-57-0) \rais[ebox](#page-57-0) , [85](#page-62-0) \ref, 31, 44 \renewc[omm](#page-48-0)and, 41, 72, 73 \renewenv[iron](#page-98-0)ment , 73 repo[rt](#page-44-0) , 11 \right, 48, 49 \right. , 49 \rightmark , 68 roman, [75](#page-61-0) \rule , 73 , [86](#page-62-0) sans serif, 7[5](#page-81-0) \script[scr](#page-88-0)iptstyle , 53 \scri[ptsi](#page-86-0)[ze](#page-99-0) , 75 \scriptst[yle](#page-88-0) , 53  $\sec, 47$  $\setminus$ section, 30, [42](#page-88-0) \sectionmark , [68](#page-66-0) , 69 \set[leng](#page-60-0)th , 78 , 82 \settode[pth](#page-43-0) , [83](#page-55-0) \settoheight , [83](#page-81-0) \settowidth , [83](#page-91-0) showidx , 67  $\sin, 47$ \sinh , 47 slanted, [75](#page-80-0) slide[s](#page-60-0) , 11 \slop[py](#page-60-0) , 21 \small, [75](#page-88-0) small caps, 75 \smallsk[ip](#page-34-0) , 8[0](#page-10-0) \sqrt , [46](#page-88-0)

\stackrel, [48](#page-88-0)

92

\stretch, 73, 79 strut, 86 \subparagraph , 30 \subsecti[on](#page-86-0), [30](#page-92-0) \subse[cti](#page-99-0)onmark , 68 , 69 \subsubsection, [30](#page-43-0) \sum,  $48$  $\sum_{1}$ supertabular, 38 synt[only](#page-61-0), 13, 16 tabl[e](#page-60-0), 39 \tableof[con](#page-12-0)[ten](#page-29-0)[t](#page-51-0)s, 30 tabular, 37, 84 \tan , 4[7](#page-52-0) \tanh , 47 \TeX , 22 \text[bf](#page-60-0) , 75 textco[mp](#page-60-0) , 23 \text[it](#page-35-0) , 75 \textmd , [75](#page-88-0) \textnorm[al](#page-36-0) , 75 \textrm , [53](#page-88-0) , 75 \textsc , [75](#page-88-0) \textsf , 75 \textsl , [75](#page-66-0) \textst[yle](#page-88-0) , 53 \texttt , [75](#page-88-0) \textup , [75](#page-88-0) thebiblio[grap](#page-66-0)hy, 65 \thispa[gest](#page-88-0)yle , 14 tilde, 23 tilde  $(2, 29)$ \tiny , 75 \title , [3](#page-36-0)1 \tnss , 72 \today , [22](#page-88-0) \total[heig](#page-44-0)ht, 84, 85

underfull hbox, 21 \underline , 33 , 46 upright, 75 URL, 23 \usepackage , [11](#page-46-0) , [14](#page-59-0) , 25 –27 , 74 UTF-8 , 28 \vdots , [49](#page-36-0)  $\sqrt{vec}$ , 47 \verb , 36 verbati[m](#page-62-0), 7, 69  $\texttt{verbatim}, 36, 69$  $\texttt{verbatim}, 36, 69$  $\texttt{verbatim}, 36, 69$ \verb[atim](#page-49-0)input , 69  $\texttt{verse},\,35$  $\texttt{verse},\,35$ \vspace , 8[0](#page-49-0) \widehat , 46 \widet[ilde](#page-48-0) , 46 \width, [84](#page-93-0), 85 www, 23 WYSIWYG, [3](#page-59-0) , 4 xdvi, [10](#page-36-0) (sq[uar](#page-2-0)[e b](#page-3-0)racket), 7 , 5 , 6 , 5 , 48 , 8 , 55 , 46 , 46 , 10 , 63 그 림,  $40$ , 74 [,](#page-76-0) 13 , 74 , 75 , 12

, 23

\under[b](#page-85-0)[rac](#page-35-0)e , 46

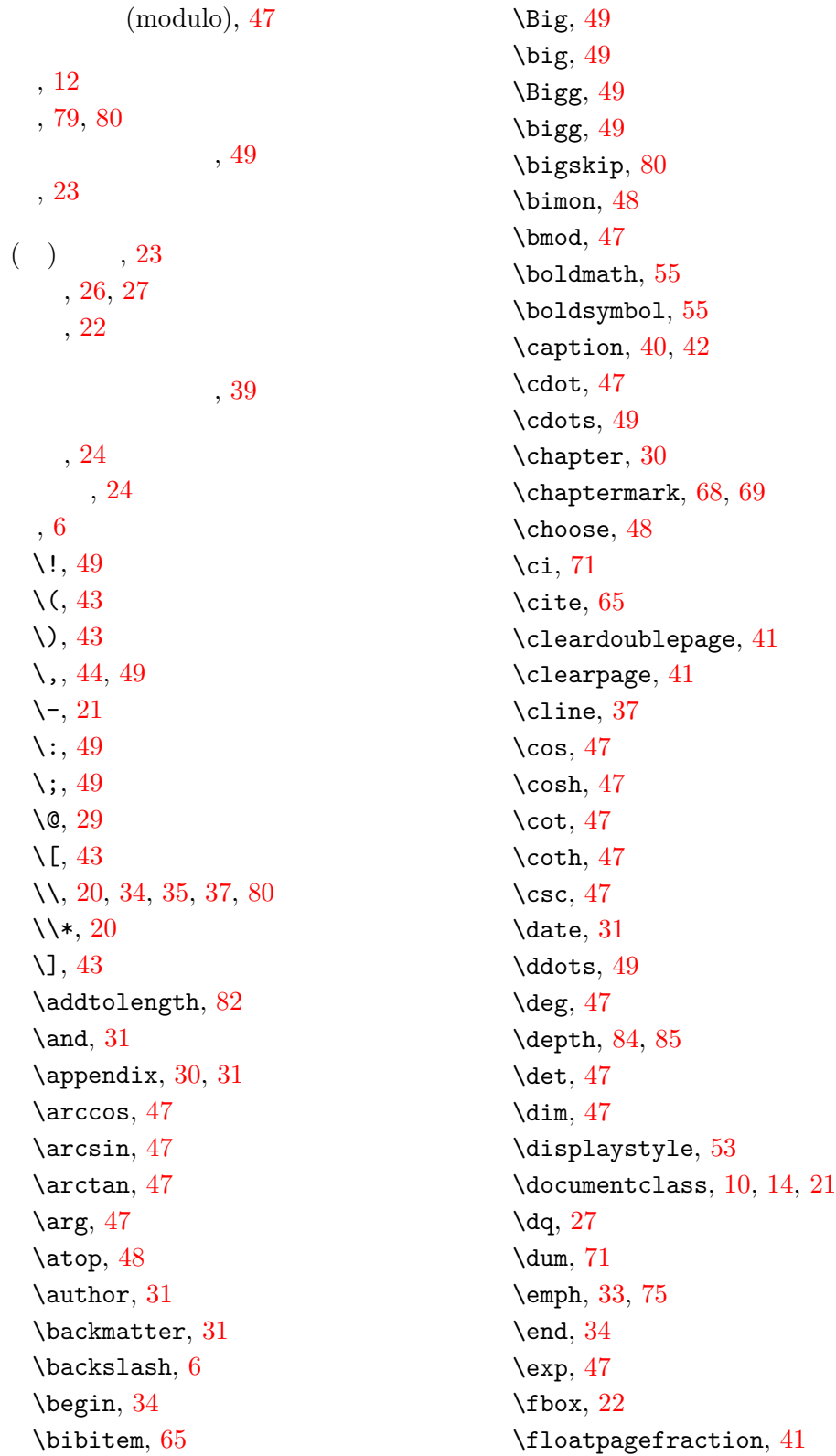
\footnote , 32 , 42 \footnotemark , 32 \footnotesize , 75 \footnote[text](#page-45-0) , [32](#page-55-0) \frac , 47 \framebox , 85 \frenchspacing , [29](#page-45-0) \fron[tmat](#page-60-0)ter , 31 \fussy , 21 \gcd , 47 \genfrac , 48 \height , [84](#page-34-0) , 8[5](#page-44-0) \hli[ne](#page-60-0) , 37 \hom , 47 \hspace , [73](#page-97-0) , [79](#page-98-0) \Huge , [75](#page-50-0) \huge , [75](#page-60-0) \hyphena[tio](#page-86-0)[n](#page-92-0) , 21 \idot[sint](#page-88-0), 50  $\setminus$ iiii[nt](#page-88-0),  $50$ \iiint , 50 \iint , 50 \include, [15](#page-63-0), 16 \includ[egr](#page-63-0)aphics , 64 , 84 \incl[udeo](#page-63-0)nly, 16 \indent , [79](#page-28-0) \index , 67  $\in$  47 \input , [16](#page-92-0) \int,  $48$  $48$ \ker , [47](#page-60-0) \label, [31](#page-29-0), 44 \LAR[GE](#page-61-0) , 75 \Lar[ge](#page-60-0) , 75 \large , [75](#page-44-0) \LaTeX , [22](#page-88-0) \LaTeXe , [22](#page-88-0) \ldots , [24](#page-88-0) , 49 \left , [48](#page-35-0) , 49 \leftmar[k](#page-35-0) , 68

\lg , 47 \lim , 47 \liminf , 47 \li[msup](#page-60-0) , 47 \lin[ebre](#page-60-0)ak , 20 \linesp[read](#page-60-0) , 78 \listof[figu](#page-60-0)res , 41 \listoftabl[es](#page-33-0) , 41 \ln , 47 \log , 47 \mainmatter , 3[1](#page-54-0) \ma[kebo](#page-60-0)x , 84 , 85 \mak[eind](#page-60-0)ex , 66 \maketitle , [31](#page-44-0) \markleft , [68](#page-97-0) \mathbb , 45 \mathbf , 76 \mathcal , [76](#page-81-0) \mathit , [76](#page-58-0) \mathno[rmal](#page-89-0) , 76 \mathrm, [53](#page-89-0), 76 \mathsf , [76](#page-89-0) \mathtt , 76 \max , 47 \mbox , 22 , [24](#page-89-0) , 84  $\min$ , 47 \mul[tico](#page-60-0)[lum](#page-89-0)n , 38 \newco[mma](#page-35-0)[nd](#page-37-0) , [72](#page-97-0) , 73 \new[envi](#page-60-0)ronment , 73 \newline , 20 \newpage , 20 \newtheorem , [54](#page-85-0) \noindent , [79](#page-33-0) \nolineb[reak](#page-33-0) , 20 \nonumber , 5[2](#page-67-0) \nopagebre[ak](#page-92-0) , 20 \normalsize , [75](#page-33-0) \overbrace , [46](#page-65-0) \overleftarr[ow](#page-33-0) , 47 \overline , 4[6](#page-88-0)

\overrightarrow , 47 \pagebreak , 20 \pageref , 31 \pagestyle , 11 \par , 75 \paragra[ph](#page-44-0) , 30 \parbox , 84 \par[inde](#page-88-0)nt , 78 \parskip , 7[8](#page-43-0) \part , 3[0](#page-97-0) \phantom, 42, [52](#page-91-0) \pmod , 47 \Pr , 47 \prin[tin](#page-43-0)[dex](#page-55-0) , [67](#page-65-0) \prot[ect](#page-60-0) , 42 \pro[vid](#page-60-0)ecommand , 73 \ProvidesPa[ckag](#page-80-0)e , 74 \qquad , 44 , [49](#page-55-0) \quad , 44 , 49 \raisebox , 85 \ref, 31, [4](#page-62-0)4 \rene[wcom](#page-57-0)[man](#page-62-0)d, 41, 72, 73 \renewenvi[ron](#page-98-0)ment , 73 \rig[ht](#page-44-0), [48](#page-57-0), 49 \right. , 49 \rightmark , 68 \rule , [73](#page-61-0) , [86](#page-62-0) \script[scri](#page-62-0)ptstyle , 53 \scriptsize , [75](#page-81-0) \scri[ptst](#page-86-0)[yle](#page-99-0) , 53  $\sec, 47$  $\setminus$ section, 30, [42](#page-88-0) \sectionmark , [68](#page-66-0) , 69 \set[leng](#page-60-0)th, 78, 82 \settode[pth](#page-43-0) , [83](#page-55-0) \settoheight , [83](#page-81-0) \settowidth , [83](#page-91-0)  $\sin, 47$ \sinh , 47 \sloppy, 21

\small, 75 \smallskip , 80 \sqrt , 46 \stack[rel](#page-88-0), 48 \stretch, 73, [79](#page-93-0) \subpa[rag](#page-59-0)raph , 30 \subsectio[n](#page-61-0), 30 \subsecti[onm](#page-86-0)[ark](#page-92-0) , 68 , 69 \subsubsection , [30](#page-43-0) \sum,  $48$  $\sum_{1}$ \tableofconten[ts](#page-43-0), [30](#page-81-0) \tan , [47](#page-61-0) \tanh , [47](#page-60-0) \TeX , 22 \tex[tbf](#page-60-0) , 75 \texti[t](#page-60-0) , 75 \tex[tmd](#page-35-0) , 75 \textno[rmal](#page-88-0) , 75 \textrm , [53](#page-88-0) , 75 \textsc , [75](#page-88-0) \textsf , 75 \textsl , [75](#page-66-0) \textst[yle](#page-88-0) , 53 \texttt , [75](#page-88-0) \textup , [75](#page-88-0) \thispages[tyle](#page-66-0) , 14 \tiny , 7[5](#page-88-0) \title , [31](#page-88-0) \tnss , 72 \today , [22](#page-88-0) \total[heig](#page-44-0)ht, 84, 85 \under[bra](#page-85-0)ce , 46 \under[line](#page-35-0) , 33 , 46 \usepackage, [11](#page-97-0), [14](#page-98-0), 25-27, 74 \vdots , 49 \vec , 47 \ve[rb](#page-87-0) , 36 \verba[timi](#page-62-0)nput , 69

\vspace , 80 \widehat , 46 \widetilde , 46 \width, [84](#page-93-0), 85 , 17 , 10 (tilde[\),](#page-97-0) 4[6](#page-98-0) , 6 , 47 , [4](#page-59-0)5 , 23  $, 31$ 인자 , 6 ,  $\frac{49}{19}$ [,](#page-5-0) 38 수식 , [43](#page-62-0) , [51](#page-62-0) 간격 , 8[0](#page-51-0) [간](#page-56-0)[격](#page-64-0) , 79 , 49 , 46 [,](#page-92-0) 46 간[격](#page-59-0) , 49  $, 51$  $, 23$ , [47](#page-62-0) , 53 , [46](#page-36-0) , 49 , [47](#page-60-0) , 24 , 25 , [5](#page-60-0)

, 46 , 12 , 24 , 25 ,  $25$ <br>,  $27$ , 34 A4 [pap](#page-40-0)er, 12 A5 pa[per,](#page-47-0) 12 B5 paper, 12 executive [pap](#page-11-0)er, 12 legal pape[r,](#page-11-0) 12 letter pap[er,](#page-11-0) 12 , 12 , 25 , 46 , 6 (para[met](#page-38-0)er), 6 [,](#page-59-0) 8 , 48, 8 곱근 , 46 , [7](#page-61-0) 간격 , [7](#page-7-0)8 , 78 [,](#page-6-0) 20 ,  $\frac{46}{11}$ emp[ty](#page-33-0) , 11 h[ead](#page-59-0)ings , 11 , [1](#page-10-0)1 , [11](#page-10-0) , 30 , [66](#page-10-0)

, [10](#page-10-0)

, 48

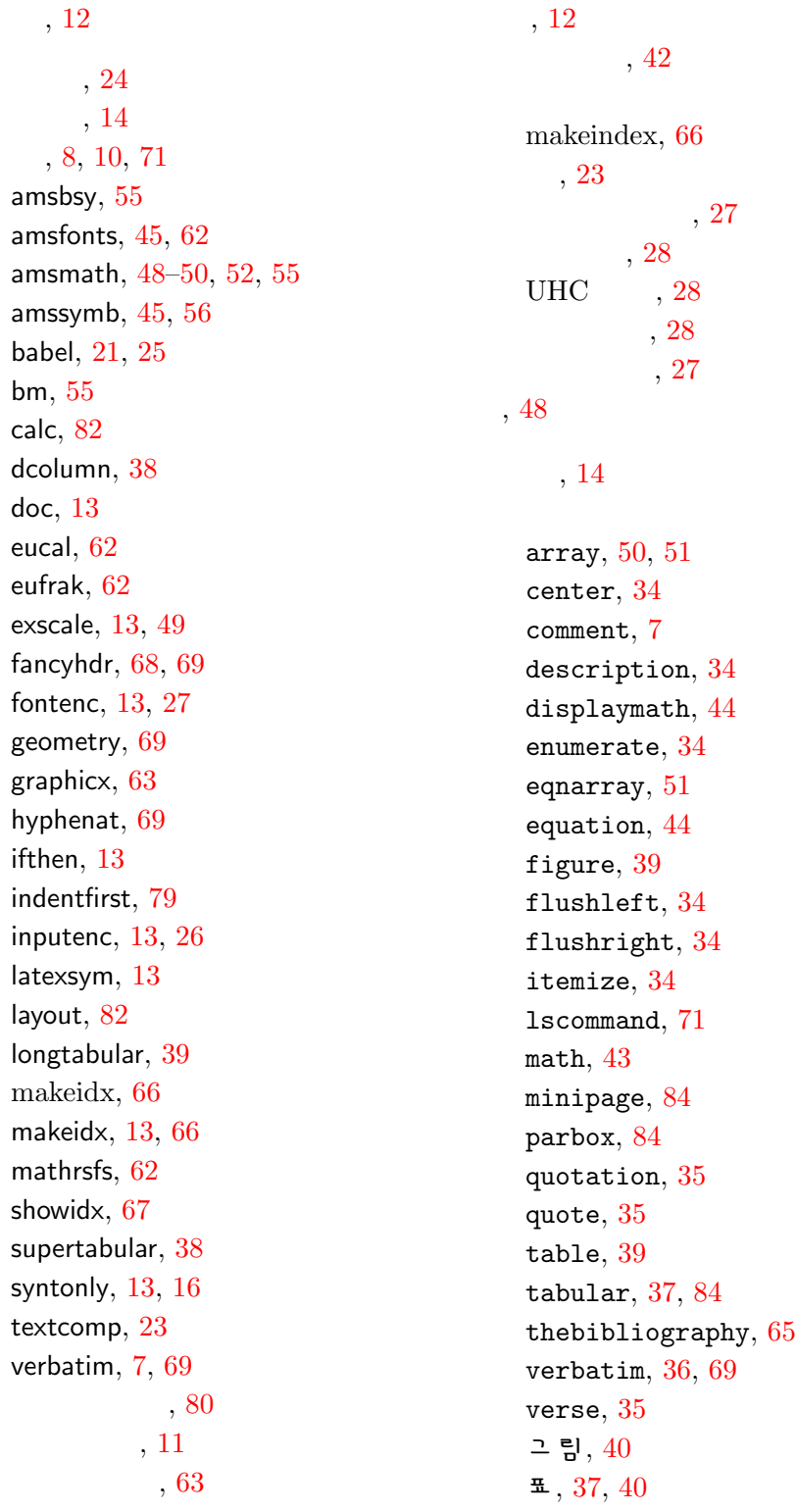

, [35](#page-84-0)

 $\pm$ , 37, 40

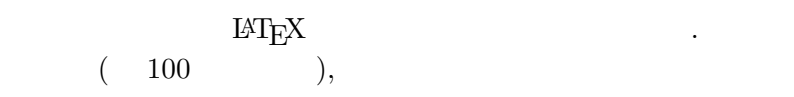

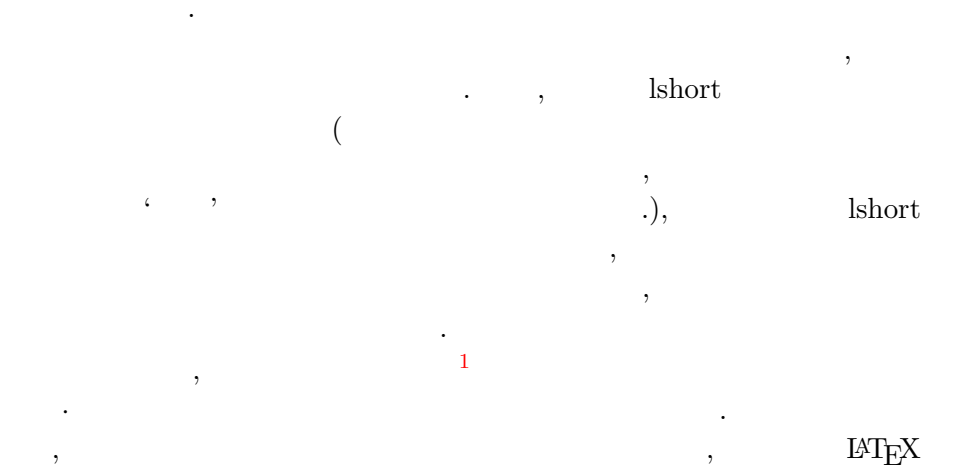

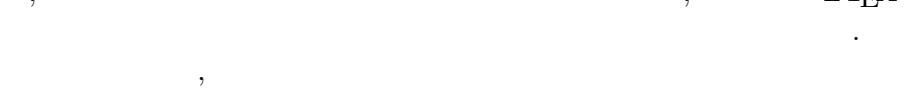

 $, 3.01$  $\,$ ,  $\,$  $\qquad \qquad \text{lshort} \qquad \qquad (\text{!}) \qquad \qquad \text{.}$ 

 $3.07 \qquad \qquad , \qquad \qquad {\rm LAT_{E}X}$ 이 읽 다는 사실을 알 . 일이 .  $\ensuremath{\mathrm{IAT} \mathbf{E}} \ensuremath{\mathbf{X}}$ .

 $3.07$  $\begin{array}{ccc} & , & & \textrm{CTAN} \\ \textrm{TeV} & & ) \end{array}$  $\begin{tabular}{ll} \bf KTUG( \hspace{1cm} TeX \hspace{1cm} ) & \end{tabular} \hspace{1.5cm} ,$ 

 $^1$  http://www.doeun.pe.kr

.

 $3.07$  $1$  (berise),  $2$  $(3.19)$ , .  $3.07$ 는 데 부분 . 이 사람들은 어떻게 하는 것 같아.  $M_{\rm E}$ X .  $M_{\rm E}$  $T_{\text{E}}\text{X}$ , 는다.

- 역에 주의 과 같 .  $\bullet$   $\qquad \qquad$  .  $\qquad \qquad$   $\qquad \qquad$   $\qquad \qquad$   $\qquad \qquad$   $\qquad \qquad$   $\qquad \qquad$   $\qquad \qquad$   $\qquad \qquad$   $\qquad \qquad$   $\qquad \qquad$   $\qquad \qquad$   $\qquad \qquad$   $\qquad \qquad$   $\qquad \qquad$  ${\rm LATEX} \hspace{2.5cm} .$  $\text{LAT}_{\text{E}}\text{X } 2\varepsilon$   $\text{LAT}_{\text{E}}\text{X }$
- $\text{LAT}_{\text{E}}\!\text{X} \tag{3}$ . LAT $\rm EX$ . ,  $\mbox{Tr} \mathbf{X}$
- $\rm {IAT} _{E} \! X$ 는 데 . 길게
- . .
- $\bullet$   $3.07$  $\ensuremath{\mathrm{LAT} \xspace_\mathrm{E}\! X}$ .
- 가 있다. •  $"$  ( 2.5.2 )  $\Gamma$ obias Oetiker ( 2.5.1 )
- $\overline{\phantom{a}}$ 절 자 있어 있어 있어 있어 있어 있어 있어 있어 있어 있어 있어 있어 있어. 필하 .
- $\bullet$  PDF KTUG TTF , hyperlink 은 온 .  $\operatorname{lshort}$ 
	- $\sim$  3.07  $, \dot{\zeta}$ .  $\blacksquare$

 $% \left( \mathcal{A},\mathcal{A}\right)$  ,  $\mathcal{A}$  ,  $\mathcal{A}$  ,  $\mathcal{A}$  ,  $\mathcal{A}$  ,  $\mathcal{A}$  ,  $\mathcal{A}$  ,  $\mathcal{A}$  ,  $\mathcal{A}$ ChoF .  $$\tt IATEX$$  .  $$\tt IATEX$$  $L^2 \text{Tr} \mathbf{X}$  .

행정 . 은 오역에 대한 기술 . 은 오역에 대한 기술 . 은 오역에 대한 기술 . 이 모델

 $3.07$  :  $(karnes@doeun-pe.kr)$ ,  $(pear@postech.ac.kr)$ , (webmaster@texworld.pe.kr), (dbunix@kitinet.co.kr)  $3.20 \qquad \qquad ; \qquad \quad \ {\rm (karnes@doeun.pe.kr)}, \qquad \quad \ \ , \qquad \quad \ \ ,$ 

책임이 .

표하 ... karnes@doeun.pe.kr

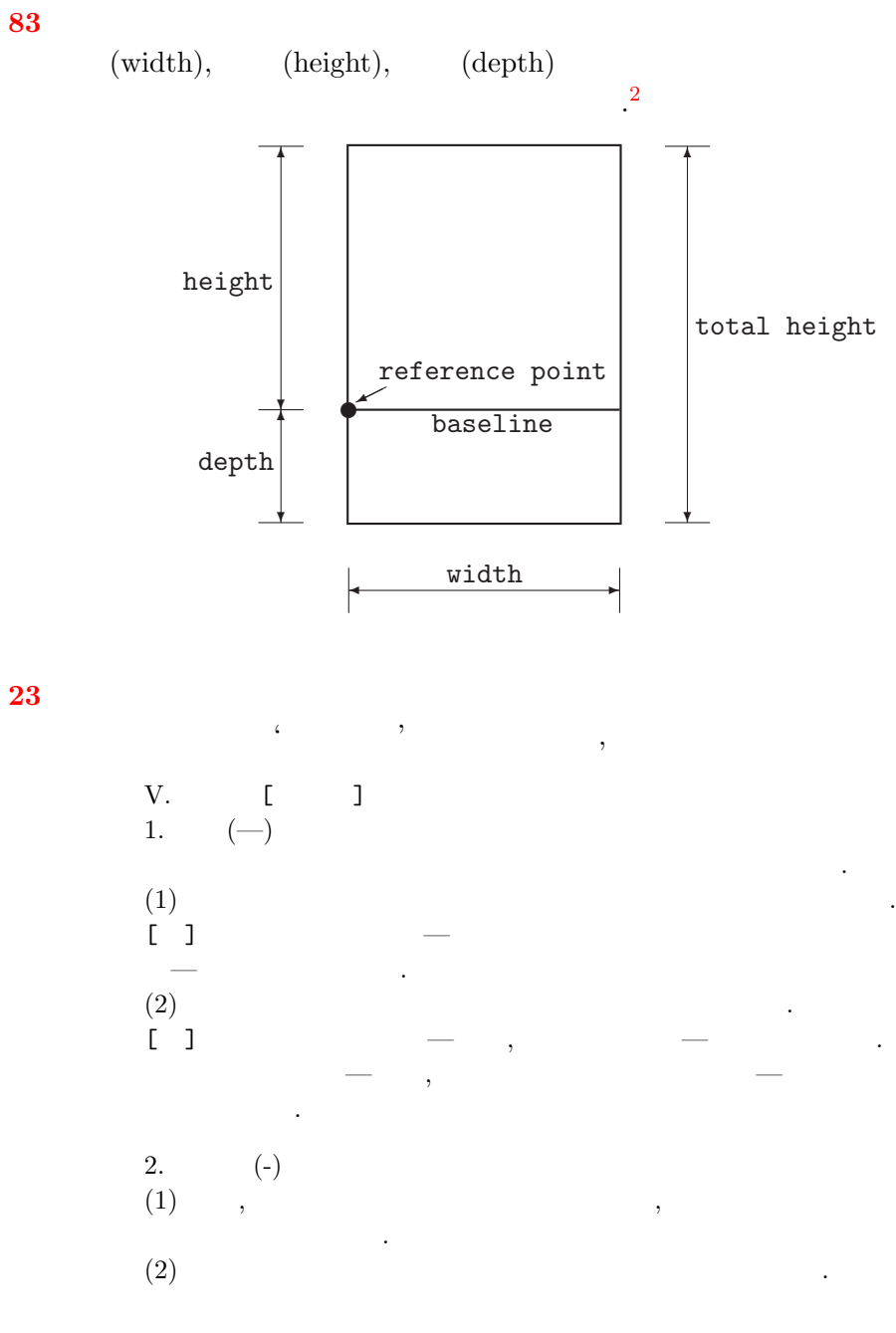

23 **이지**

 $2 \qquad \qquad$